# The Classification Of Boolean Functions Using The Rademacher-Walsh Transform

by

Neil Arnold Anderson B.Sc, University Of Lethbridge, 2004

A Thesis Submitted in Partial Fulfillment of the Requirements for the Degree of

MASTER OF SCIENCE

in the Department Of Computer Science

 Neil Anderson, 2007 University of Victoria

All rights reserved. This thesis may not be reproduced in whole or in part, by photocopy or other means, without the permission of the author.

# **Supervisory Committee**

The Classification Of Boolean Functions Using The Rademacher-Walsh Transform

by

Neil Anderson Bachelor of Science, University of Lethbridge, 2004

#### **Supervisory Committee**

Dr. Jon C. Muzio, Department of Computer Science, University of Victoria **Supervisor**

Dr. Jacqueline Rice, Department of Mathematics and Computer Science, University of Lethbridge **Supervisor** 

Dr. Micaela Serra, Department of Computer Science, University of Victoria **Departmental Member**

Dr. David Wessels, Department of Computing Science, Malaspina University College **Outside Examiner**

# **Abstract**

#### **Supervisory Committee**

Dr. Jon C. Muzio, Department of Computer Science, University of Victoria **Supervisor**

Dr. Jacqueline Rice, Department of Mathematics and Computer Science, University of Lethbridge **Supervisor**

Dr. Micaela Serra, Department of Computer Science, University of Victoria **Departmental Member**

Dr. David Wessels, Department of Computing Science, Malaspina University College **Outside Examiner**

When considering Boolean switching functions with *n* input variables, there are  $2^{2^n}$ possible functions that can be realized by enumerating all possible combinations of input values and arrangements of output values. As is expected with double exponential growth, the number of functions becomes unmanageable very quickly as *n* increases.

This thesis develops a new approach for computing the spectral classes where the spectral operations are performed by manipulating the truth tables rather than first moving to the spectral domain to manipulate the spectral coefficients. Additionally, a generic approach is developed for modeling these spectral operations within the functional domain. The results of this research match previous for  $n \leq 4$  but differ when  $n = 5$  is considered. This research indicates with a high level of confidence that there are in fact 15 previously unidentified classes, for a total of 206 spectral classes needed to represent all  $2^{2^n}$  Boolean functions.

# **Table of Contents**

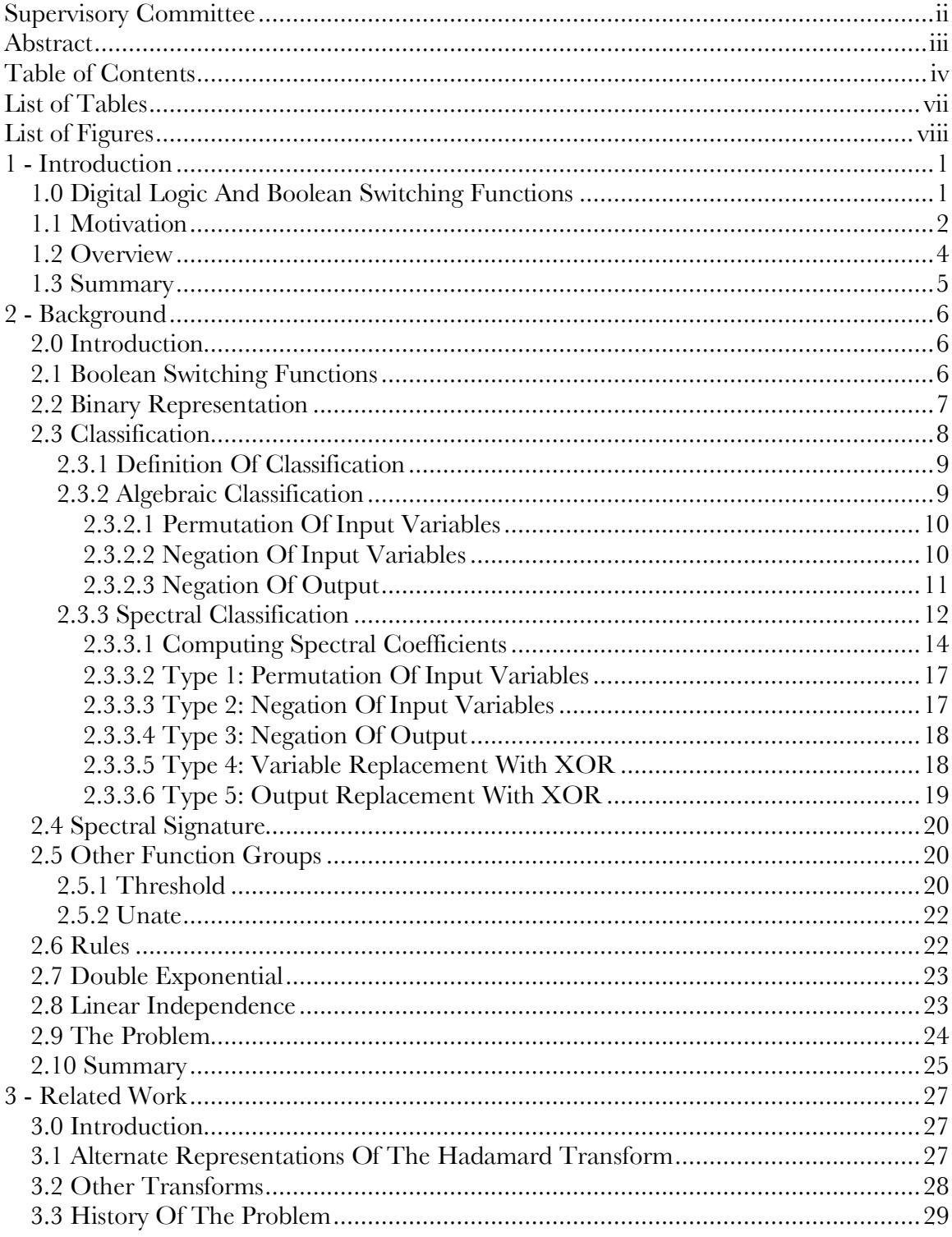

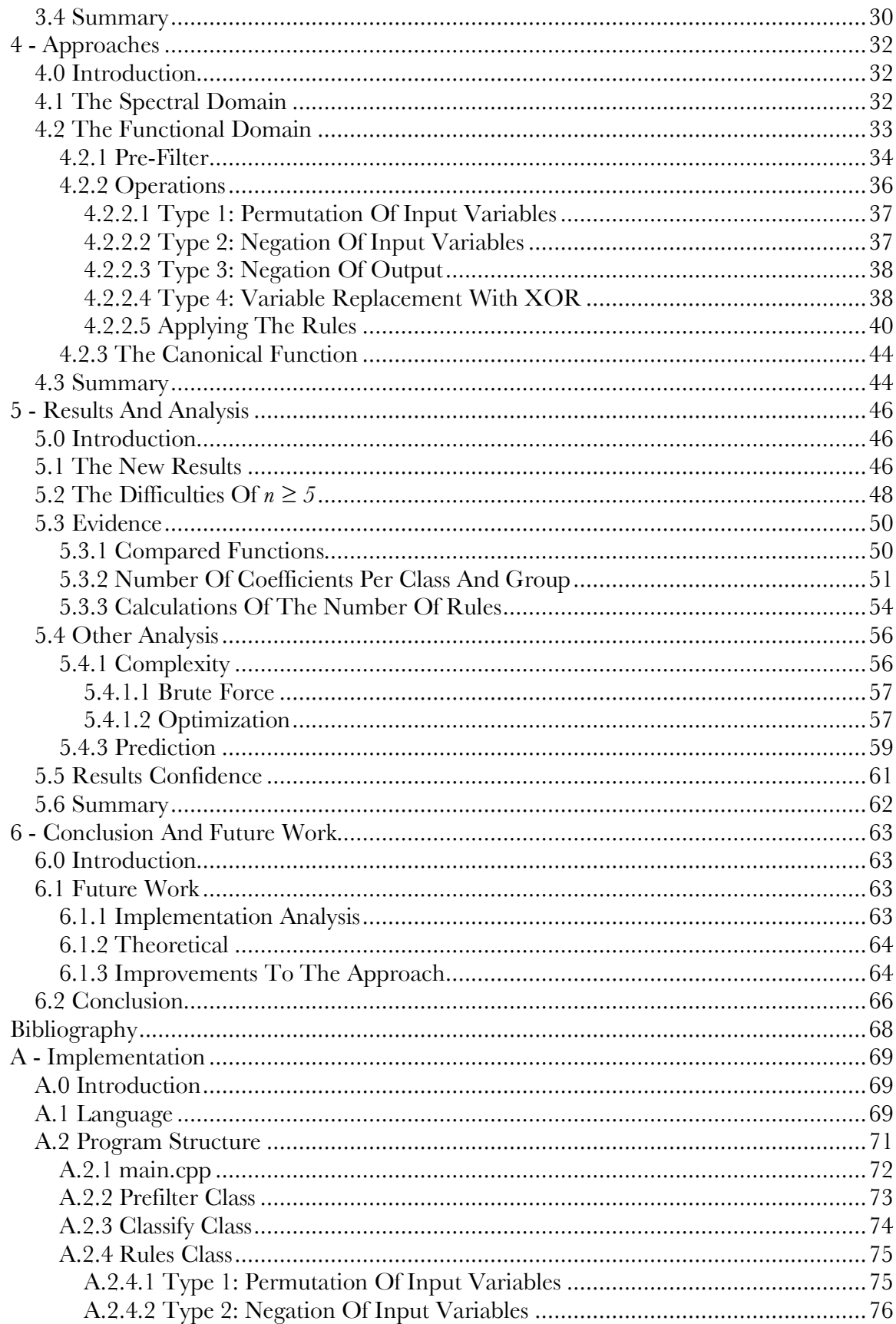

 $\bar{\rm V}$ 

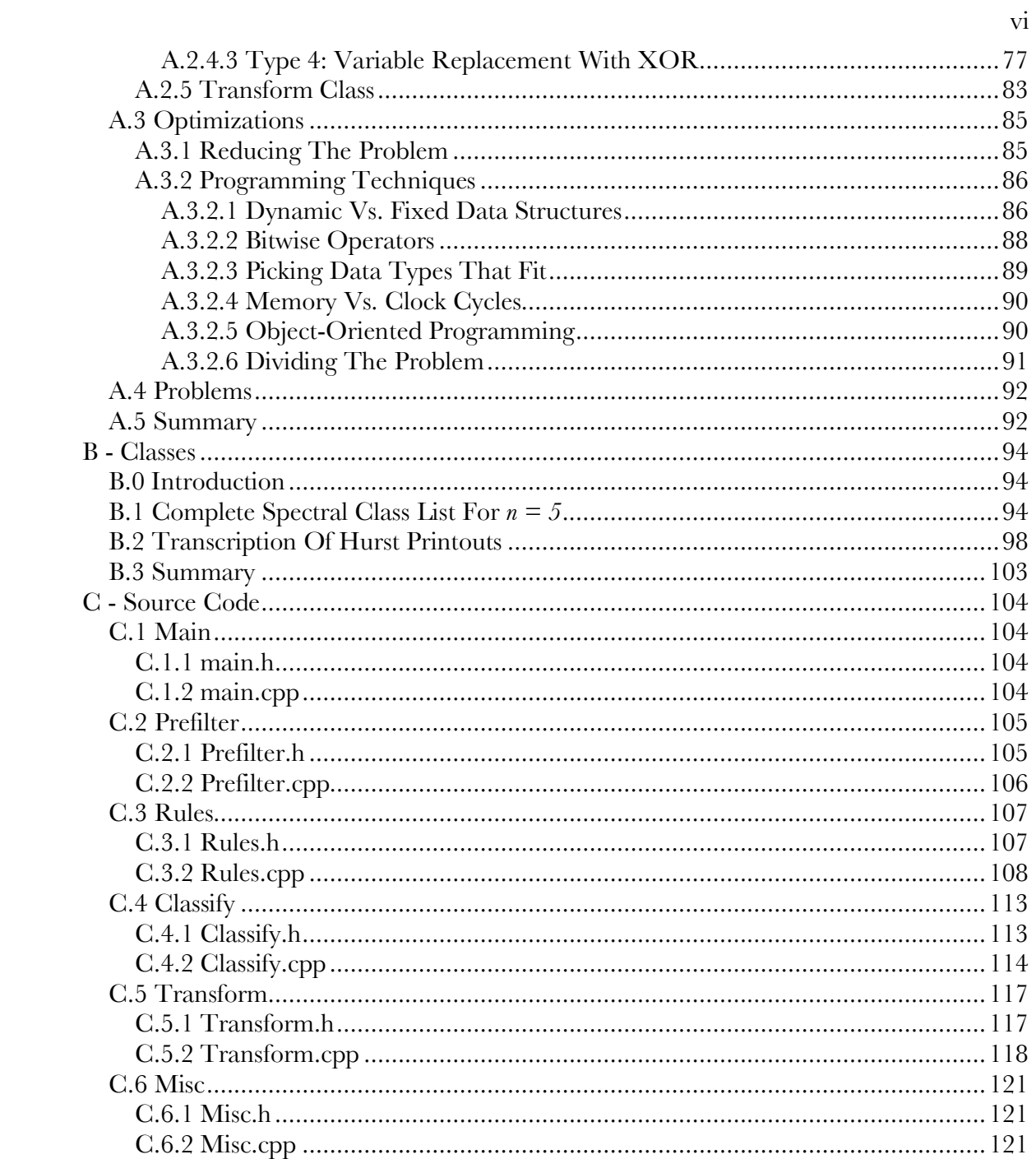

# **List of Tables**

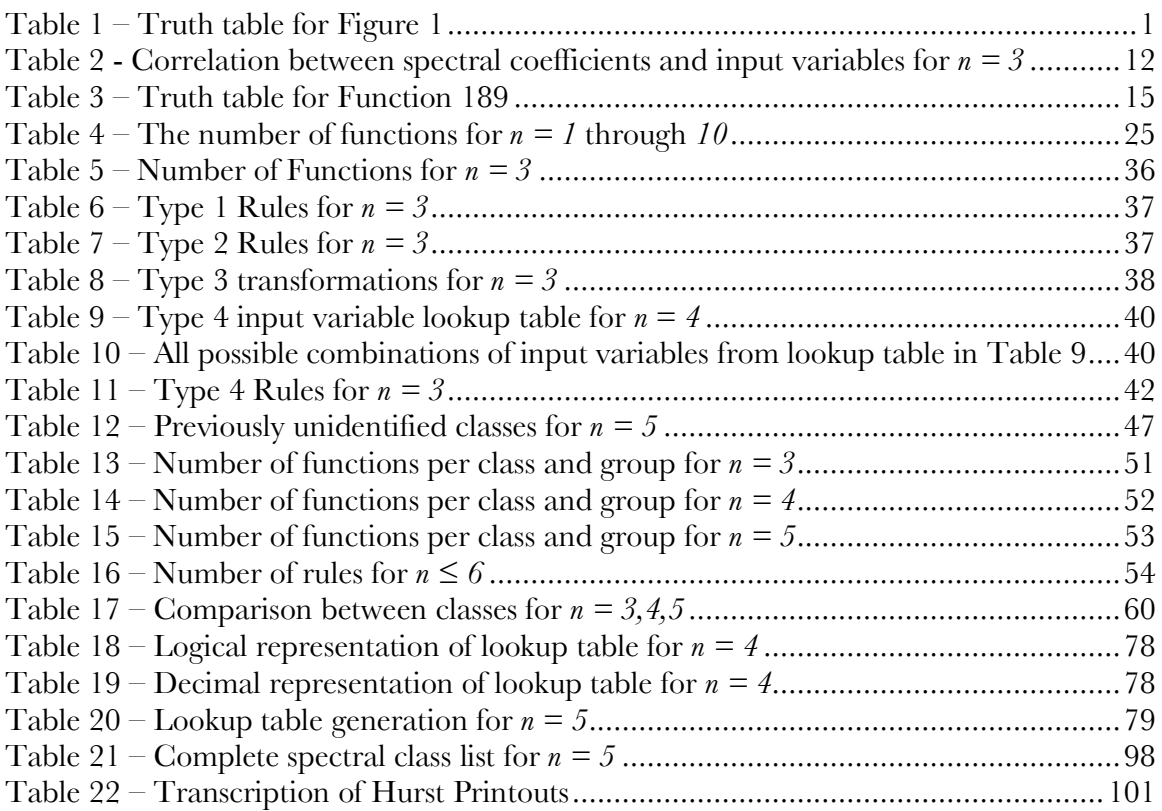

# **List of Figures**

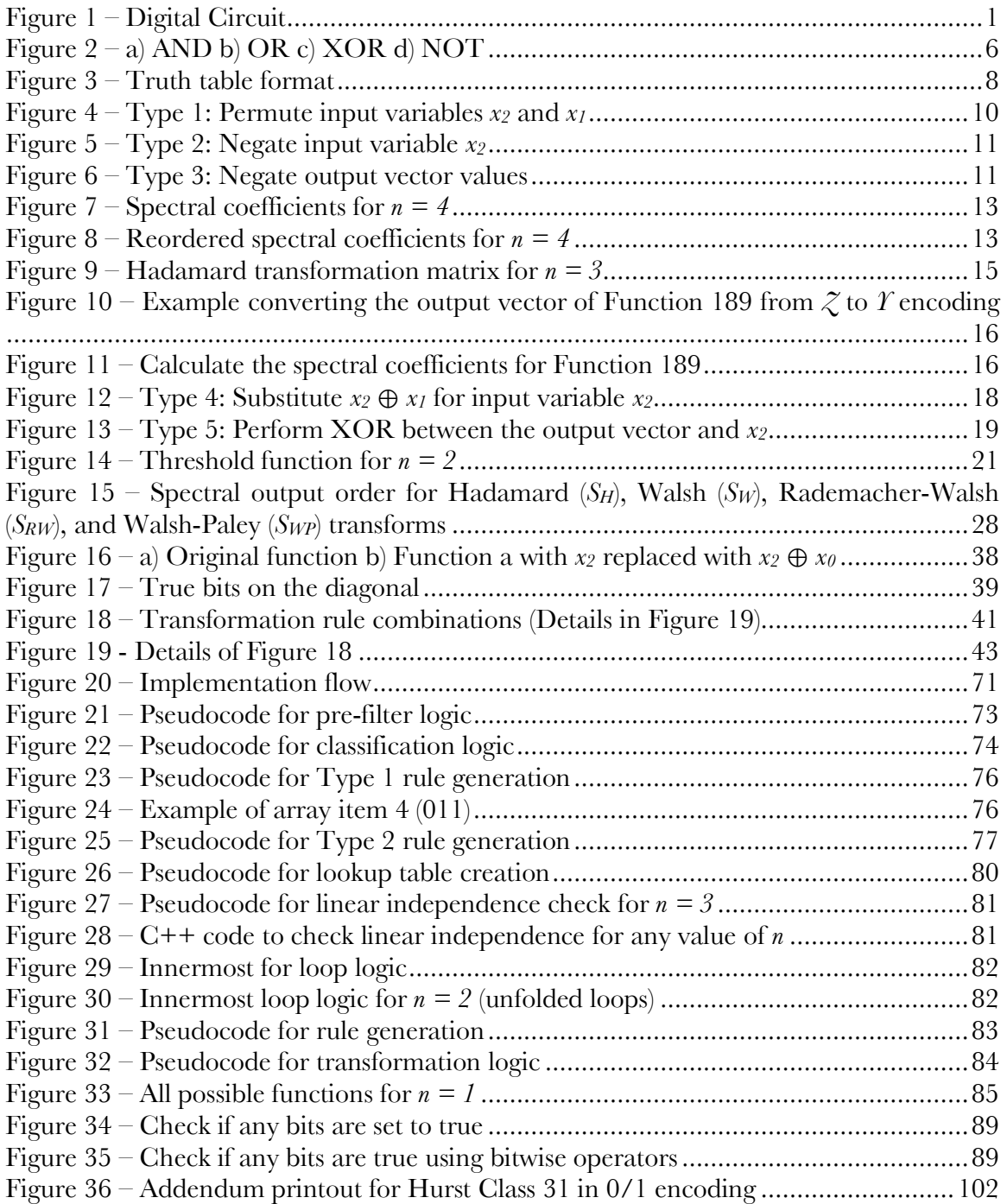

*Science, my lad, is made up of mistakes, but they are mistakes which it is useful to make, because they lead little by little to the truth.*

*- Jules Verne*

# **Chapter 1 - Introduction**

## **1.0 Digital Logic And Boolean Switching Functions**

In the field of digital logic, there are many techniques for representing circuits. One

representation is shown in Figure 1.

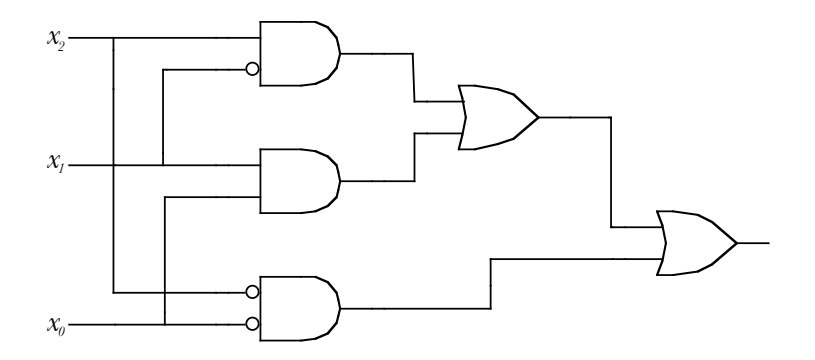

**Figure 1 – Digital Circuit**

Another representation is a truth table, which is used to tabulate the output for each possible combination of input values. For  $n$  inputs, a truth table lists  $2^n$  possible results. For example, the circuit in Figure 1 can be represented by the truth table in Table 1.

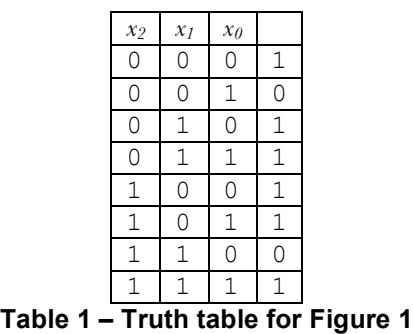

Circuits with even a moderate number of input variables generate truth tables that are very large. A more compact representation of the circuit can be achieved using a mathematical expression called a Boolean switching function. The circuit in Figure 1 can be represented by the Boolean switching function in Equation (1.1).

$$
f(X) = x_2 \overline{x}_2 + x_1 x_0 + \overline{x}_2 \overline{x}_0 \tag{1.1}
$$

Often the output vector of the truth table may be encoded as an integer for an even more compact representation. In this case, the individual bits of the integer correspond to truth table values. For example, the truth table output vector for  $(1.1)$  is:

#### 10111101

There are several ways of encoding this vector as an integer. In [2] the output vector of a function is encoded as an octal number. In octal, this function would be referred to as Function Number 275. It is possible to use any encoding scheme to represent a function, including hexadecimal and decimal. In this thesis, we have chosen to use a decimal representation. The decimal encoding for this example would be Function Number 189. As these encodings are simply different interpretations of the same underlying bit strings, the function numbers can be converted between representations for direct comparison.

As indicated by Hurst, *et al.* in [2], although encoding provides a compact representation of the functions, it does not "give any direct indication of functions of similar structure or complexity." A classification system could be used to group functions together based on other properties such as these, and also provide an even more compact representation of these functions.

### **1.1 Motivation**

When considering Boolean switching functions with *n* variables, there are  $2^{2^n}$  possible functions, each of which can be realized by enumerating all possible combinations of input values and arrangements of output values. As is expected with double exponential growth, the number of functions becomes unmanageable very quickly as *n* increases. To put this growth into perspective,  $n = 4$  produces a manageable 65,536 functions, while  $n = 6$  produces in excess of  $1.8 \times 10^{19}$  functions.

If one was to examine all possibilities for equivalent circuits when designing a processor, for example, it becomes impossible to consider all possible scenarios as the number of inputs for the circuit increases. Not all circuit realizations are considered equal, as some will provide superior qualities for power consumptions, physical space, latency, etc. Classification could assist this kind of application by making the navigation and selection of functions more manageable.

Using classification, all  $2^{2^n}$  functions can be considered through a small number of representative functions. Hurst, *et al.* [2] list two advantages of classification:

- *1. Increased understanding of functions that have essentially identical circuit realisations, leading to the classification of all*  $2^{2^{n}}$  *functions of*  $\leq n$ *variables in some compact manner.*
- *2. Possibility of establishing a small set of "standard functions" or "prototype functions," from which any particular function may be realised by implementation of appropriate operations corresponding to the classification procedure.*

The spectral classes for functions with  $n \leq 5$  input variables were calculated in [2] and [4]. Considering 30 years have passed since the previous work was computed, it seemed reasonable that advances in computer hardware might allow for computing functions where  $n > 5$ . With this possibility in mind, this research aims to reproduce the results *circuit realisations, leading to the classification of all*  $2^x$  *functions of*  $\leq n$ <br>*cariables in some compact manner.*<br>2. *Possibility of establishing a small set of* "*standard functions*" *or*<br>"*prototype function*  technology to calculate spectral classes for  $n > 5$ . The goals for this research are as follows:

- 1) Develop a new approach for computing spectral classes, and implement this approach.
- 2) Independently reproduce and verify the results published in [2], the spectral classes for  $n = 5$ , ensuring they are a valid basis for future work. This goal is to be carried out using the results of goal 1.
- 3) Use the knowledge gained in goal 2 to investigate the possibility of computing the spectral classes for functions with values of  $n$  greater than 5. If it is feasible to compute the spectral classes for  $n > 5$ , then provide the classes for as many values of *n* as possible.

#### **1.2 Overview**

In Chapter 2, this thesis provides an overview of various established Boolean function classification techniques. Chapter 2 also provides a more in-depth look at the established details of a particular classification technique within the spectral domain, as this is the focus of this thesis. Problems similar to spectral classification, and the approach used for previous work, are discussed in Chapter 3. In Chapter 4 various approaches for computing spectral classes are considered and discussed, including their advantages and disadvantages, with a focus on the approach used in this thesis. The new results from this research and the analysis of the approach used are presented in Chapter 5. Chapter 6 covers potential future work and improvements to the approach.

The implementation of the techniques discussed in this thesis are discussed in detail in Appendix A, including specific techniques used to optimize for execution time and resource usage. Included in Appendix B is the classification lists created by this implementation in Appendix A, and the transcription and reconstruction of the results from previous work. Finally, Appendix C contains the C++ source code that produced the results discussed in this thesis.

#### **1.3 Summary**

This research attempts to reproduce the spectral classes produced in [2] and [4] for  $n \leq 5$  by performing all operations within the functional domain, rather than the spectral domain. Although the goal is spectral classification, the operations can be accomplished by manipulating the truth tables rather than first moving to the spectral domain to manipulate the spectral coefficients. The results of this research match [2] and [4] for  $n \leq 4$  but differ when  $n = 5$  is considered. This research indicates with a high level of confidence that there are in fact 15 additional classes, for a total of 206 spectral classes needed to represent all  $2^{2^5}$  Boolean functions.

Computer hardware has not advanced enough for spectral classification of functions with  $n > 5$  input variables to be calculated with existing approaches to classification, even with heavy optimization.

# **Chapter 2 - Background**

#### **2.0 Introduction**

This chapter presents the concepts and definitions required for the topics covered in this thesis. Concepts introduced in this chapter include Boolean switching functions, classification, and the spectral domain. Additionally, we introduce a concept that we have termed "rules," which is essential to the classification approach introduced in this thesis.

#### **2.1 Boolean Switching Functions**

According to Hurst, *et al.* [2] and Rice [1], a Boolean switching function (referred to simply as a function for the remainder of this thesis) is a mathematical equation that describes a logic system based on Boolean logic operations. The basic logic operations are: AND, OR, NOT and XOR (exclusive-OR). There are also the operations NAND (not-AND), NOR (not-OR), and XNOR (not-exclusive-OR) which can be derived by combining the basic logic operations.

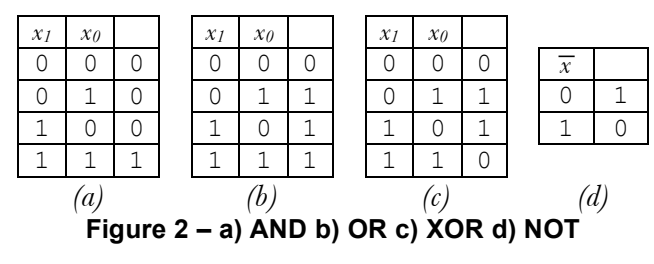

Traditionally in Boolean logic, AND and OR are represented by the intersection  $(\cap)$ , and union  $(U)$  symbols, but may also be represented by sum  $(+)$  and product  $(X, \text{ or }$ 

simply adjacent terms) symbols. For example, expression  $(2.1)$  represents an AND operation between variables  $x_0$  and  $x_1$ , while expression (2.2) represents the OR operation. For the purposes of this thesis, the sum and product operators will be used.

$$
x_0 x_1 \tag{2.1}
$$

$$
x_0 + x_1 \tag{2.2}
$$

The exclusive-OR operator is represented by  $\oplus$ , while the NOT operator, also known as invert, negate, or bar, is traditionally represented by the symbol  $\rightarrow$  preceding the variable, or a solid bar above the variable as seen in equation (2.3).

$$
\overline{x} \tag{2.3}
$$

The output for the AND operation, as seen in Figure 2a, is true when the values of all input variables are true, and false in all other cases. For the OR operation, as seen in Figure 2b, the output is true when the value of at least one input variable is set to true. The output for the NOT operation, as seen in Figure 2d, is the opposite value of the input variable. Exclusive-OR, as seen in Figure 2c, has the output of true when there are an odd number of input variables with the value set to true, but false for all other cases, including when both input bits are set to true. The operations NAND, NOR and XNOR are simply the NOT operation applied to the output of AND, OR and XOR respectively.

#### **2.2 Binary Representation**

The decimal representation of a Boolean function relies on the assumption of a certain order of the output vector bits in the truth table. For this thesis, it is assumed that the most significant bit of the integer is the first row of an ordered truth table (the "zero" row). For example, as seen in Figure 3, the order of the bits to be encoded as an integer would be *abcdefgh* . If the output vector happens to be shorter than the data type used to represent it, the number is padded with zeros on the left hand side (most significant bits).

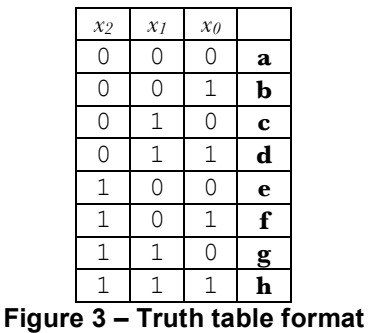

The convention used in this thesis is as follows: the input variables of a truth table are read from right to left. In the example in Figure 3, the first column on the right is the output vector, followed by the column for variable  $\zeta$  and followed by variables  $\gamma$  and  $\zeta$ . This thesis also labels variables with a single letter and an incrementing subscript; the first variable on the right-most variable column can also be called input variable 1, or  $x<sub>i</sub>$  and the left most column of the truth table is the *n* th input variable, or  $x_{n}$ . In general, when subscripts are not used, the term "variable  $y$ " would be used rather than "input variable" 2" in that example.

Latin letters are used for output vector and truth table results when referring to generic cases rather than specific cases with defined truth values. In general, the letters chosen for these generic examples begin with lowercase *a* and increase incrementally.

### **2.3 Classification**

Given that  $2^{2^n}$  unique functions can be realized for *n* input variables, it is evident that even for relatively small values of *n* it is impossible to evaluate all possible functions. Once a classification technique is determined, if one considers a representative function of a given class as a generic black box circuit, it could be used as a building block for all

functions within that class. To build a different circuit within this class, one would start with the black box circuit, and modify the inputs and/or outputs using simple operations equivalent to the established classification criteria. For example, a function may only differ from the representative function by an inverter on the output. With a generic circuit for each class, a potential application for classification is automatic circuit optimization (for power efficiency, physical space, speed, etc.) for an arbitrary value of *n*.

#### **2.3.1 Definition Of Classification**

The classification of a set of functions F into classes  $Q_1, Q_2, \ldots, Q_p$  based on transformations  $T_1, T_2, \ldots, T_m$  is such that:

$$
F = Q_1 \cup Q_2 \cup \dots \cup Q_p \qquad \text{and}
$$
  

$$
Q_i \cap Q_j = \varnothing \qquad \text{where } i \neq j
$$

Two functions  $f_i, f_j, i \neq j$ , are in the same class  $Q_k$  if and only if  $f_i$  can be obtained from  $f_j$  by the application of some appropriate set of transformations from  $T_1, \ldots, T_m$ . No set of transformations applied to a function in  $Q_i$  can lead to a function in  $Q_j$ , for any  $i, j \in \{1, \ldots, p\}$  where  $i \neq j$ .

#### **2.3.2 Algebraic Classification**

The most common classification scheme is based on NPN: Negation of input variables (N), Permutation of input variables (P), and Negation of output (N). This technique is referred to as algebraic classification as described by [4]. These transformations are described in detail in sections 2.3.2.2, 2.3.2.1, and 2.3.2.3.

#### 2.3.2.1 Permutation Of Input Variables

As discussed previously, in the functional domain, a function can be represented as a truth table with columns for input variables on the left and a column for the output of the function on the right, as in Figure 4.

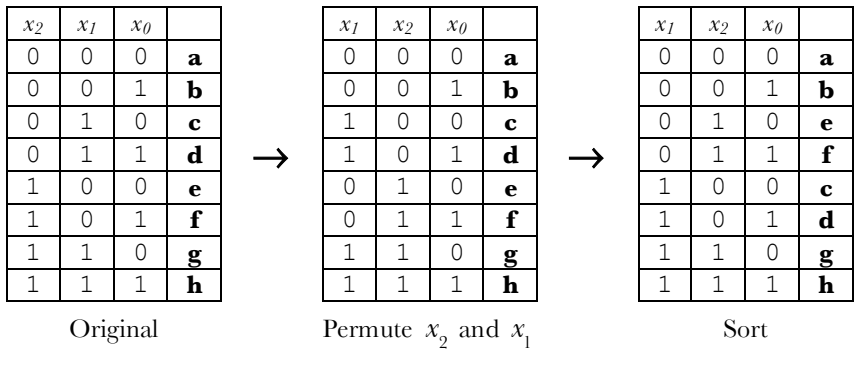

**Figure 4 – Type 1: Permute input variables**  $x_2$  and  $x_1$ 

To permute the input variables, the entire column of each variable to be affected is moved to its new location, while leaving the output vector untouched. The resulting table is no longer an ordered truth table (with input values incrementing from 0 through *n* ). We then sort the rows to restore the ordered truth table by swapping entire rows. Sorting the truth table results in a new output vector, which represents the output vector of the new function. Using a bit string to represent the function, output vector *abcdefgh* is transformed into *abefcdgh* when permuting input variables *x* and *y*.

#### 2.3.2.2 Negation Of Input Variables

To negate the input variables, the values in the entire column of each variable to be affected are inverted, while leaving the output vector untouched, as illustrated in Figure 5.

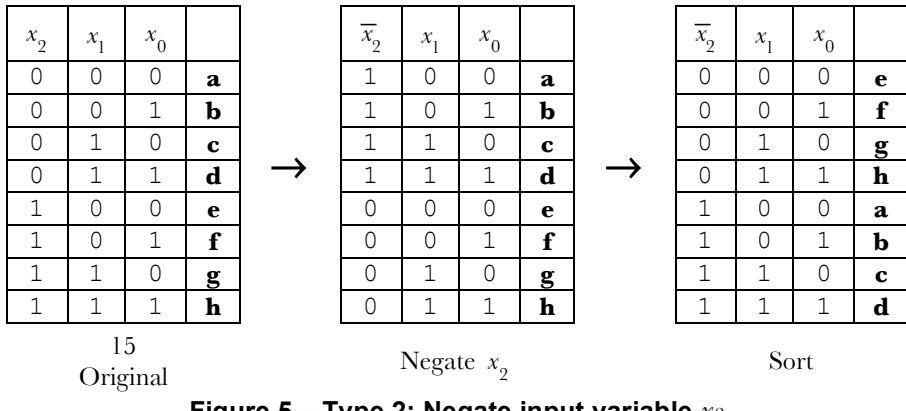

**Figure 5 – Type 2: Negate input variable** *x2*

The resulting table is no longer an ordered truth table (values incrementing from  $0$  to  $n$ ). We then sort the rows to restore the ordered truth table layout by swapping entire rows. Sorting the truth table results in a new output vector, which represents the output vector of the new function. Using a bit string to represent the function, output vector *abcdefgh* is transformed into *efghabcd* when negating input variable *x2*.

## 2.3.2.3 Negation Of Output

In the functional domain, the negation of the output is accomplished in a single step, as

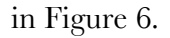

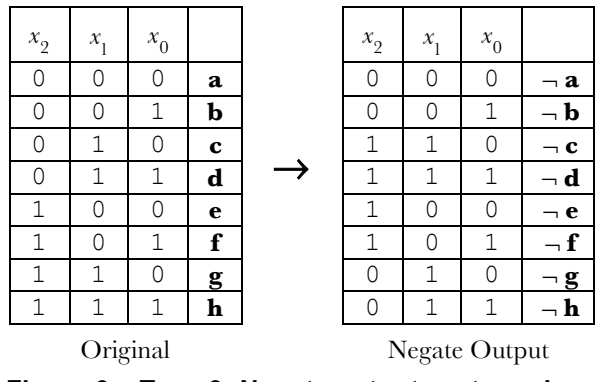

**Figure 6 – Type 3: Negate output vector values**

To negate the output vector, the every value in the output vector is inverted.

#### **2.3.3 Spectral Classification**

In contrast to the output vector in the functional domain, which consists of the truth table output, a function is defined in the spectral domain by a vector of spectral coefficients.

The spectral domain has the distinct advantage of allowing one to see the "global picture of the network," rather than simply the "discrete nature of the data format." [2] As input variables are changed, one can see how it affects the entire function, making the spectral domain particularly useful.

The output vector in the spectral domain, S, consists of individual coefficients which use the notation  $s_{\alpha}$  where subscript  $\alpha$  is a subset of 1,…,*n*. Table 2 lists the "meaning" of the spectral coefficients, or how they correlate with the input variables of the function, for *n* = 3 . This can be generalized for any value of *n*.

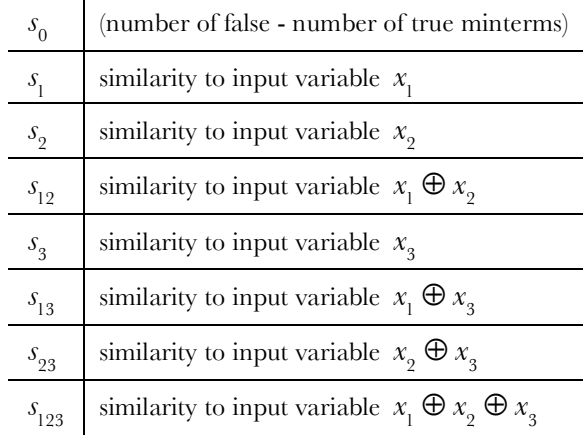

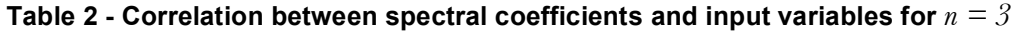

The generalized spectral coefficient output vector *S* for  $n = 4$ , as achieved by the Hadamard transformation matrix (further discussed in Section 2.3.3.1) can be observed in Figure 7.

$$
\mathcal{S}_0 \ \ \mathcal{S}_1 \ \ \mathcal{S}_2 \ \ \mathcal{S}_{12} \ \ \mathcal{S}_3 \ \ \mathcal{S}_{13} \ \ \mathcal{S}_{23} \ \ \mathcal{S}_{123} \ \ \mathcal{S}_4 \ \ \mathcal{S}_{14} \ \ \mathcal{S}_{24} \ \ \mathcal{S}_{124} \ \ \mathcal{S}_{34} \ \ \mathcal{S}_{134} \ \ \mathcal{S}_{234} \ \ \mathcal{S}_{1234}
$$

#### **Figure 7 – Spectral coefficients for** *n = 4*

The coefficients are often reordered into groups according to their order, as seen in Figure 8, but the actual output order depends on the transformation matrix used in their calculation.

$$
s_0
$$
;  $s_1s_2s_3s_4$ ;  $s_{12}s_{13}s_{14}s_{23}s_{24}s_{34}$ ;  $s_{123}s_{124}s_{134}s_{234}$ ;  $s_{1233}$ 

**Figure 8 – Reordered spectral coefficients for**  $n = 4$ 

The significance of the values are summed up by Hurst, Miller and Muzio [2] as follows:

- *i.* The sum of all spectral coefficients s of S for any fully defined function  $f(X)$  is  $\pm 2^n$
- *ii.* The maximum value of any individual s is  $\pm 2^n$ ; this occurs when  $f(X)$  is identically equal *to any row in* [the spectral transform matrix] *or its compliment. The range of each s is {*-2*n,*-2*n+*2*,...,*0*,...,*2*n*-2*,*2*n}*
- *iii. When any individual s is maximum-valued, all remaining* 2*n*-1 *coefficients of S will be zero-valued*
- *iv.* When any input variable  $x_i$  is redundant in a given function  $f(X)$ , the  $2^{n-1}$  spectral *coefficients that contain i in their subscript identification will all be zero-valued.*

Spectral classification encompasses the previously defined NPN classes and adds two additional operations involving the XOR Boolean operator. The NPN operation types 1 through 3 will be briefly defined in terms of the spectral domain while additional spectral operations (referred to as Type 4 and Type 5) will be described in terms of both functional domain and the spectral domain, as their functional domain properties have not previously been defined. All definitions are based on those by Hurst, Miller, and Muzio in [2].

In order to fully explain this technique, we must first provide some background on the spectral representation of a function, and how we calculate the spectral coefficients.

### 2.3.3.1 Computing Spectral Coefficients

Calculating the vector of spectral coefficients, *S* , is achieved with equation (2.4).

$$
S = T^n \mathcal{Y} \tag{2.4}
$$

The *T* term is the Hadamard transformation matrix, which is defined in equation (2.5). The matrix is a complete  $2^n \times 2^n$  matrix where *n* is the number of input variables. It is possible to use other transformation matrices, but the order of the spectral coefficients will be different. The Hadamard transformation matrix was chosen due to its recursive nature, and to allow direct comparison to previous work by other authors. The Hadamard transformation matrix's recursive definition makes it particularly attractive for programmatic implementation.

$$
T^n \triangleq \begin{bmatrix} T^{n-1} & T^{n-1} \\ T^{n-1} & -T^{n-1} \end{bmatrix} \quad \text{where} \quad T^0 \triangleq +1 \tag{2.5}
$$

The *Y* is the output vector of the function in the functional domain, but  $+1/-1$  encoding is used rather than the more common  $0/1$  encoding. Equation  $(2.6)$  can be used to convert the output vector  $\zeta$  (the 0/1 encoded output vector of the truth table for the function) to the  $+1/-1$  encoded *Y* vector.

$$
y_j = 1 - 2z_j \quad \text{for all} \quad j \tag{2.6}
$$

In equation (2.6), lower case *y* and *z* are considered to be elements of *Y* and  $\zeta$ respectively. An example of a Hadamard transformation matrix where  $n = 3$  can be seen in the example in Figure 9.

$$
T^3 \triangleq \begin{bmatrix} 1 & 1 & 1 & 1 & 1 & 1 & 1 & 1 \\ 1 & -1 & 1 & -1 & 1 & -1 & 1 & -1 \\ 1 & 1 & -1 & -1 & 1 & 1 & -1 & -1 \\ 1 & -1 & -1 & 1 & 1 & -1 & -1 & 1 \\ 1 & 1 & 1 & 1 & -1 & -1 & -1 & -1 \\ 1 & -1 & 1 & -1 & -1 & 1 & -1 & 1 \\ 1 & 1 & -1 & -1 & -1 & -1 & 1 & 1 \\ 1 & -1 & -1 & -1 & 1 & -1 & 1 & 1 \\ 1 & -1 & -1 & 1 & -1 & 1 & 1 & -1 \end{bmatrix}
$$

**Figure 9 – Hadamard transformation matrix for** *n = 3*

In Chapter 1, Function 189 that represents the circuit in Figure 1 is presented. Using the Hadamard transform, this function can be moved from the functional domain to the spectral domain.

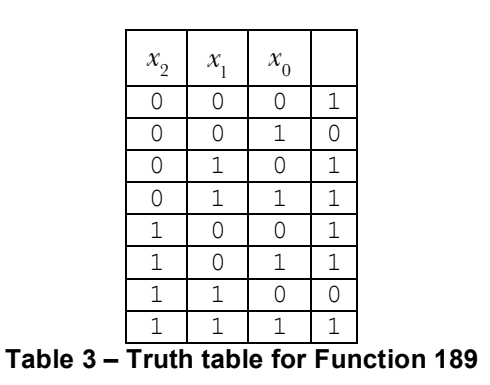

The first step to transform Function 189 into the spectral domain is to take the output vector,  $\zeta$ , from Table 3 and convert it to the +1/-1 encoding using (2.6). The conversion of vector  $\zeta$  to  $\gamma$  is demonstrated in Figure 10.

$$
\begin{bmatrix} 1 \\ 0 \\ 1 \\ 1 \\ 1 \\ 1 \\ 1 \\ 0 \\ 0 \\ 1 \end{bmatrix} \rightarrow \begin{bmatrix} 1-2(1) \\ 1-2(0) \\ 1-2(1) \\ 1-2(1) \\ 1-2(1) \\ 1-2(1) \\ 1-2(1) \\ 1-2(0) \\ 1-2(0) \\ 1-2(1) \\ 1-2(1) \\ 1-2(1) \\ 1-1 \\ -1 \\ 1 \end{bmatrix}
$$

Figure 10 – Example converting the output vector of Function 189 from  $\mathcal Z$  to  $\varUpsilon$  encoding

Using  $(2.4)$ , the output vector  $\hat{T}$  can be transformed into the spectral domain as seen in Figure 11.

$$
\begin{bmatrix} s_0 \\ s_1 \\ s_2 \\ s_3 \\ s_4 \\ s_5 \\ s_6 \\ s_7 \\ s_8 \\ s_9 \\ s_{13} \\ s_{12} \\ s_{13} \\ s_{12} \\ s_{13} \\ s_{14} \\ s_{15} \\ s_{16} \\ s_{17} \\ s_{18} \\ s_{19} \\ s_{11} \\ s_{12} \\ s_{13} \\ s_{14} \\ s_{15} \\ s_{16} \\ s_{17} \\ s_{18} \\ s_{19} \\ s_{11} \\ s_{12} \\ s_{13} \\ s_{14} \\ s_{15} \\ s_{16} \\ s_{17} \\ s_{18} \\ s_{19} \\ s_{11} \\ s_{12} \\ s_{13} \\ s_{14} \\ s_{15} \\ s_{16} \\ s_{17} \\ s_{18} \\ s_{19} \\ s_{10} \\ s_{11} \\ s_{12} \\ s_{13} \\ s_{14} \\ s_{15} \\ s_{16} \\ s_{17} \\ s_{18} \\ s_{19} \\ s_{10} \\ s_{11} \\ s_{12} \\ s_{13} \\ s_{14} \\ s_{15} \\ s_{16} \\ s_{17} \\ s_{18} \\ s_{19} \\ s_{10} \\ s_{11} \\ s_{12} \\ s_{13} \\ s_{14} \\ s_{15} \\ s_{16} \\ s_{17} \\ s_{18} \\ s_{19} \\ s_{10} \\ s_{11} \\ s_{12} \\ s_{13} \\ s_{14} \\ s_{15} \\ s_{16} \\ s_{17} \\ s_{18} \\ s_{19} \\ s_{10} \\ s_{11} \\ s_{12} \\ s_{13} \\ s_{14} \\ s_{15} \\ s_{16} \\ s_{17} \\ s_{18} \\ s_{19} \\ s_{10} \\ s_{11} \\ s_{12} \\ s_{13} \\ s_{14} \\ s_{15} \\ s_{16} \\ s_{17} \\ s_{18} \\ s_{19} \\ s_{10} \\ s_{11} \\ s_{12} \\ s_{13} \\ s_{14} \\ s_{15} \\ s_{16} \\ s_{17} \\ s_{18} \\ s_{19} \\ s_{10} \\ s_{11} \\ s_{12} \\ s_{13} \\ s_{14} \\ s_{15} \\ s_{16} \\ s_{17} \\ s_{18} \\ s_{19} \\ s_{10} \\
$$

**Figure 11 – Calculate the spectral coefficients for Function 189**

The final output in the output vector, *S*, using the reordered format in Figure 8 is:

$$
-4; 0 0 0; -4 -4 4; 0
$$

Note that the coefficients are "numerically equal to  $\{\sum a$  agreements between output  $f(X)$  and the appropriate input function [minus]  $\sum$  disagreements between  $f(X)$  and the input function}" [2].

#### 2.3.3.2 Type 1: Permutation Of Input Variables

The spectral Type 1 operation, permutation of input variables, is the same operation as described in Section 2.3.1.2. We now discuss Type 1 in terms of the spectral domain rather than the functional domain.

In the spectral domain, if input variables  $x_i$  and  $x_j$  are swapped, all spectral coefficients which include subscripts  $i$  and  $j$  must also be swapped, as seen in  $(2.7)$ .

$$
s_i \leftrightarrow s_j
$$
  
\n
$$
s_{ik} \leftrightarrow s_{jk}
$$
  
\n
$$
s_{ikl} \leftrightarrow s_{jkl}
$$
  
\n
$$
\vdots
$$
  
\n(2.7)

All other coefficients remain unchanged.

#### 2.3.3.3 Type 2: Negation Of Input Variables

The spectral Type 2 operation, negation of input variables, is the same operation as described in Section 2.3.1.2. We now discuss Type 2 in terms of the spectral domain rather than the functional domain.

In the spectral domain, if an input variable  $x_i$  is negated, all spectral coefficients that include subscript *i* must be negated, as seen in (2.8).

$$
s_i \leftrightarrow -s_i
$$
  
\n
$$
s_{ij} \leftrightarrow -s_{ij}
$$
  
\n
$$
s_{ikl} \leftrightarrow -s_{ikl}
$$
  
\n
$$
\vdots
$$
  
\n(2.8)

All other coefficients remain unchanged.

#### 2.3.3.4 Type 3: Negation Of Output

The spectral Type 3 operation, negation of output, is the same operation as described in section 2.3.1.3. We now discuss Type 3 in terms of the spectral domain rather than the functional domain.

In the spectral domain, if the output is negated, all spectral coefficients are negated, as seen in (2.9).

$$
s_0 \leftrightarrow -s_0
$$
  
\n
$$
s_1 \leftrightarrow -s_1
$$
  
\n
$$
s_2 \leftrightarrow -s_2
$$
  
\n
$$
\vdots
$$
  
\n
$$
s_{12\ldots n} \leftrightarrow -s_{12\ldots n}
$$
  
\n(2.9)

#### 2.3.3.5 Type 4: Variable Replacement With XOR

In the functional domain, the input variables are represented in a truth table with the resulting output vector on the right hand side, as in Figure 12.

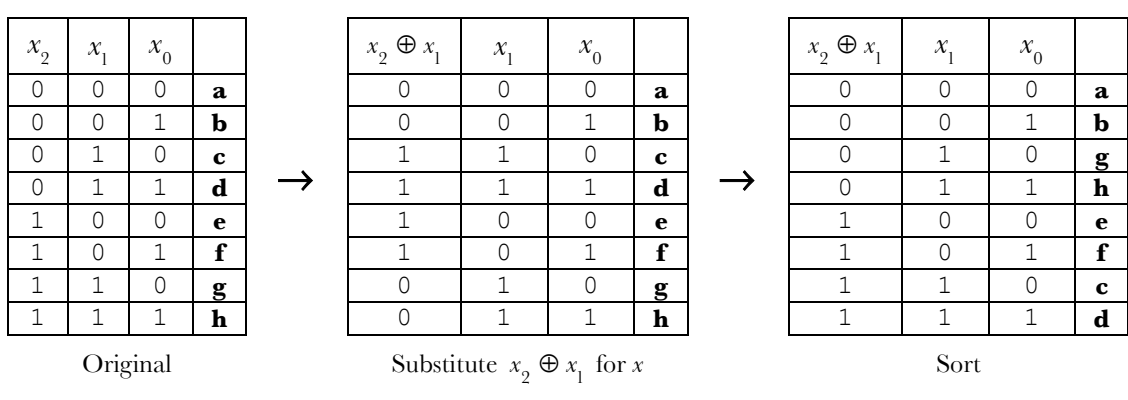

**Figure 12 – Type 4: Substitute** *x2* ⊕ *x1* **for input variable** *x2*

To replace the input variables with an XOR expression, the entire column of each variable to be affected has its values replaced based on the result of the expression, while leaving the output vector untouched. The resulting table is no longer an ordered truth table (values incrementing from  $0$  to  $n$ ). We sort the rows to restore the ordered truth table layout by swapping entire rows. Sorting the truth table results in a new output vector, which represents the output vector of the new functions.

In the spectral domain, if variable  $x_i$  is replaced with  $x_i \oplus x_j$ , all spectral coefficients which include subscripts  $i$  and  $\ddot{y}$  must be swapped, as seen in (2.10).

$$
s_i \leftrightarrow s_{ij}
$$
  
\n
$$
s_{ik} \leftrightarrow s_{ijk}
$$
  
\n
$$
\vdots
$$
  
\n
$$
(2.10)
$$

All other coefficients remain unchanged.

#### 2.3.3.6 Type 5: Output Replacement With XOR

In the functional domain, the input variables are represented in a truth table with the resulting output vector on the right hand side, as in Figure 13. To replace the output vector item with Type 5 modified values, the selected variable must be applied to each item in the output vector using the XOR operator. The resulting output vector is the new function created by the Type 5 classification transform.

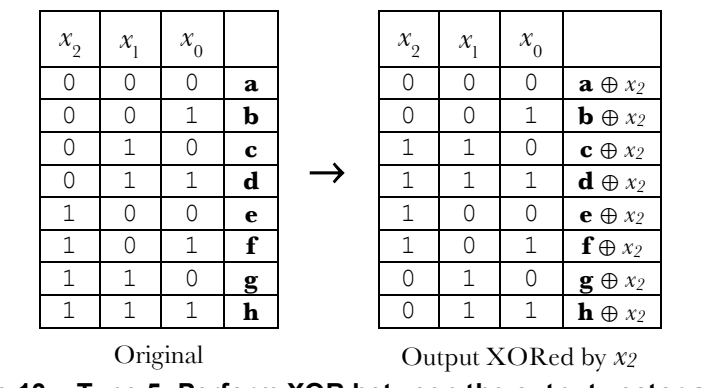

**Figure 13 – Type 5: Perform XOR between the output vector and** *x2*

In the spectral domain the output of the function is replaced with the XOR of the function and a variable:  $f(X) \to f(X) \oplus x$ . As seen in (2.11), spectral coefficients with subscript *i* are swapped with its equivalent coefficient lacking an *i* subscript.

$$
s_i \leftrightarrow s_0
$$
  
\n
$$
s_{ij} \leftrightarrow s_j
$$
  
\n
$$
s_{ijk} \leftrightarrow s_{jk}
$$
  
\n
$$
\vdots
$$
  
\n(2.11)

All pairs of spectral coefficients are swapped and therefore all  $2^n$  coefficients are affected.

#### **2.4 Spectral Signature**

In [2] and [4], an abbreviated form is used to represent the properties of a spectral class. This thesis refers to this form as the function's spectral signature, or simply its signature. The signature's form is the made up of the spectral coefficient  $s_{\rho}$ , followed by the first order coefficients, and the "summary of the complete spectrum." [2] The summary of the complete spectrum is simply a list of the absolute values of the spectral coefficients and the number of occurrences of each. For example, using the function in Figure 11, the signature for Function 189 would be:

 $-4$  0 0 0  $4 \times 0$   $4 \times 4$ 

#### **2.5 Other Function Groups**

There have been numerous other approaches to grouping functions according to some specific property. Although the focus of this research is on spectral classification, it is worthwhile to consider these other approaches, as they have been the focus of classification attempts in the past.

#### **2.5.1 Threshold**

A threshold function, which may also be referred to as a linearly separable function, is a function where the  $2^n$  minterms are represented as nodes in a *n*-dimensional space hyper-cube where a plane can "unambiguously divide all true  $(f(X)=1)$  nodes from all

false  $(f(X) = 0)$  nodes" [2]. The  $2^n$  nodes are equally spaced. An example for  $n = 2$  can be seen in Figure 14.

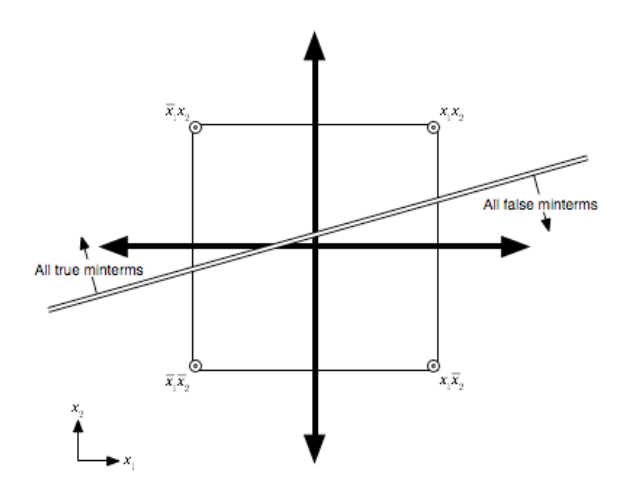

**Figure 14 – Threshold function for** *n = 2*

Although linear separation can be used to classify functions, the effectiveness of classification decreases as *n* increases. The equation of the plane can be calculated by equation  $(2.12)$ , as given in  $[2]$ .

$$
a_1 x_1 + a_2 x_2 + \dots + a_n x_n = d
$$
  
where all the  $a_i$  are constants (2.12)

The axes of the *n*-dimensional hyper-cube are the input variables  $x_1, x_2, ..., x_n$ , while  $a_i$ and *d* are constants.

Given the equation of the plane, any node on the origin side of the partition will have equation (2.13).

$$
a_1 x_1 + a_2 x_2 + \dots + a_n x_n < d \tag{2.13}
$$

The remaining nodes (on the plane and to the opposite side of the origin) have equation (2.14).

$$
a_1 x_1 + a_2 x_2 + \dots + a_n x_n \ge d \tag{2.14}
$$

Therefore, one can say if a node has the equation  $(2.13)$  then  $f(X) = 0$ , otherwise if the node has equation (2.14) then  $f(X) = 1$ . Each constant  $a_i$  represents the "weight" or importance of an input variable to the output of the function in a threshold logic gate. [2]

#### **2.5.2 Unate**

A unate function is defined as a function where both a variable and its complement do not exist within a minimized sum of products representation of  $f(X)$ , according to [2]. For example, the function  $f(X) = x_1 \overline{x}_2 + x_1 x_3$  is unate, while the function  $g(X) = x_1 \overline{x}_2 + \overline{x}_1 x_3$  is not (both  $x_1$  and  $\overline{x}_1$  exist within a minimized sum of products expression for  $g(X)$ ). Although this is a fairly simple criterion for classification, there exists a caveat that makes determining whether or not is unate very complex. A function must be minimized before it can be determined whether or not it is unate.

#### **2.6 Rules**

For the purposes of this thesis, a very specific definition for the term "rule" is used. A rule is the representation for the permutation of the output vector for a given transformation of the function. For example, in Rule (2.15), letters of the alphabet represent the original output vector of the function.

$$
\left\{a,b,c,d,e,f,g,h\right\} \tag{2.15}
$$

$$
\left\{b, a, c, d, f, e, g, h\right\}
$$
\n
$$
(2.16)
$$

Rule (2.16) represents how the binary values of the original vector are interchanged. If the original output vector is  $(0,1,1,0,1,0,1,0)$ , then the rule stated in  $(2.16)$  states that the new output vector is  $(1,0,1,0,0,1,1,0)$ .

#### **2.7 Double Exponential**

For the purpose of this thesis, the term "double exponential," is used to describe a constant to the power of an exponential function, as seen in equations (2.17).

$$
f(x) = a^{b^n} \tag{2.17}
$$

Complexity analysis for double exponential algorithms results in  $O(2^{c^n})$  where *a*, *b*, and *c* are constants.

#### **2.8 Linear Independence**

Let K be a commutative field. An ordered set of n elements  $(x_1, x_2, \ldots, x_n)$ , all  $x_i \in K$  is an *n*-vector over *K*. The *r n*-vectors  $y_1, y_2, \dots, y_r$  are linearly dependent over *K* if there exist scalars  $a_1, a_2, \ldots, a_r$  not all 0 such that:

$$
a_1 y_1 + a_2 y_2 + \ldots + a_r y_r = 0
$$

otherwise they are linearly independent. In our case,  $K = GF(2) = \{0,1\}$ .

As an example, given the three vectors of  $(1,0,0)$ ,  $(0,1,0)$ , and  $(0,0,1)$ , it can be seen that they are linearly independent because no one vector can be created by combinations of the remaining vectors. In contrast, the vectors  $(2,-1,1)$ ,  $(1,0,1)$ , and  $(3,-1,2)$ , are not linearly independent since the first two vectors can be added to create the third vector.

In this research, only the functional domain is considered for the constants  $a_i$ ; in our case the constants  $a_i \in \{0,1\}$ . Note, the implementation of XOR is addition mod2. For each function the  $2^n - 1$  equations in equation (2.18) must be calculated.

$$
0 f_1 + 0 f_2 + \dots + 0 f_{n-1} + 1 f_n \neq 0
$$
  
\n
$$
0 f_1 + 0 f_2 + \dots + 1 f_{n-1} + 0 f_n \neq 0
$$
  
\n
$$
\vdots
$$
  
\n
$$
1 f_1 + 1 f_2 + \dots + 1 f_{n-1} + 0 f_n \neq 0
$$
  
\n
$$
1 f_1 + 1 f_2 + \dots + 1 f_{n-1} + 1 f_n \neq 0
$$
  
\n(2.18)

### **2.9 The Problem**

The number of functions for a given number of input variables increases double exponentially. This growth causes consideral problems when trying to process the functions. When considering all possible functions for a given number of input variables, *n* , as tabulated in Table 4, it becomes apparent how quickly the number of functions becomes unmanageable. For situations where  $n < 5$ , all functions can be considered and processed relatively easily. Even for  $n = 4$ , the total number of functions to consider is only 65,536, which would consume only 128KB of memory assuming the Boolean output vectors are stored as short integers (16 bits or 2 Bytes). Simply increasing *n* by 1 to  $n = 5$ causes the number of functions to increase to over 4 million. To store all possible functions for  $n = 5$ , a full integer (32 bits or 4 Bytes) is needed, consuming over 16GB of memory. Increasing *n* again to  $n = 6$ , the number of functions pushes the memory usage to over 137,438,953,476GB of memory when storing the functions as long long integers (64 bits or 8 Bytes). Although today it is possible to load 16GB worth of data into primary storage, albeit not particularly feasible, it is currently not possible to load 137,438,953,476GB of data on any one storage device. Even without considering processing the data, the simple storage of all these functions quickly becomes impractical. Compromises could be made to not store all functions in memory at once, but at the cost of overall computing time as there is an increase in overhead due to memory management. The problem is already very computationally intensive, and adding the

extra burden of memory swapping makes the approaches used in this implementation unfeasible.

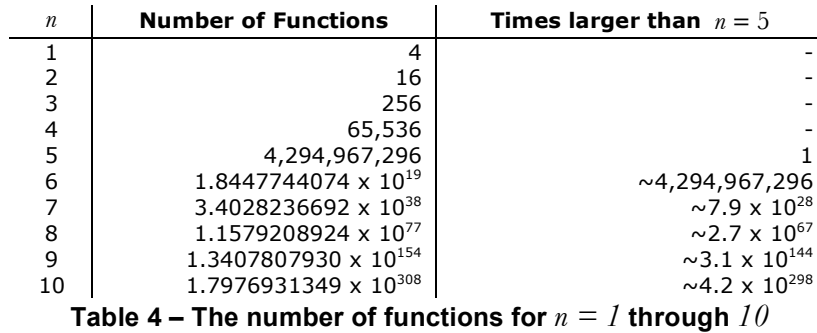

Even applying a small operation to all possible functions that would only take a single clock cycle in a processor would quickly become too slow to be useful.

As an example, consider a computer system where there is no overhead for loading data from memory, possesses a 2.5GHz processor, and which can perform 2,500,000,000 single clock cycle operations per second. If one were to use this system to process all possible functions for  $n = 5$  with a single clock cycle operation, it would take approximately 1.7 seconds. Increasing  $n$  to  $n = 6$ , this same operation would now take 7,378,697,629 seconds, or nearly 234 years. This example is not realistic, as most useful operations would take many more than a single clock cycle to accomplish, and system overhead would be a fairly significant factor.

#### **2.10 Summary**

It is apparent that some form of classification is needed to abbreviate the list of functions that are processed, yet still be able to be assured that all possible functions are considered. Rather than iteratively trying every possible function looking for the most suitable function for a given purpose, the ability to process a certain subset of functions

could make such a task feasible by reducing the number of functions significantly. Classification based on certain properties of the functions should accomplish this goal.

The concepts needed for this thesis, such as Boolean switching functions, classification, the spectral domain, and the newly introduced concept of rules are defined. These concepts are used and expanded upon in the subsequent chapters.

# **Chapter 3 - Related Work**

### **3.0 Introduction**

There are many problems that use the same techniques as spectral classification. Some problems are simply equivalent forms of spectral classification, while others are used for other types of classification.

The previous work of spectral classification in [2], which is the basis for this research, published only the list of spectral signatures, but lacks the required details needed for further analysis of the data. This thesis focuses on spectral coefficients that have been produced by the Hadamard transform, but it is by no means the only spectral transform available. Of the transforms available, some are canonical specializations of the Hadamard transform, while others expose entirely different properties of the function.

# **3.1 Alternate Representations Of The Hadamard Transform**

In addition to spectral classification using the Hadamard transform, other transforms such as the Walsh, Rademacher-Walsh, and Walsh-Paley can be used, albeit with a different resulting spectral ordering. [2]
| $S_{\scriptscriptstyle H}$ | $S_{W}$   | $S_{_{RW}}$ | $S_{_{WP}}$ |
|----------------------------|-----------|-------------|-------------|
| $S_{0}$                    | $s_{0}$   | $s_{0}$     | $s_{0}$     |
| $S_1$                      | $s_{3}$   | $s_{3}$     | $s_{3}$     |
| $s_{2}$                    | $s_{23}$  | $s_{2}$     | $s_{2}$     |
| $s_{12}$                   | $s_{2}$   | $s_{1}$     | $s_{23}$    |
| $s_{3}$                    | $s_{12}$  | $S_{23}$    | $s_{1}$     |
| $S_{13}$                   | $s_{123}$ | $s_{13}$    | $s_{13}$    |
| $s_{23}$                   | $s_{13}$  | $s_{12}$    | $s_{12}$    |
| $s_{123}$                  | $S_1$     | $s_{123}$   | $s_{123}$   |

**Figure 15** – Spectral output order for Hadamard ( $S_H$ ), Walsh ( $S_W$ ), Rademacher-Walsh **(***SRW***), and Walsh-Paley (***SWP***) transforms**

Although these transforms retain the same information as a Hadamard transform, they do not have a recursive definition that is particularly suitable for programmatic implementation. Additionally, the Hadamard spectral output maintains an ordering that compares to a standard truth table, as seen in Figure 15. In the logic design environment, it is common to use the term "Rademacher-Walsh transform," even if the implementation is based on another equivalent transform such as Hadamard.

# **3.2 Other Transforms**

Transforms that are not equivalent to the Hadamard transform, such as the autocorrelation transform, can be used to examine other properties of classes of functions. The autocorrelation transform essentially compares the function to itself when shifted by a certain amount using an XOR. [1]

Transforms used for Reed-Muller and arithmetic expansion can also be useful, but these transforms are not further examined in this work, as they are not relevant to this thesis. Details on Reed-Muller and arithmetic expansion can be found in [8].

Not all transforms are discrete transforms. Other transforms such as the Haar [2][8] transform or the Fourier series of transforms can be used on non-Boolean and continuous data sets. The Fourier transform has both a continuous and discrete version. The discrete Fourier transform (DFT) is an approximation of the continuous Fourier transform. The DFT has a fast implementation, typically referred to as a fast Fourier transform (FFT), which is commonly used in spectral analysis, data compression, partial differential equations, and the multiplication of large integers or polynomials, to name a few.

The DFT and the Walsh transform are directly related, although the "kernel" for a DFT is more complex as it must support  $n$  possible values compared to the 2 possible values for a Walsh transform. However, the same FFT approach can be used for the rapid evaluation of the Walsh transform. These transforms are mentioned strictly for comparison purposes and will not be further discussed in this thesis; details of these transforms can be found in [6].

# **3.3 History Of The Problem**

In the mid-1970s, Edwards classified all  $2^{2^n}$  possible functions using the five spectral operations for  $n \leq 5$  [7]. It was thought that the signature, as defined in Section 2.4, was sufficient to define the classes. In [7], it was reported that 47 spectral classes were required to completely classify all  $2^{2^n}$  functions.

Further investigation in [4] discovered that one of the 47 classes published in [7] did not meet the definition of the classification. This offending class was therefore split into separate classes with the same signature in order fit the classification definition. This discovery also proved that the spectral signature on its own is not enough to classify all

 $2^{2^n}$  functions. The number of classes published in [4] increased to 48 classes over the original results published in [7] due to this split.

A complementary approach was taken in [2] using only the first 4 operation types to classify the  $2^{2^n}$  functions. The approach used in [2] produced 191 classes, which were mapped to the equivalent classes in [4] using the signature of each class. As the classes in [2] have fewer criteria than the classes in [4], there are multiple classes defined in [2] for each class defined in [4].

The general process used in [7], [4], and [2] was to transform a starting function, *f* , into the spectral domain,  $S_f$ , and attempt to construct all other functions in the same spectral class using the five spectral transformations. In order for this to be computed in a reasonable amount of time for  $n = 5$ , the problem was extensively pruned and optimized. Unfortunately, the details of these optimizations are unavailable.

The goal of this research is to independently verify the results published in [2] using the first four spectral operations. As there is a history of errors with this problem, it seems necessary to check these results before building on them and attempting to compute the classes for larger values of *n* . To further contrast the original work, the processing in our approach takes place entirely in the functional domain, with the exception of the direct comparison to the previous work.

#### **3.4 Summary**

The techniques used in this research for spectral classification of Boolean functions relate to other problems such as the Fourier series and Reed-Muller codes. Additionally, there are transforms that can be used in place of the Hadamard transform used in this work.

These techniques are not new, and spectral classification for  $n = 5$  has been previously been published. The published work, which serves as the basis for this research, unfortunately doesn't contain the necessary details needed to expand future work upon, and therefore is reproduced in this work.

# **Chapter 4 - Approaches**

# **4.0 Introduction**

There are two major approaches that can be used to perform spectral classification of Boolean functions. The most obvious approach for spectral classification is function manipulation within the spectral domain, as accomplished in [2] and [4]. The more counter-intuitive approach is to perform all of the equivalent transformations within the functional domain. Both approaches have their advantages and disadvantages, as discussed later in this chapter. This research chose the functional domain based on several of the advantages of this domain, as well as its uniqueness compared to the work in [2] and [4]. As the techniques used for function transformation within the functional domain are counter-intuitive, it is worthwhile discussing how to systematically generate all possible rules, and ensure that these transforms are applied to all possible functions.

# **4.1 The Spectral Domain**

As seen in Chapter 3, previous classification was accomplished within the spectral domain. The functions are converted from the functional domain into the spectral domain, resulting in a spectrum of  $2<sup>n</sup>$  coefficients. The spectra are transformed using the four types of operations. These operations simply interchange or negate the  $2^n$  spectral coefficients resulting in other functions that reside within the same spectral class.

One of the biggest advantages of the spectral domain is the global nature of the representation. Because of this global nature, it is possible to make observations about groups of functions and optimize accordingly.

The biggest disadvantage of this approach is the potential overhead of converting the functions into the spectral domain in the first place. This overhead can be reduced depending on the approach used to generate the functions. Additionally, there has been work on methods of moving between the functional and spectral domain quickly using a fast Hadamard transform [1][2][4]. Unlike the fast Hadamard transform, which is related to the fast Fourier transform, alternative methods of quickly transforming functions into the spectral domain have been proposed in [9] and [10] using decision diagrams.

# **4.2 The Functional Domain**

We chose in this research to focus on the functional domain rather than first moving to the spectral domain to apply the transformation operations. In the functional domain, the operations are applied directly to the function's truth table representation. The operations change the order of the truth table, and therefore change the order of the bits in the output vector (with the exception of Type 3, which simply inverts the output values). All of the operations for a given value of  $n$  can be predetermined and represented as rules. These rules are simply templates that represent how the values of one function's output vector are interchanged to become another function. Any functions resulting from the transformations applied to the original reside within the same spectral class.

One of the biggest advantages of working within the functional domain is the elimination of conversion overhead when moving to the spectral domain. Although this overhead can be greatly reduced, as previously mentioned, it can quickly become impractical as the value of *n* increases.

Another advantage of working in the functional domain is that current computers are very good at low-level Boolean operations. Awareness of the details of the low-level execution of the high-level language code allows for improved overall speeds due to shorter, more efficient, machine code produced by the compiler. An example code that can assist the compiler in producing more efficient machine code can be found in A.3.2.2. As only Boolean values need to be stored, they can be stored very compactly within data structures such as Integers, and can be operated on with Boolean operations such as AND, OR, XOR, and SHIFT. All of these operations can be handled very quickly. [11]

The biggest disadvantage compared to the spectral domain is the local nature of the function. Since a single function cannot indicate anything about other functions, it is difficult to optimize. The only optimization that has been made in this work is to pre-filter the functions; to group the functions based on the number of true bits in the output vector of the function's truth table. This optimization can be made due to the nature of the Type 1, 2, and 4 operations where the number of true bits is not changed. As explained in Section 4.2.1, this optimization can also cover the Type 3 operations. Note that this optimization does not hold for Type 5 operations.

#### **4.2.1 Pre-Filter**

The functions are categorized according to the number of true minterms of the output vector, resulting in  $2^n + 1$  categories. The trivial cases, 0 and  $2^n$  only have 1 function each, leaving  $2<sup>n</sup> - 1$  non-trivial cases to consider.

Let function  $f$  have  $k$  true minterms so that  $f$  is in category  $C_k$ . Under a Type 3 transformation, a function  $f \in C_k$  is translated into  $f' \in C_{k'}$  where  $k' = 2^n - k$ .

#### **Theorem**

If  $f_1 \in C_{k_1}$  and  $f_2 \in C_{k_2}$ ,  $k_1 \neq k_2$ ,  $k_1, k_2 \leq 2^{n-1}$ , then  $f_1$  and  $f_2$  are in different spectral classes.

#### **Proof**

In order to establish the result, it is necessary to prove that if  $f_1 \in C_{k_1}$ , then  $f_1$  cannot be transformed into some function  $f_2$ ,  $f_2 \in C_{k_2}$ ,  $k_1 \neq k_2$ ,  $k_1, k_2 \leq 2^{n-1}$  by any of the four spectral transformations.

Consider each of the four possible transformations:

- Type 1: Clearly a permutation of the input variables cannot change the number of true minterms in the output vector.
- Type 2: Clearly a negation of an input variable cannot change the number of true minterms in the output vector.
- Type 3: The inverse of a function takes the number of true minterms outside the range considered.
- Type 4: The XOR of input variables is a more complex rearrangement of the input set; however, any rearrangement of the input set does not change the cardinality of the output vector.

 $\Box$ 

The number of functions in each of these  $2^n$  categories,  $C_k$ , for an *n* variable function

can also be calculated using the binomial coefficient, *m r* !  $\overline{\mathcal{L}}$  $\overline{ }$ , where *m* is  $2^n$  and *r* is the

number of true minterms in that category.

The number of categories is reduced to  $\frac{1}{6}$ 2 (2<sup>n</sup>) because functions with  $k$  and  $2^n - k$  true minterms are combined into the same category as they are in the same spectral class because of the Type 3 transformation. Since the functions with  $k$  and  $2^n - k$  true bits are combined into the same category, then:

$$
|C_k| = \binom{2^n}{k} + \binom{2^n}{2^n - k} \text{ where } k \neq 2^{n-1}
$$
  

$$
|C_k| = \binom{2^n}{k} \text{ where } k = 2^{n-1}
$$
  
(4.1)

The example in Table 5, for  $n = 3$  includes the trivial case where  $k = 0$ .

|                                         | $\boldsymbol{k}$ |                               | Functions      |  |  |  |  |  |  |
|-----------------------------------------|------------------|-------------------------------|----------------|--|--|--|--|--|--|
|                                         | $0,\, 8$         | 8<br>8<br>0                   | $\overline{2}$ |  |  |  |  |  |  |
|                                         | 1, 7             | 8                             | 16             |  |  |  |  |  |  |
|                                         | 2, 6             | 8<br>8<br>$\overline{2}$<br>6 | 56             |  |  |  |  |  |  |
|                                         | 3, 5             | 8<br>3<br>5                   | 112            |  |  |  |  |  |  |
|                                         | $\overline{4}$   | 8<br>$\overline{4}$           | 70             |  |  |  |  |  |  |
|                                         |                  | $2^{2^n}$                     | 256            |  |  |  |  |  |  |
| Table 5 – Number of Functions for $n=3$ |                  |                               |                |  |  |  |  |  |  |

If one considers only the first  $2^{2^{n}-1}$  functions, such as the implementation in Appendix A.3.1, the number of functions is also reduced to half for each category.

#### **4.2.2 Operations**

As previously defined, all of the functions within a spectral class can be realized from any one function and a combination of the specified four types of operations. The

approach developed for this thesis is to create a list of rules (as defined in Section 2.6) for each type of the spectral operation. For each type of operation, a list of every possible outcome is created. The rules simply describe how the output bits from the current function are remapped to create a new function within the same spectral class.

## 4.2.2.1 Type 1: Permutation Of Input Variables

The Type 1 operation involves permuting the input variables of the function. It is possible to permute *n* input variables in *n*! possible ways resulting in *n*! rules, including the original function.

|   | <b>Rules</b>                       |                   |                   |   |                       |   |                             |   | <b>Input Variables</b> |       |       |
|---|------------------------------------|-------------------|-------------------|---|-----------------------|---|-----------------------------|---|------------------------|-------|-------|
|   |                                    |                   |                   |   |                       |   |                             |   | $x_2$                  | $X_1$ | $x_0$ |
| 0 | $\overline{a}$                     | h                 | $\mathcal{C}_{0}$ | d | $\ell$                |   | $\mathcal{L}_{\mathcal{S}}$ | h | $\mathcal{X}2$         | $x_1$ | $x_0$ |
|   | $\overline{a}$                     | $\mathcal{C}_{0}$ | b                 | d | $\ell$                | g |                             | h | $\mathcal{X}$ 2        | $x_0$ | $x_1$ |
| 2 | $\overline{a}$                     | h                 | $\ell$            |   | $\mathcal{C}_{0}^{2}$ | d | g                           | h | $\mathcal{X}$ 1        | $x_2$ | $x_0$ |
| 3 | $\overline{a}$                     | c                 | $\ell$            | g | b                     | d |                             | h | $x_0$                  | $x_2$ | $x_1$ |
| 4 | $\overline{a}$                     | $\ell$            | h                 |   | $\mathcal{C}_{0}^{2}$ | g | d                           | h | $\mathcal{X}$ 1        | $x_0$ | $x_2$ |
| 5 | a                                  | $\ell$            | $\mathcal{C}_{0}$ | g | $\boldsymbol{b}$      |   | $\overline{d}$              | h | $x_0$                  | $x_1$ | $x_2$ |
|   | Table 6 – Type 1 Rules for $n = 3$ |                   |                   |   |                       |   |                             |   |                        |       |       |

For  $n = 3$ , there are 6 Type 1 rules, as seen in Table 6. Recall that the Latin characters represent values of the individual bits in the output vector.

# 4.2.2.2 Type 2: Negation Of Input Variables

The Type 2 operation involves negating the input variables of the function. It is possible to negate *n* input variables in  $2^n$  possible ways resulting in  $2^n$  rules, including the original function.

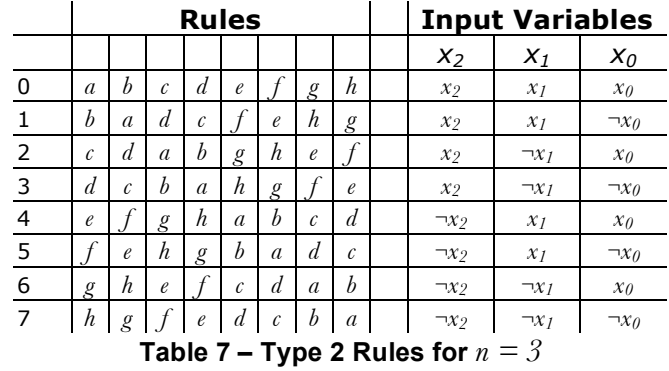

Only the negation of the input variables is considered on the original ordering of the variables. For  $n = 3$ , there are 8 Type 2 rules, as seen in Table 7.

#### 4.2.2.3 Type 3: Negation Of Output

The Type 3 operation involves negating the output vector of the function. There are 2 possible functions that can be realized based on this type of operation. The first function is the original unaltered function, while the second possible function is where the output bits of the original function are inverted. Based on the narrow definition of "rule" used in this research, a rule for Type 3 operation does not exist since there is no interchange of output bits.

| 0                                            | a                                                                                                    | b | c | d | e | f | g | h |
|----------------------------------------------|----------------------------------------------------------------------------------------------------|---|---|---|---|---|---|---|
| 1                                            | $a \oplus 1$ $b \oplus 1$ $c \oplus 1$ $d \oplus 1$ $e \oplus 1$ $f \oplus 1$ $g \oplus 1$ $h \oplus 1$ |   |   |   |   |   |   |   |
| Table 8 – Type 3 transformations for $n = 3$ |                                                                                                    |   |   |   |   |   |   |   |

The two Type 3 operations for  $n = 3$  are listed in Table 8.

## 4.2.2.4 Type 4: Variable Replacement With XOR

The Type 4 operation involves replacing an input variable of a circuit with an XOR pre-filter such as the example in Figure 16. In the example, variable  $x_2$  in Figure 16a is replaced with the resulting value of  $x_2 \oplus x_0$ , as seen in Figure 16b.

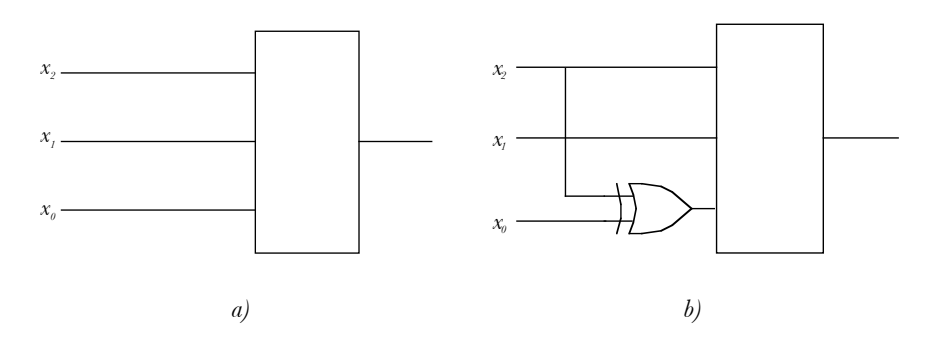

**Figure 16** – a) Original function b) Function a with  $x_2$  replaced with  $x_2 \oplus x_0$ 

The variable replacement in this operation is limited, requiring that the original input variable, that is to be replaced, still be present in the final circuit. In other words,  $x<sub>2</sub>$  in Figure 16a may be replaced with  $x_2 \oplus x_0$ , but not with  $x_1 \oplus x_0$ , as  $x_2$  is no longer part of the replacement. If the circuit is considered in the form of a matrix, where each row represents a variable, and the column indicates if the variable is included in the pre-filter replacement, circuits in Figure 16 would be represented by the matrices in Figure 17. In matrix form, each combination must have true bits on the diagonal.

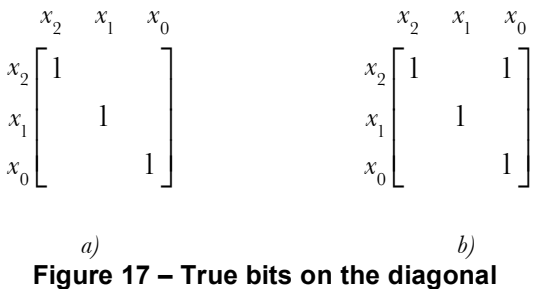

A complete list of Type 4 operations must include all valid combinations of input variables with all valid pre-filter combinations. To produce this list, a list of all possible combinations of input variables, including both valid and invalid replacements, must be created. Within this list of all combinations the invalid combinations must be identified and removed leaving us with a list of all valid replacement input combinations. The technique used to removed invalid combinations is discussed later in this chapter.

To create the initial list of possible input replacements, a table of all possible replacements for a given variable is generated, as seen in Table 9. Each row of Table 9 contains a list of possible replacements for that particular input variable. Choosing one item from each row in Table 10 creates one possible Type 4 operation. This is repeated until all possible combinations have been realized. The list will contain  $(2^{n-1})^n$  items.

**Table 9 – Type 4 input variable lookup table for**  $n = 4$ 

Recall this is only a list of potential Type 4 operations, as some of these combinations are in fact invalid. To separate the valid operations from the invalid combinations, a linear independence check is done on the vectors of each input combinations (the rows of the matrix in Figure 17). If a combination is found to be linearly independent, it is added to the list of valid Type 4 operations.

|                | $X_3$          |                                                                                        | $X_2$                                                                         | $X_1$                                  | $x_0$                                  |  |
|----------------|----------------|----------------------------------------------------------------------------------------|-------------------------------------------------------------------------------|----------------------------------------|----------------------------------------|--|
|                | $\Omega$       | $x_{\rm q}$                                                                            | $x_{2}$                                                                       | $\mathcal{X},$                         | $x_{0}$                                |  |
|                |                | $x_{3}$                                                                                | $x_{2}$                                                                       | $\mathcal{X}_1$                        | $x_3 \oplus x_0$                       |  |
| 8 <sup>4</sup> | $\overline{2}$ | $x_{\rm q}$                                                                            | $x_{2}$                                                                       | $\mathcal{X}_1$                        | $x_2 \oplus x_0$                       |  |
|                | $\cdots$       | $\cdots$                                                                               | $\cdots$                                                                      | $\cdots$                               | $\cdots$                               |  |
|                | 4094           | $x_3 \oplus x_2 \oplus x_1 \oplus x_0$                                                 | $x_3 \oplus x_2 \oplus x_1 \oplus x_0$                                        | $x_3 \oplus x_2 \oplus x_1 \oplus x_0$ | $x_2 \oplus x_1 \oplus x_0$            |  |
|                | 4095           |                                                                                        | $x_3 \oplus x_2 \oplus x_1 \oplus x_0$ $x_3 \oplus x_2 \oplus x_1 \oplus x_0$ | $x_3 \oplus x_2 \oplus x_1 \oplus x_0$ | $x_3 \oplus x_2 \oplus x_1 \oplus x_0$ |  |
|                |                | Takik dövr All sesselkis se sukkastlana of konstrumiskise form is skundakis ko Takik Ö |                                                                               |                                        |                                        |  |

**Table 10 – All possible combinations of input variables from lookup table in Table 9**

With a complete list of valid input variable replacements for Type 4 operations, each row can be used to generate the Type 4 rules using the method in Section 2.3.3.5. For  $n = 3$ , there are 34 Type 4 rules, as seen in Table 11. Only the XOR replacement of the input variables is considered on the original ordering of the variables.

#### 4.2.2.5 Applying The Rules

Simply applying each of the rules for each rule type to a starting function will not achieve the desired result of producing all possible functions in a spectral class. The lists of rule only indicate the possible outcomes for that specific rule type, not combinations of all

possible operations. In other words, applying all of the Type 1 rules to a function will only produce the functions resulting from combinations of permutations rather than combinations of any type of operation.

To create all possible functions, all of the rules must be considered in combination. In other words, one must combine all rules in all of the possible combinations. This concept can be best visualized by placing the rules in a tree, where each level of the tree represents a type of operation, as seen in Figure 18, where the dotted line represents the continuation of the pattern. The details of Figure 18 can be examined in Figure 19.

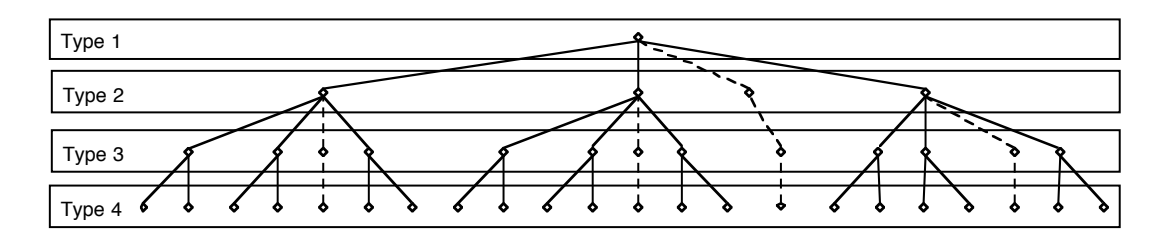

**Figure 18 – Transformation rule combinations (Details in Figure 19)**

Each result of the Type 1 rules must be operated on by each of the Type 2 rules. For each result of the Type 2 rules, the Type 3 operations must be applied. Finally, for each Type 3 result, each Type 4 operation must be applied. The leaf nodes of the tree will represent all possible functions that can be realized from the original starting function. The first leaf node, when considering a post-order traversal, represents the starting function: in other words, unmodified.

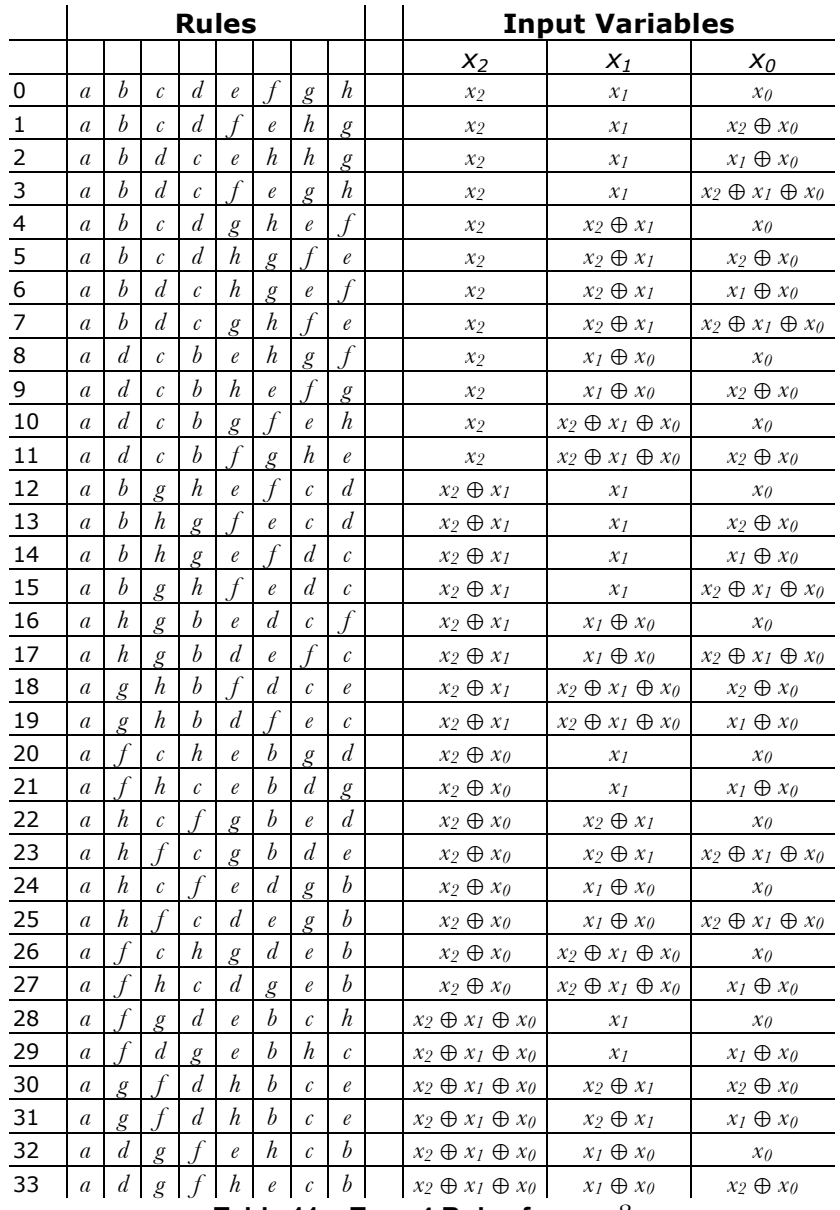

**Table 11 – Type 4 Rules for** *n = 3*

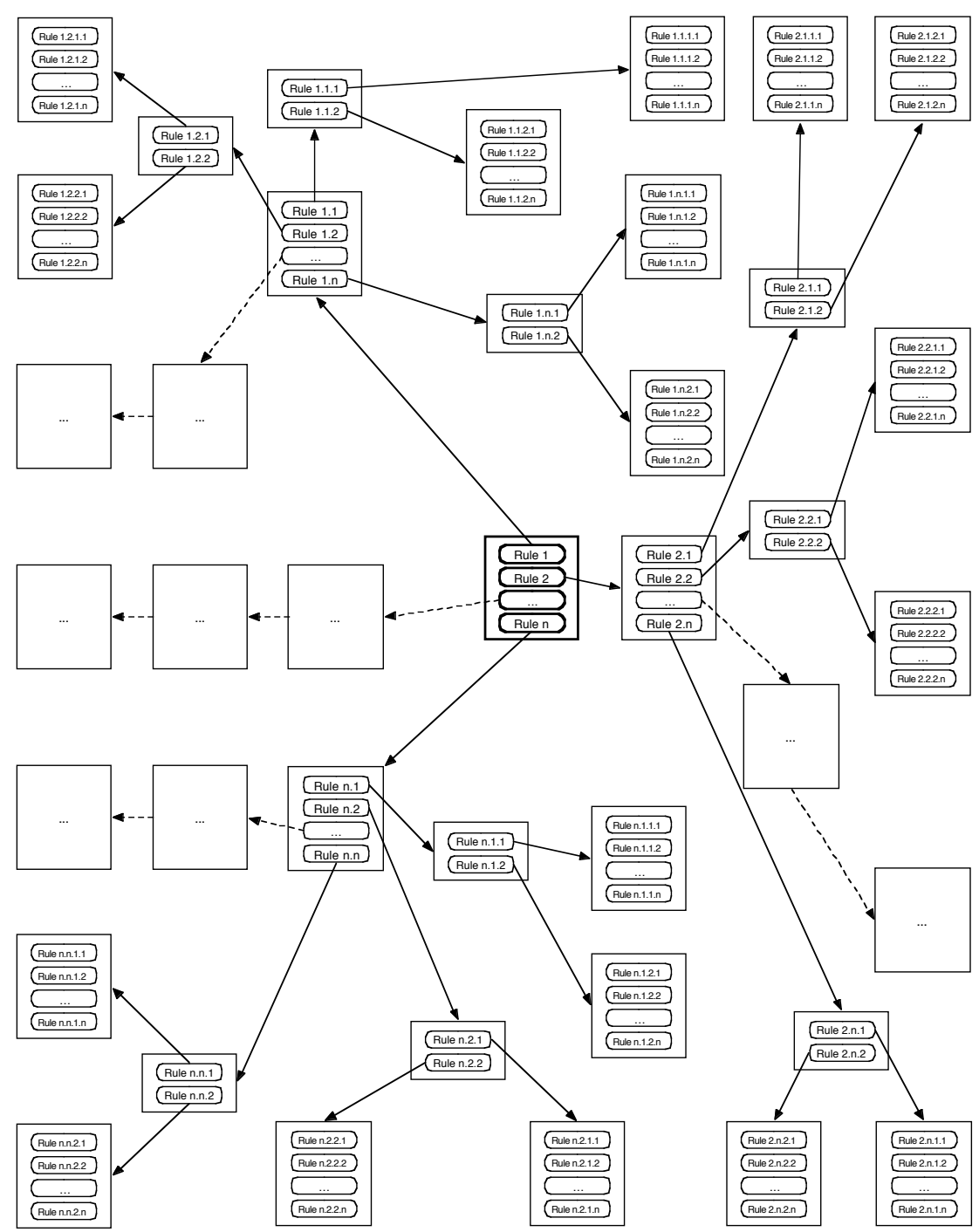

**Figure 19 - Details of Figure 18**

#### **4.2.3 The Canonical Function**

The function that we have chosen as the canonical function for each class is the first occurrence of that particular class number. The canonical function is defined to be the function whose representation is the smallest decimal integer in the class. This choice was made because the implementation used for the results published in this thesis encounters the functions in ascending order from Function 0 to  $2^{2^n}$ .

In section 2.2, we noted that the decimal integer represents the output vector of the function's truth table where the bit of the zero row is the most significant bit, and the bit of the 2<sup>*n*</sup> th row is the least significant. Due to this representation, the canonical function is the function that has its true bits concentrated towards the right hand side of the integer, or the  $2<sup>n</sup>$  th row of the truth table.

There do not appear to be any observations that can be made about the class based on the canonical function as it is in the functional domain. As previously stated, the functional domain can only give a "local view" of the function [1].

This representation is chosen because it is the simplest way to retrieve results based on the implementation. This may not be the best representation for the entire class, but because of the local view of the functional domain, it is not clear whether there is enough information to determine if any one function can best represent an entire class.

#### **4.3 Summary**

In order to spectrally classify Boolean functions, the functions must be either transformed and manipulated in the spectral domain, or in the less conventional functional domain. Previous work focused on the spectral domain, which is the most obvious approach for classifying functions spectrally.

This research focuses on working in the functional domain, which seems counterintuitive if the functions are to be classified based on properties of the spectral domain. A systematic approach is proposed for generating all possible transforms and how to apply them to all possible functions, ensuring that all realizations are considered.

# **Chapter 5 - Results And Analysis**

# **5.0 Introduction**

In [2] it was stated that there are 191 spectral classes to represent all functions for  $n = 5$ . The work resulting in this thesis, however, indicates that several classes may inadvertently have been combined and that there are in fact 206 spectral classes needed to represent all  $2^{2^5}$  functions. As classifying all functions for  $n = 5$  is a problem that grows double-exponentially as the value of *n* increases, this problem must be optimized in order to compute a solution, and a computational solution is not easily checked. There is strong evidence indicating the results reported in this thesis are correct.

Careful analysis of the optimizations in this implementation indicates that  $5.84 \times 10^{11}$ transformations are required to classify all  $2^{2^5}$  functions. Although this is still a lot of computation, it is significantly less than the  $1.22 \times 10^{19}$  transformations that must be performed when no optimization is added to the problem.

# **5.1 The New Results**

The spectral classification of functions for  $n \leq 5$  has been previously computed on several occasions. For both  $n = 3$  and  $n = 4$ , this research agrees with the previous research that the number of classes is 6 and 18 respectively. For  $n = 5$ , the number of classes we generate differs from previous work. The classification of [2] list spectral coefficients for 191 classes, while this research finds 206 classes are necessary to represent

all  $2^{2^5}$  functions. The functions in Table 12 are the canonical functions for the extra 15 classes not present within the previous lists. Although the new research identifies 15 previously unidentified classes, the remaining 191 classes have a 1-to-1 pairing with the spectral classes listed in [2].

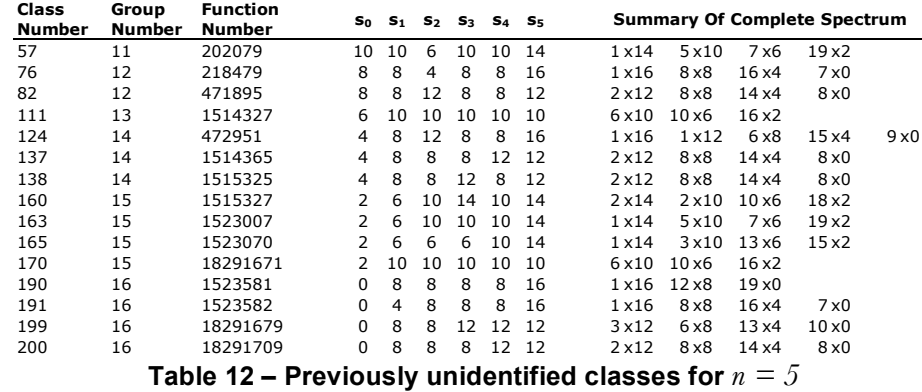

All of the functions in Table 12 have a spectral signature that match classes contained within the other 191 classes. Much like the findings in [4], it is likely that the optimizations used in the implementation lead to the inadvertent combination of multiple classes.

All previous work [2][4] has taken place in the spectral domain, while this research demonstrates that spectral classification is viable in the functional domain. This new approach is conceptually similar to how these operations are carried out on hardware circuits. If one considers a generic black-box circuit, the operations manipulate the input and output of the circuit, and record the changes in the truth table. The implementation of this approach manipulates the truth tables of a circuit rather than moving the functional representation into the spectral domain, then perform the operations. This approach is unique because it proposes generic rules to describe the operations. The rules approach models these input and output manipulations at the truth table level as a generic description of the operation that is valid for all functions for a specified value of

*n* . A method is also proposed for combining the rule sets for all operations considered so that ensures that all  $2^{2^n}$  functions are considered. These rules must be recalculated for each unique value of  $n$ , but the algorithm is the same for all values.

This thesis also proposes that algorithm for applying all combinations of all operations should not be optimized to ensure that all  $2^{2^n}$  functions are considered. The alternative optimization that proposed is to prune the data set to reduce the overall work needed to compute the spectral classes. As is discussed later in this chapter, pruning the data set provides the most substantial reduction in overall work needed for this problem.

# **5.2 The Difficulties Of** *n ≥ 5*

When comparing this work to previous work [2][4], there is no discrepancy for the number of classes for  $n < 5$ . So what makes calculating and analysing for  $n > 4$  so difficult?

The number of total functions grows double exponentially while the number of transformations that must be applied to these functions also grows very quickly. This means that while calculating for  $n \leq 4$  can be accomplished quite easily,  $n = 5$  is still a very large problem and prohibitively time consuming to compute in an unoptimized brute force approach.

One of the problems with optimizing to calculate the number of classes for  $2^{2^5}$ functions is that since there are too many functions for a brute force approach, it is possible for one of the optimizations to lead to an error in the number of classes. The large number of functions also means it is impossible to check each of the results for correctness.

Using the same optimizations to calculate the classes for  $n \leq 4$  can help indicate if there are errors in the optimizations, but it is not absolute proof. As seen when comparing this research to [2] and [4], the number of classes only disagree when *n* > 4 . There are a few factors that may indicate why this might be.

It seems as though the coefficients "behave" differently for  $n > 4$ . As the value of  $n$ increases, there are more ways to combine the truth values of each function. It is possible that that not all combinations of the four operation types are needed to compute all of the classes for  $n \leq 4$ . At one time, it was thought that the "signature", which consists of the zero and first order coefficients plus a count of the coefficient magnitudes, was unique to a class and that classification could be done in this way. For  $n \leq 4$ , these signatures are unique, but once  $n = 5$  is considered, the signature for each class is no longer unique.

It is possible that the spectral classes for  $n < 5$  are in fact special cases and it is not possible to observe any patterns without knowing the classes for *n* > 5 . Once spectral classes for  $n > 5$  are calculated, it may be possible that there are different patterns for even and odd values of *n* . Unfortunately, until the spectral class structure for higher values of *n* are computed, the answers to these questions will remain unknown.

The list of spectral classes listed in [2] and [4] notes that previous work has determined that Hurst class 45 should in fact be split into two different classes, and that the defined signature is not enough to differentiate the functions. All of the new functions in Table 12 share signatures with previously defined spectral classes.

The biggest difficulty in comparing current work to past work is the lack of a complete set of previous test results. Although a summary of each canonical function has been listed in [2], it is impossible to determine the exact canonical function based on this information. Due to the age of the original research, much of the raw data has also been

lost. Much of the comparison between current work and previous work is accomplished by comparing the results in [2] with some intermediate raw data listed in section B.2. Additionally, some assumptions have to be made when comparing current results to the list in [2] as there are times when it is impossible to differentiate between classes that contain the same signature.

Source code, or a list of optimizations to the original work is also not available. Without knowing what approach was used, or how the problem set was reduced, it is difficult to determine exactly why there is a discrepancy between results.

# **5.3 Evidence**

Although we were unable to check each individual function to confirm they are in the appropriate spectral class, a number of approaches were used to instil confidence in these results. This seems necessary given the discrepancies with the previous research, and the inability to directly verify the results of the previous work.

Any of the individual tests, described in the following sections, are not enough in themselves to indicate likely correctness. Collectively these tests show that it is less likely that the results are incorrect, as it would take many compounded errors and coincidences to have incorrect data, yet pass all of these tests. If this work is to be used as the basis for future work, it is important that the confidence in these results is as high as possible. In addition to increasing the confidence in these results, these tests provide insight into the optimizations, and the avenues for future work.

#### **5.3.1 Compared Functions**

Each canonical function was converted to the spectral domain and the signatures were compared to the signatures in [2]. As there is no complete spectral listing for the classes in [2], it was not possible to know the exact function we were comparing against. It is,

however, possible to compare the magnitude counts between the lists. It turns out that there is a 1-to-1 match between the 191 classes in the list in [2] and 191 of the classes of this research. In this research, there are an additional 15 classes that share magnitude counts, possibly indicating classes that have previously been inadvertently combined.

## **5.3.2 Number Of Coefficients Per Class And Group**

The approach used in this work to generate the spectral classes uses a pre-filter step that separates the functions into groups based on the number of true bits in the output vector, as described in Section 4.2.1. As stated in that section, it is also possible to calculate the number of functions in each such group.

A count for the number of functions within each class has been generated, and the numbers for the functions that reside in each pre-filter group are added up. The sum of the function within each group is equal to the calculated (and expected) number. The implementation only considers the first  $2^{2^n-1}$  functions; therefore the number of functions per group, and in total, is exactly half.

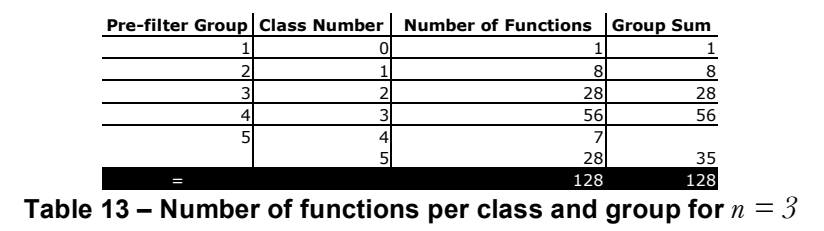

For  $n = 3$ , there are a total of 128 total functions in 5 pre-filter groups, as seen in Table 13.

| Pre-filter Group Class Number |    | <b>Number of Functions</b> | <b>Group Sum</b> |
|-------------------------------|----|----------------------------|------------------|
|                               |    |                            |                  |
|                               |    | 16                         | 16               |
| 3                             |    | 120                        | 120              |
|                               | 3  | 560                        | 560              |
| 5                             | 4  | 140                        |                  |
|                               | 5  | 1,680                      | 1,820            |
| 6                             | 6  | 1,680                      |                  |
|                               |    | 2,688                      | 4,368            |
|                               | 8  | 840                        |                  |
|                               | 9  | 6,720                      |                  |
|                               | 10 | 448                        | 8,008            |
| 8                             | 11 | 240                        |                  |
|                               | 12 | 6,720                      |                  |
|                               | 13 | 4,480                      | 11,440           |
| 9                             | 14 | 15                         |                  |
|                               | 15 | 960                        |                  |
|                               | 16 | 420                        |                  |
|                               | 17 | 5,040                      | 6,435            |
| Τ                             |    | 32,768                     | 32,768           |

= 32,768 32,768 **Table 14 – Number of functions per class and group for** *n = 4*

Much like  $n = 3$ , the total number of functions for  $n = 4$  is as calculated. There are 32,768 functions in 9 pre-filter groups for  $n = 4$  as seen in Table 14.

| Pre-filter<br>Groups | Class<br><b>Number</b>  | <b>Number of</b><br><b>Functions</b> | <b>Group Sum</b> | Pre-filter<br>Groups | Class<br><b>Number</b> | <b>Number of</b><br><b>Functions</b> | <b>Group Sum</b> |
|----------------------|-------------------------|--------------------------------------|------------------|----------------------|------------------------|--------------------------------------|------------------|
|                      | $\mathbf 0$             |                                      | $1\,$            |                      | 103                    | 19,998,720                           |                  |
| $\overline{2}$       |                         | 32                                   | 32               |                      | 104                    | 6,666,240                            |                  |
| 3                    | $\overline{2}$          | 496                                  | 496              |                      | 105                    | 79,994,880                           |                  |
| 4                    | 3                       | 4,960                                | 4,960            |                      | 106                    | 277,760                              |                  |
| 5                    | $\overline{\mathbf{4}}$ | 1,240                                |                  |                      | 107                    | 9,999,360                            |                  |
|                      | 5                       | 34,720                               | 35,960           |                      | 108                    | 6,666,240                            |                  |
| 6                    | 6                       | 34,720                               |                  |                      | 109                    | 6,666,240                            |                  |
|                      | $\overline{7}$          | 166,656                              | 201,376          |                      | 110                    | 19,998,720                           |                  |
| $\overline{7}$       | 8                       | 17,360                               |                  |                      | 111                    | 53,329,920                           | 143,775,520      |
|                      | 9                       | 416,640                              |                  | 15                   | 112                    | 7,440                                |                  |
|                      | 10                      | 27,776                               |                  |                      | 113                    | 555,520                              |                  |
|                      | 11                      | 444,416                              | 906,192          |                      | 114                    | 208,320                              |                  |
| 8                    | 12                      | 4,960                                |                  |                      | 115                    | 4,999,680                            |                  |
|                      | 13                      | 416,640                              |                  |                      | 116                    | 833,280                              |                  |
|                      | 14                      | 277,760                              |                  |                      | 117                    | 833,280                              |                  |
|                      | 15                      | 2,222,080                            |                  |                      | 118                    | 6,666,240                            |                  |
|                      | 16                      | 444,416                              | 3,365,856        |                      | 119                    | 833,280                              |                  |
| 9                    | 17                      | 620                                  |                  |                      | 120                    | 4,999,680                            |                  |
|                      | 18                      | 119,040                              |                  |                      | 121                    | 26,664,960                           |                  |
|                      | 19                      | 52,080                               |                  |                      | 122                    | 19,998,720                           |                  |
|                      | 20                      | 624,960                              |                  |                      | 123                    | 39,997,440                           |                  |
|                      | 21                      | 3,333,120                            |                  |                      | 124                    | 26,664,960                           |                  |
|                      | 22                      | 4,444,160                            |                  |                      | 125                    | 26,664,960                           |                  |
|                      | 23                      | 277,760                              |                  |                      | 126                    | 6,666,240                            |                  |
|                      | 24                      | 1,666,560                            | 10,518,300       |                      | 127                    | 2,222,080                            |                  |
| 10                   | $\overline{25}$         | 14,880                               |                  |                      | 128                    | 138,880                              |                  |
|                      | 26                      | 416,640                              |                  |                      | 129                    | 4,999,680                            |                  |
|                      | 27                      | 277,760                              |                  |                      | 130                    | 2,499,840                            |                  |
|                      | 28                      | 952,320                              |                  |                      | 131                    | 1,666,560                            |                  |
|                      | 29                      | 833,280                              |                  |                      | 132                    | 19,998,720                           |                  |
|                      | 30                      | 9,999,360                            |                  |                      | 133                    | 9,999,360                            |                  |
|                      | 31                      | 6,666,240                            |                  |                      | 134                    | 3,333,120                            |                  |
|                      | 32                      | 6,666,240                            |                  |                      | 135                    | 9,999,360                            |                  |
|                      | 33                      | 2,222,080                            | 28,048,800       |                      | 136                    | 79,994,880                           |                  |
| 11                   | 34                      | 52,080                               |                  |                      | 137                    | 39,997,440                           |                  |
|                      | 35                      | 416,640                              |                  |                      | 138                    | 79,994,880                           |                  |
|                      | 36                      | 27,776                               |                  |                      | 139                    | 6,666,240                            |                  |
|                      | 37                      | 119,040                              |                  |                      | 140                    | 39,997,440                           |                  |
|                      | 38                      | 6,666,240                            |                  |                      | 141                    | 3,333,120                            | 471,435,600      |
|                      | 39                      | 4,444,160                            |                  | 16                   | 142                    | 992                                  |                  |
|                      | 40                      | 83,328                               |                  |                      | 143                    | 119,040                              |                  |

| Pre-filter<br>Groups | Class<br><b>Number</b> | Number of<br><b>Group Sum</b><br><b>Functions</b> |             | Pre-filter<br><b>Groups</b> | Class<br><b>Number</b> | Number of<br><b>Functions</b> | <b>Group Sum</b> |
|----------------------|------------------------|---------------------------------------------------|-------------|-----------------------------|------------------------|-------------------------------|------------------|
|                      | 41                     | 4,999,680                                         |             |                             | 144                    | 833,280                       |                  |
|                      | 42                     | 1,666,560                                         |             |                             | 145                    | 3,333,120                     |                  |
|                      | 43                     | 19,998,720                                        |             |                             | 146                    | 138,880                       |                  |
|                      | 44                     | 2,222,080                                         |             |                             | 147                    | 6,666,240                     |                  |
|                      | 45                     | 19,998,720                                        |             |                             | 148                    | 2,499,840                     |                  |
|                      | 46                     | 317,440                                           |             |                             | 149                    | 4,999,680                     |                  |
|                      | 47                     | 833,280                                           |             |                             | 150                    | 39,997,440                    |                  |
|                      | 48                     | 2,666,496                                         | 64,512,240  |                             | 151                    | 2,222,080                     |                  |
| 12                   | 49                     | 104,160                                           |             |                             | 152                    | 6,666,240                     |                  |
|                      | 50                     | 166,656                                           |             |                             | 153                    | 6,666,240                     |                  |
|                      | 51                     | 833,280                                           |             |                             | 154                    | 2,499,840                     |                  |
|                      | 52                     | 6,666,240                                         |             |                             | 155                    | 9,999,360                     |                  |
|                      | 53                     | 444,416                                           |             |                             | 156                    | 6,666,240                     |                  |
|                      | 54                     | 1,666,560                                         |             |                             | 157                    | 6,666,240                     |                  |
|                      | 55                     | 9,999,360                                         |             |                             | 158                    | 6,666,240                     |                  |
|                      | 56                     | 13,332,480                                        |             |                             | 159                    | 39,997,440                    |                  |
|                      | 57                     | 19,998,720                                        |             |                             | 160                    | 39,997,440                    |                  |
|                      | 58                     | 19,998,720                                        |             |                             | 161                    | 79,994,880                    |                  |
|                      | 59                     | 317,440                                           |             |                             | 162                    | 26,664,960                    |                  |
|                      | 60                     | 6,666,240                                         |             |                             | 163                    | 39,997,440                    |                  |
|                      | 61                     | 9,999,360                                         |             |                             | 164                    | 79,994,880                    |                  |
|                      | 62<br>63               | 31,997,952                                        |             |                             | 165                    | 19,998,720                    |                  |
|                      |                        | 166,656                                           |             |                             | 166                    | 6,666,240                     |                  |
| 13                   | 64<br>65               | 6,666,240<br>8,680                                | 129,024,480 |                             | 167<br>168             | 53,329,920                    |                  |
|                      | 66                     | 104,160                                           |             |                             | 169                    | 444,416<br>19,998,720         |                  |
|                      | 67                     | 1,666,560                                         |             |                             | 170                    | 31,997,952                    |                  |
|                      | 68                     | 2,666,496                                         |             |                             | 171                    | 19,998,720                    | 565,722,720      |
|                      | 69                     | 208,320                                           |             | 17                          | 172                    | 31                            |                  |
|                      | 70                     | 1,249,920                                         |             |                             | 173                    | 7,936                         |                  |
|                      | 71                     | 9,999,360                                         |             |                             | 174                    | 29,760                        |                  |
|                      | 72                     | 26,664,960                                        |             |                             | 175                    | 416,640                       |                  |
|                      | 73                     | 3,333,120                                         |             |                             | 176                    | 277,760                       |                  |
|                      | 74                     | 3,333,120                                         |             |                             | 177                    | 4,999,680                     |                  |
|                      | 75                     | 3,333,120                                         |             |                             | 178                    | 4,444,160                     |                  |
|                      | 76                     | 9,999,360                                         |             |                             | 179                    | 4,340                         |                  |
|                      | 77                     | 2,222,080                                         |             |                             | 180                    | 833,280                       |                  |
|                      | 78                     | 4,999,680                                         |             |                             | 181                    | 156,240                       |                  |
|                      | 79                     | 39,997,440                                        |             |                             | 182                    | 624,960                       |                  |
|                      | 80                     | 39,997,440                                        |             |                             | 183                    | 9,999,360                     |                  |
|                      | 81                     | 3,333,120                                         |             |                             | 184                    | 277,760                       |                  |
|                      | 82                     | 39,997,440                                        |             |                             | 185                    | 1,666,560                     |                  |
|                      | 83                     | 26,664,960                                        |             |                             | 186                    | 416,640                       |                  |
|                      | 84                     | 13,888                                            |             |                             | 187                    | 2,499,840                     |                  |
|                      | 85                     | 833,280                                           |             |                             | 188                    | 26,664,960                    |                  |
|                      | 86                     | 2,499,840                                         |             |                             | 189                    | 39,997,440                    |                  |
|                      | 87                     | 2,666,496                                         | 225,792,840 |                             | 190                    | 4,999,680                     |                  |
| 14                   | 88                     | 34,720                                            |             |                             | 191                    | 9,999,360                     |                  |
|                      | 89<br>90               | 138,880                                           |             |                             | 192                    | 6,666,240                     |                  |
|                      | 91                     | 1,666,560<br>2,499,840                            |             |                             | 193<br>194             | 4,999,680<br>39,997,440       |                  |
|                      | 92                     |                                                   |             |                             | 195                    |                               |                  |
|                      | 93                     | 3,333,120<br>13,332,480                           |             |                             | 196                    | 39,997,440<br>222,208         |                  |
|                      | 94                     | 6,666,240                                         |             |                             | 197                    | 9,999,360                     |                  |
|                      | 95                     | 6,666,240                                         |             |                             | 198                    | 3,333,120                     |                  |
|                      | 96                     | 2,222,080                                         |             |                             | 199                    | 26,664,960                    |                  |
|                      | 97                     | 39,997,440                                        |             |                             | 200                    | 39,997,440                    |                  |
|                      | 98                     | 26,664,960                                        |             |                             | 201                    | 15,998,976                    |                  |
|                      | 99                     | 8,888,320                                         |             |                             | 202                    | 833,280                       |                  |
|                      | 100                    | 1,666,560                                         |             |                             | 203                    | 833,280                       |                  |
|                      | 101                    | 19,998,720                                        |             |                             | 204                    | 2,666,496                     |                  |
|                      | 102                    | 9,999,360                                         |             |                             | 205                    | 13,888                        | 300,540,195      |
|                      |                        |                                                   |             | П                           |                        | 2,147,438,648                 | 2,147,438,648    |

**Table 15 – Number of functions per class and group for**  $n = 5$ 

The statistics for  $n = 5$  continues the trend with 2,147,438,648 functions in 17 pre-filter groups. The new spectral classes have been bolded in Table 15.

Examining Table 15, it is evident that all classes contain at least 1 function. The previously unidentified classes are classes that encapsulate a large number of functions, and therefore are not classes that are special cases, such as Class 0. Additionally, all of the previously unidentified classes have function counts that occur elsewhere in the list, indicating that these classes are not mistakes. For example, both Class 195 and Class 200 have the same number of functions.

## **5.3.3 Calculations Of The Number Of Rules**

It is possible to calculate the number of rules required to transform a starting function into all other possible functions within that class. The number of rules for  $n \leq 6$  can be seen in Table 16. These numbers are valuable for comparing to the number of rules generated by this implementation.

|             | $\boldsymbol{n}$      | $n =$ | $n = 2$ | $n=3$                                               | $n=4$ | $n = 5$ | $n = 6$      |
|-------------|-----------------------|-------|---------|-----------------------------------------------------|-------|---------|--------------|
| m<br>I ype- | n!                    |       |         |                                                     | 24    | 120     | 720          |
| Type 2      | $\Omega$ <sup>n</sup> |       |         |                                                     | 16    | 32      | 64           |
| I ype 4     | $n/a^*$               |       |         | 34                                                  | 1688  | 370,752 | 347,638,784† |
|             |                       |       |         | $\tau$ . Lietuva – Martin Lietuva – Martin $\ell$ / |       |         |              |

<code>Table 16 – Number of rules for  $n \leq 6^{\circ}$ </code>

For Type 1 transformations, *n*! rules are needed to produce all possible permutation of the input variables while Type 2 transformations require  $2<sup>n</sup>$  rules. Type 3 transformations do not have rules, as defined in Section 2.6, but rather the output of the function is simply inverted. Therefore, for all values of *n* , the number of transformations for Type 3 is simply the constant 2. Type 4 transformations are a bit more complicated as there is no known general case to calculate the required number of rules. In general, only an upper bound can be specified, as in section 4.2.2.4, which includes invalid transformations.

 <sup>\*</sup> The generalized equation is currently unknown

<sup>†</sup> This value has not been confirmed with Maple

<sup>‡</sup> Generally spectral classification is only considered for *n* ≥ 3

Although the number of rules generated by this implementation for Types 1 and 2 are confirmed, Type 4 cannot be compared if no general case can be provided. To confirm the number of Type 4 rules, an alternate method of generating the rules was created and its results compared to the implementation described in Appendix A. Note that all rules for the spectral operations include the original non-permuted ordering.

The alternative method was created using Maple, and all possible combinations of input variables for each value of *n* , in the same method used for Table 10, were checked for linear independence. Each set of input variables was checked using the determinant function that is built into Maple.

$$
\begin{vmatrix} V_0 \\ V_1 \\ \vdots \\ V_n \end{vmatrix} \neq 0 \tag{5.1}
$$

If the result of the determinant modulo 2 does not equal 0, then it is considered to be linearly independent, and therefore a valid combination of input variables.

For  $n \leq 5$ , the number of linearly independent sets returned from Maple equalled the number of Type 4 rules generated by the implementation in Appendix A.

In this research, and attempt was made to identify a general case for calculating the number of Type 4 rules. This attempt at a generalized closed formula failed, and a search for a known sequence of integers was undertaken. The On-Line Encyclopedia Of Integer Sequences [6] was searched for an existing sequence which includes 34, 1688, 370752. Currently, there are no sequences that include 34, 1688, 370752 in [6].

#### **5.4 Other Analysis**

#### **5.4.1 Complexity**

Spectral classification of Boolean functions is a very large problem and the number of transformations that must take place can be described by Expression (5.2):

$$
A \times B \times C \times D \times E \tag{5.2}
$$

where:

- *A:* The total number of functions to be considered
- *B:* The number of Type 1 transformations
- *C:* The number of Type 2 transformations
- *D:* The number of Type 3 transformations
- *E*: The upper bounds<sup>§</sup> for Type 4 transformations

In the worst case, this is an upper bound. The implementation of this approach is highly dependant on the order of (5.2). Although (5.2) uses the product symbol, this expression is not commutative as expected with. In this implementation, for each item saved in *A*, the work associated with parts *B*, *C*, *D*, and *E* can be completely avoided. This is true for every term going from right to left in the expression. In other words, for each item saved in *B*, work in *C*, *D*, and *E* are avoided. For each item saved in *C*, work in *D*, and *E* are avoided, and so on.

Alternatively, consider this expression as a tree where Figure 18 represents the terms *B*, *C*, *D*, and *E*. In this tree, Figure 18 is the child node for each item in *A*. If there are  $2^{2^n}$ starting functions with A, it means that Figure 18 must be traversed  $2^{2^n}$  times; once for each item of *A*. The optimization approaches in this section are simply methods to prune

 <sup>§</sup> See section 5.3.3

this tree. The further up the tree these optimizations occur, the larger the overall benefit to the problem.

The analysis of (5.2) is first considered in its worst case, and then progressively refined as optimizations are introduced in the following sections. Optimizations are most effective when earlier components of (5.2) are avoided as subsequent terms are also avoided. Therefore, the focus of this research is to reduce the number of earlier terms that need to be considered.

# 5.4.1.1 Brute Force

In the worst case, the total number of function transformations that must be performed is:

A: 
$$
2^{2^n}
$$
  
\nB:  $n!$   
\nC:  $2^n$   
\nD:  $2$   
\nE:  $(2^{n-1})$ 

Therefore, there are  $2^{2^n} \times n! \times 2^n \times 2 \times (2^{n-1})^n$  transformations that must be performed to spectrally classify all functions of *n* input variables.

) *n*

## 5.4.1.2 Optimization

The number of starting functions can be reduced by half by observing that the second half of all  $2^{2^n}$  is simply a Type 3 operation applied to the first  $2^{2^n-1}$  functions.

*A*: 
$$
2^{2^{n}-1}
$$
  
*B*: *n*!  
*C*:  $2^{n}$   
*D*:  $2$   
*E*:  $(2^{n-1})^{n}$ 

Therefore there are  $2^{2^n-1} \times n! \times 2^n \times 2 \times (2^{n-1})^n$  transformations in the optimized general case for functions with  $n$  input variables. Since all possible combinations of all four spectral transformations are applied to a starting function, all functions that exist within the same class as the starting function are also discovered. This observation further reduces the number of starting functions from  $2^{2^n-1}$  to the number of spectral classes,  $S_n$ where  $n$  is the number of input variables. As a result of the second optimization to  $A$ , the number of transformations in the optimized general case is now  $S_n \times n! \times 2^n \times 2 \times (2^{n-1})^n$ .

For  $n = 5$ , the total number of transformations is:

A: 205  
\nB: 5!  
\nC: 
$$
2^5
$$
  
\nD: 2  
\nE: 370,752<sup>\*\*</sup>

 <sup>\*\*</sup> As calculated in section 5.3.3

Therefore the number of spectral transformations required to classify all functions for  $n = 5$  is  $5.84 \times 10^{11}$  which is significantly smaller than the brute force case that would require  $1.22 \times 10^{19}$  spectral transformations.

#### **5.4.3 Prediction**

It has already been shown that classification of all  $2^{2^n}$  functions is an incredibly difficult problem, especially as *n* increases to values above 4. For values of *n* where  $n > 5$ , it is impractical to use current methods of classification; therefore some other method is needed to calculate these classes.

One approach is to use existing data from smaller values of *n* and extrapolating the data for the desired value of *n* . Using prediction of this nature, it may be possible to derive all, or a large portion, of the classes for  $n+1$  variables based on the data from lesser values of *n*. This could greatly decrease the amount of processing needed and could make classification for  $n > 5$  feasible.

When considering the first 128 functions for  $n = 3, 4, 5$ , as seen in Table 17, many of the classes remain the same as the value of  $n$  increases. In Table 17, class numbers that do not match for a given function, for all of  $n = 3,4,5$ , have been highlighted. So far, it is unclear whether any conclusions can be drawn from this data.

Another trend is evident when the list is split into sections containing 4 functions. For the majority of these groups, the second and third functions from these groups share values. There are a couple of exceptions near the middle of the table, which also makes the outcome of this approach unclear.

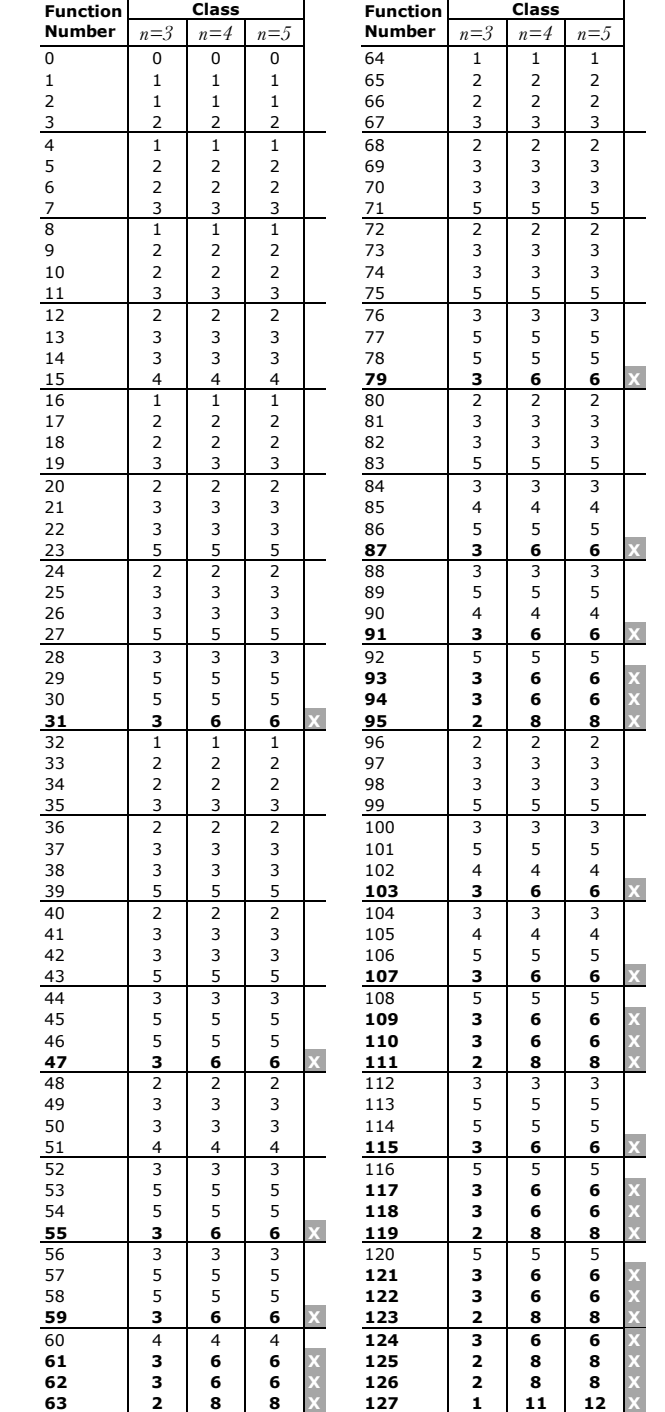

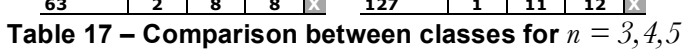

## **5.5 Results Confidence**

The data resulting from the work in this research differs from previously published data in [2] and [4]. The obvious question is whether this data can be considered more or less reliable than the data it is being compared to. It is still infeasible to verify each class for correctness, but there is very strong evidence that the new class structure is correct.

The approach used in this research considers nearly all of the  $2^{2^n}$  possible functions rather than extensively pruning the problem. The pruning applied to the problem, as described in Section 5.4.1.2, is fairly straightforward and it is easily provable that the optimizations do not allow for unrealized functions.

Although it is unclear whether or not previous works used the same implementation and optimizations for  $n < 5$ , this implementation is the same, and uses the same optimizations for all values of *n* .

The number of classes for  $n = 3, 4$ , as calculated by this implementation, equals the known number of classes calculated previously for the same values of *n* , but only differs once  $n = 5$ . This weighs favourably towards the method in which the functions are realized, as errors in the algorithm might also be apparent in the lower values of *n* .

In section 5.3.2, statistics on the number of functions per pre-filter group and class are examined, and the distribution of functions among the classes and groups appears to be reasonable. Section 5.3.1 indicates a 1-to-1 relationship between 191 of the 206 of the classes discovered in this research, and 191 of 191 classes indicated in [2]. A reasonable explanation is that the implementation in [2] over pruned the problem and combined a few classes that should have been separate.

The number of transformations, or rules, generated by this implementation has also been independently checked using a separate implementation, as seen in Section 5.3.3. Although the number of operations, and not the operations themselves, have been checked, it is necessary for at least two operations to be incorrect for the list to be incorrect, yet poses the same number of operations. For the generated list to be incorrect for  $n = 5$ , it is likely that errors would also occur for  $n < 5$ .

Individually, these points do not prove the correctness of the data, but combined they make a very strong case for the results achieved in this research.

#### **5.6 Summary**

This research indicates that there are 15 new spectral classes, not previously identified in any work. There is strong evidence that these 15 previously unidentified classes had been inadvertently combined with other classes in previous work, but as the number of functions for values of *n* increases double-exponentially, the results cannot be checked with brute force.

The optimizations employed in this research significantly reduce the number of operations needed to classify all  $2^{2^n}$  functions compared to the unoptimized problem.

# **Chapter**

# **6 - Conclusion And Future Work**

#### **6.0 Introduction**

As with all research, this work has introduced many questions that are beyond the scope of this thesis. Further research will be needed to prove these results, and to classify functions with  $n > 5$  input variables. It is likely that this work will require new approaches, as current approaches tend not to scale well. Additional use of technology, such as specialized co-processors, or distributed computing, may also be required to perform all of the needed calculations.

# **6.1 Future Work**

Although the analysis in Chapter 5 instils a high level of confidence in the results produced in this research, further work could be done to further improve the confidence in these results. Several approaches, which are beyond the scope of this research, could be used to further increase confidence, if necessary. The following section describes some of these approaches.

#### **6.1.1 Implementation Analysis**

An independent code review of the implementation in Appendix A could increase the confidence in the algorithm. Additionally, a code review could identify logic errors, if they exist.
Re-implementation of spectral classification in the spectral domain could also increase the confidence in the results. A separate implementation would be best served if it was independent of this implementation and did not share a code base.

## **6.1.2 Theoretical**

As stated in section 5.3.3, the general equation for the number of Type 4 transformations is currently unknown. To formulate this, the number of linearly independent vector sets for all vector sets where the diagonal contain true bits (Figure 17) must be determined. This would likely be a large enough problem to constitute its own research thesis.

With current technology it is likely that the algorithm used in this research will not scale to classification for  $n > 5$ , and therefore a new approach is needed. Prediction based on lower values of *n* could provide a lower and/or upper bound for the number of classes for a given number of input variables. In the best case, prediction could provide an exact number of classes.

Current work to partition the problem for parallelization, pre-filtering, is described in section 4.2.1. The pre-filter approach does split the functions into groups, but these groups are not small enough to greatly reduce the running time when  $n > 5$ . Some method for increasing the granularity of the pre-filter could make a highly parallel implementation feasible.

#### **6.1.3 Improvements To The Approach**

The biggest enemy to this approach is primary memory usage. To reduce CPU and I/O overhead due to swapping, or other class storage schemes, values for all starting functions are placed in main memory. In other words, values for  $2^{2^n-1}$  functions must be

stored in main memory. For  $n \leq 5$ , this is manageable, but for  $n > 5$  this will simply not be practical for the foreseeable future. To calculate  $n > 5$ , some other class storage scheme will be needed; likely one that increases processing time.

Allowing the classification and transformation to be run in parallel could reduce the overall running time of extra processing at the classification stage, but at the risk of duplicating processing on certain classes. In other words, if a starting function is realized in the previous pass, but not yet classified, realization of all functions from that starting function will occur, even though its class is already known.

Implementation of this approach for parallel processing to be run on distributed systems could increase the overall throughput of the application. Parallel processing is vary favourable for this kind of work because the realization of all functions for a given class and starting function does not depend on any external data until the end of the processing where it must be merged into the class list. Failing an improvement in granularity, a merging scheme is needed that allows multiple sets of realized functions, that potentially reside within the same class, to be classified. The problem with a merging scheme is that there is wasted work when there is a class collision (in both merging, and calculating it all in the first place since one pass is enough to realize all functions in that class).

Finally, implementation of an FPGA accelerated solution would likely yield improved real-life results over an entirely software solution assuming I/O bottlenecks can be minimized.

# **6.2 Conclusion**

The research for this thesis continues where [2] left off with calculating the spectral classes for  $n = 5$ . The goals for this research comprises of:

- 4) Develop a new approach for computing spectral classes, and implement this approach.
- 5) Independently reproduce and verify the results published in [2], the spectral classes for  $n = 5$ , ensuring that it is a valid basis for future work. This goal is to be carried out using the results of goal 1.
- 6) Use the knowledge gained in goal 2 to investigate the possibility of computing the spectral classes for functions with values of  $n$  greater than 5. If it is feasible to compute the spectral classes for  $n > 5$ , then provide the classes for as many values of *n* as possible.

This research successfully achieves these goals, which are presented in detail in this thesis. A summary of the findings for each of these goals is as follows:

- 1) A new approach to computing spectral classes is proposed where the spectral operations and classification are performed entirely in the functional domain.
	- a. This is significant as the classification with this approach completely avoids spectral transformations, except for the analysis and direct comparison between the results and previous work.
	- b. The concept of Rules is introduced. A model created to represent the spectral operations in the functional domain
	- c. An optimization approach is proposed where the data set (the starting functions) is reduced rather than pruning the algorithm, allowing for feasible running times for  $n = 5$ .
- 2) A discrepancy between the results produced in this thesis, and the list of classes published in [2] was found.
	- a. A list of 15 new spectral classes with the same signatures as classes found in [2] is been tabulated. It appears that this is due to class splitting, much like the findings in [4].
- 3) With current technology, it is not possible to compute the spectral classes for *n* > 5 using currently known techniques. Future work on algorithms and approaches, and advances in technology are needed before this will become feasible.

# **Bibliography**

- **[1]** J. E. Rice. "Autocorrelation Coefficients in the Representation and Classification of Switching Functions." Ph.D Thesis, University of Victoria, 2003.
- **[2]** S. L. Hurst, D. M. Miller, and J. C. Muzio. "Spectral Techniques in Digital Logic." Academic Press, Inc., Orlando, Florida, 1985.
- **[3]**E.D Nering, "Linear Algebra and Matrix Theory." John Wiley and Sons, Inc., London, 1965.
- **[4]** S. L. Hurst. "The Logical Processing of Digital Systems." Crane, Russak & Company, Inc., New York, 1978.
- **[5]** K. G. Beauchamp. "Applications of Walsh and Related Functions." Academic Press, London, 1984.
- **[6]** "The On-Line Encyclopedia Of Integer Sequences." 18 April 2007. <http://www.research.att.com/~njas/sequences/> (18 April 2007).
- **[7]** C. Edwards. "The Application of the Rademacher-Walsh Transform to Boolean Function Classification and Threshold Logic Synthesis." in *IEEE Trans. on Comp*. pages 48-65, 1975.
- **[8]** S. L. Hurst. "The Interrelationships Between Fault Signatures Based Upon Counting Techniques." *Developments in Integrated Circuit Testing.* ed. D. M. Miller, Academic Press, London, 1987.
- **[9]** D. M. Miller. "An Improved Method for Computing a Generalized Spectral Coefficient." in *IEEE Transactions on Computer-Aided Design of Integrated Circuits and Systems.*  Volume 17, Number 3. pages 233-238, March 1998.
- **[10]** M. A. Thornton, R. Drechsler, D. M. Miller, and W. Townsend. "Computing Walsh, Arithmetic and Reed-Muller Spectral Decision Diagrams Using Graph Transformations." GLVLSI 2002.
- **[11]** R. Hyde. "Write Great Code Volume 2: Thinking Low-Level, Writing High-Level." No Starch Press, San Francisco, 2004.

# Appendix **A - Implementation**

# **A.0 Introduction**

This chapter is intended to provide an introduction to the implementation of the application used to produce the classification results for  $n = 3, 4, 5$ . Pseudocode is provided for the more significant sections of the implementation, along with explanations of why the decisions were made and why it works. This section should also help explain the full source code provided in Appendix C.

# **A.1 Language**

The implementation for this application was accomplished in stages using a prototype approach, which was crucial to the choice of the programming language. Originally, the goal was to develop an approach to classify all  $2^{2^n}$  functions for  $n = 3$ . As  $n = 3$  only produces 256 functions, and implementation was not considered for *n* > 3, Java was chosen because of its ease of use and vast array of libraries. In this early stage, all of the processing was directed at the transformation and classification of the function, and the rules were computed by hand. In addition to hand-computed rules, the code was simple and many assumptions were hard coded.

Once successfully accomplishing spectral classification for  $n = 3$ , the application was modified to calculate the classes for  $n = 4$ . At first, this seemed like a trivial change, but it quickly became evident that creating the Type 4 rules for  $n = 4$  by hand is not practical.

Code was written to generate all three rule types. Although some assumptions were made in order to save development time initially, scalability was a consideration in the design of this class.

The new rule generation code allowed all  $2^{2^n}$  functions for  $n = 4$  to be classified correctly. In order to calculate  $n > 4$  it was determined that the code must be re-written using an object oriented approach and to be scalable rather than being re-written for each value of *n*. Using Java's dynamic structures such as ArrayLists (equivalent to the Vector data type in  $C^{++}$ ) and Maps, the entire application was re-written in a format structure similar to final structure described in section A.2, including removing the assumptions made by the existing Rule generation.

At this point, it was determined that Java was simply too slow and had too much overhead to finish the calculations in any reasonable amount of time and with the resources available. It was decided that the size of the problem for  $n = 5$  was simply too large to be implemented in Java. As an alternative to Java, C++ was determined to be an appropriate replacement as it offered similar libraries and capabilities, but also offered decreased overhead, increased performance for certain types of calculations, and the ability to write at a lower level if needed.

The entire application was ported over to  $C++$  using similar data types and structures as the original Java version. As a result, the C++ version of the code experienced similar performance issues as the Java version. Although the C++ version was able to complete more of the problem than the Java version in the same amount of time, the amount of time it would need to completely classify all  $2^{2^5}$  functions was still not good enough. In fact, the application needed to be highly optimized, as described in section A.3, in order to achieve usable running times.

In the end, the C++ low overhead and ability to program at a low level allowed for a more efficient implementation of the algorithms. Additionally, C++'s vast libraries allowed for the use of built-in functions that decreased the amount of needed code, and therefore reduced the likelihood of errors.

# **A.2 Program Structure**

The structure of this application is split into four major classes: Pre-filtering, Rule generation, Classification, and Transformation. In addition to the four class types, there is a main application file and a library of common tools used by all of the classes.

The implementation uses a modular approach and the flow of work can be visualized by the diagram in Figure 20.

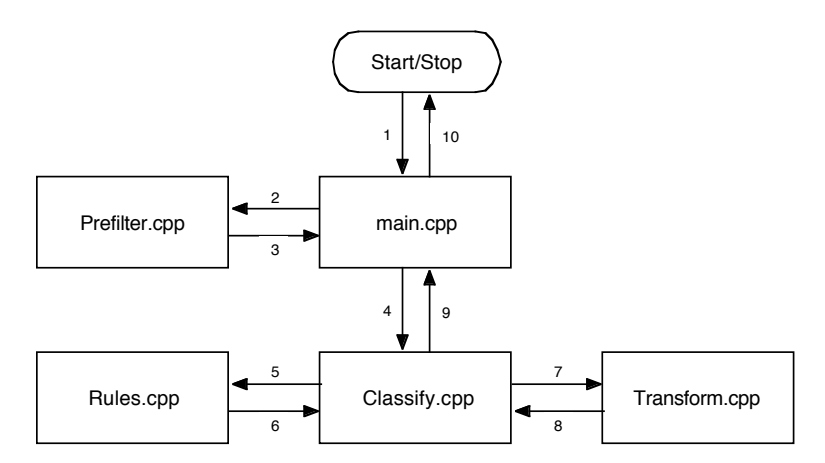

**Figure 20 – Implementation flow**

The first step in the classification process is for main.cpp to setup the environment with some simple calculations based on the number of input variables. Next, in step 2 of Figure 20, main.cpp calls Prefilter.cpp that is designed to separate all of the  $2^{2^n}$  possible functions into groups based on the number of true bits within its binary representation.

Prefilter.cpp creates  $2^{n-1}$  files on the secondary storage device and sends the list of files back to main.cpp in step 3. The main.cpp section then sends this list of files to Classify.cpp, as seen in step 4. The purpose of Classify.cpp is to do spectral classification for all of the functions in the pre-filtered function files. The first step that Classify.cpp must do is create a list of rules, or transformations, that must be applied to each function in the list, which is accomplished by a call to Rules.cpp in step 5. Rules.cpp compiles a list of transformations for Types 1, 2, and 4 (the Type 3 transformation simply inverts all of the values and therefore does not need a set of rules) that are returned to Classify.cpp. For each function in the pre-filter groups, Classify.cpp sends the function number and set of rules to Transform.cpp, as seen in step 7. Transform.cpp applies the rules to function and keeps a list of all functions that are generated throughout the transformation process. In step 8, this list of generated functions is returned to Classify.cpp to be incorporated into the list of classes. Steps 7 and 8 are done once for every single function in the current prefilter group. After Classify.cpp has processed a pre-filter group, the functions are written to secondary storage with the corresponding class number that was assigned during the process. Once all of the pre-filter groups have been processed, control is passed back to main.cpp, the classes for 0 true bits are printed to secondary storage (this is a special case and no calculations are needed). At this point, main.cpp can clean up any temporary files, such as the pre-filter group files, and quit.

#### **A.2.1 main.cpp**

Main.cpp is the main module of the application and is responsible for setting up the environment, such as global variables, and pre-filter temporary file names. First, this module calculates the number of functions needed based on *n* . Second, the file names for

the temporary files are defined, based on the number of functions in each pre-filter group. The prefilter module is then called, and this information is passed to the classification module. Finally, the main module does housekeeping and prints out Function 0.

# **A.2.2 Prefilter Class**

Based on the theorem described in section 4.3.1, Type 1, Type 2 and Type 4 transformations cannot change the number of true bits ("ones") in a function. Therefore, one can say that if all functions are separated into groups based on the number of true bits, a class cannot have functions that exist in more than one of these groups. The only other transformation is Type 3, and although it does change the number of true bits, the output is a simple inversion. The number of pre-filter groups can be reduced by half by grouping the inverted output with the main functions. For example, Functions  $a$  and  $b$ where  $a = 1110000$  and  $b = 11100011$  can be grouped together because  $a$  has 3 true bits, and the inversion of *b* has 3 true bits.

```
SET n to the number of input variables
CREATE prefilter group list with 2<sup>n-1</sup> items
FOR each prefilter group list item
   CREATE group file with index number as file name
   FOR each function
      SET number of ones to 0
       FOR each bit of the function number
          IF the bit is true THEN
             INCREMENT number_of_ones
          ENDIF
       ENDFOR
      FOR each prefilter group list item index number
          IF number_of_ones equals the index number THEN
            WRITE function number to prefilter group file
 ELSEIF number_of_ones equals 2n
-index number THEN
            WRITE function number to prefilter group file
          ENDIF
       ENDFOR
   ENDFOR
ENDFOR
```
**Figure 21 – Pseudocode for pre-filter logic**

In Figure 21, this calculation can be seen as the condition statement in the final FOR loop. As the number of true bits is a simple count, the inverse of the count is simply the number of true bits subtracted from 2*<sup>n</sup>* .

# **A.2.3 Classify Class**

The Classify class is responsible for reading each of the  $2^{2^n}$  function numbers from the pre-filtered group files, assigning class numbers, and writing the classes to output files.

```
SET class number tracker to 0
SET increment flag to false
ertar: Classes array with 2<sup>2</sup>
                                elements
CREATE final_class_number
FOR each pre-filter file
    CREATE temp_working array
    FOR each function in the pre-filter file
       INCREMENT class_number_tracker
      SET increment flag to false
       IF this function has not already been found THEN
          CALL transformation class for this function
         SET temp working array to results from transformation call
          SET increment_flag to true
         SET final class number to class number tracker
         FOR each item in temp working array
             IF no value THEN
                CONTINUE
             ENDIF
             IF classes_array item has existing value THEN
               SET class number to existing value
               SET increment flag to false
                ENDFOR
             ENDIF
          ENDFOR
          FOR each item in temp_working array
             IF temp_working array item has value THEN
               SET classes array item to final class number
             ENDIF
          ENDFOR
       ENDIF
       IF increment_flag is false THEN
         DECREMENT class_number_tracker
       ENDIF
    ENDFOR
    WRITE all found classes to output file
ENDFOR
```
**Figure 22 – Pseudocode for classification logic**

An array of  $2^{2^n}$  elements is created to store the list of classes and initialized to an invalid class number. For each function number, the number is sent to the transformation class. The return value from the transformation class is a list of functions that can be achieved from this number by applying all of the Type 1-4 transformations. For each item in this list, we check the classes array to see if it has previously been assigned a class number. If any of the found functions exist in the classes array with a valid class number, all of new functions are marked in the classes array with the found class number. If none of the functions find a match in the classes array, the next sequential class number is assigned to all of the new functions.

# **A.2.4 Rules Class**

The Rules class creates a list rules, or transformations, that are used by the transformation class. These rules describe to the transformation class how bits the output vectors (the function numbers) must be interchanged in order to create a new function number in the same class as the original. Rules for Types 1, 2, and 4 are created and passed back to the Classify class. There is no need to create a set of rules for Type 3 transformations as the output is simply inverted once.

#### A.2.4.1 Type 1: Permutation Of Input Variables

The permutation class makes use of the *next\_permutation()* method built in to the C++ STL. This method returns every possible permutation of a supplied array. Based on these values, the new output array can be determined by a working copy of the function, the original starting function and the iteration of the loop.

```
CREATE original array with n elements
CREATE t1_rules stack
SET num to 0
FOR each element in original array
    SET original array element to num
   INCREMENT num
ENDFOR
REPEAT
    CREATE working_temp_rule stack
    SET outer_loop_value to 0
FOR 0 through 2<sup>n</sup>
      CREATE orig temp array of size n
       CREATE new_temp array of size n
      CALL itoby to convert outer loop value to array
      SET orig term to value returned by itobv
       SET inner_loop_value to 0
       FOR 0 through n
         SET new term with index of inner loop value to orig temp
               with index of original with index of inner_loop
         INCREMENT inner loop value
       ENDFOR
       CALL bvtoi to convert new_term back to a binary value
       SET val to value returned by bvtoi
      PUSH val to working temp rule
       INCREMENT outer_loop_value
    ENDFOR
   PUSH working temp rule to t1 rules
    CALL next_permutation function
UNTIL no next_permutation value
```
**Figure 23 – Pseudocode for Type 1 rule generation**

#### A.2.4.2 Type 2: Negation Of Input Variables

To create a list of 2*<sup>n</sup>* Type 2 transformations, the value resulting from an XOR

between the list index number and each of the truth table entries for the given number of

variables, as seen in the example for  $n = 3$  in Figure 24.

```
011 \oplus 000 = 011 \rightarrow d011 \oplus 001 = 010 \rightarrow c011 \oplus 010 = 001 \rightarrow b011 \oplus 011 = 000 \rightarrow a011 \oplus 100 = 111 \rightarrow h011 \oplus 101 = 110 \rightarrow g011 \oplus 110 = 101 \rightarrow f011 \oplus 111 = 100 \rightarrow e
```
**Figure 24 – Example of array item 4 (011)**

This XOR calculation is done for each of the  $2<sup>n</sup>$  rules, with the indices 0 through  $n$  (in its binary representation).

```
CREATE type_2_rules stack
SET outer loop value to 0
FOR 0 through 2<sup>n</sup>
   CREATE working_temp_rule stack
    SET inner_loop_value to 0
 FOR 0 through 
2
n
       SET val to inner_loop_value XOR outer_loop_value
       PUSH val to working_temp_rule
      INCREMENT inner loop value
   ENDFOR
   PUSH working_temp_rule to type_2_rules
   INCREMENT outer loop value
ENDFOR
```
#### **Figure 25 – Pseudocode for Type 2 rule generation**

#### A.2.4.3 Type 4: Variable Replacement With XOR

Conceptually, the Type 4 rule generation method creates a list of all possible functions that can be created with the given number of input variables. The method then traverses through the list, checking whether the combination is linearly independent. If a function is found to be linearly independent, and therefore a valid function, it is added to the list of known valid functions. Based on this list of valid functions, the resulting output vectors of these functions are added to the Type 4 rule list.

The implementation of the Type 4 rule generation is split into two main methods. First, a list of all possible input variable combinations must be created. Secondly, based on these input combinations, the validity of the function must be determined, and an output vector for the function must be created and added to Type 4 rule list.

#### **A.2.4.3.1 Variable Input Combination List**

The Type 4 transformation involves replacing an individual variable with itself XORed with one or more of the other input variables, as outlined in Section 2.3.2.2. To implement this so that all possible combinations are considered, it is easiest to create a

table of all possible substitutions for a given input variable. Each row in Table 18 represents all possible substitutions for the variable listed in the first column. To consider all possible combinations of all possible input variables, a list must be compiled of all combinations from the table that contains one selection from each row.

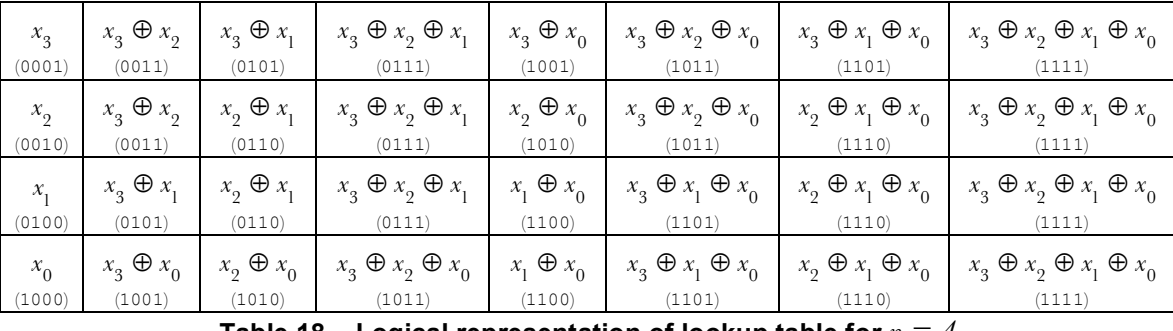

**Table 18 – Logical representation of lookup table for** *n = 4*

The logical representation, as shown in Table 18, can be converted into a binary representation by creating a binary number of length  $n$ , and using each bit to represent a different input variable. In our representation, the least significant bit represents the first variable. For example,  $x_3 \oplus x_2 \oplus x_1$  would be equivalent to 0111.

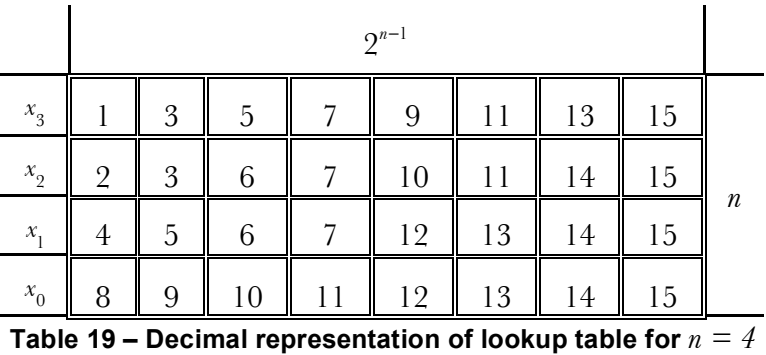

The binary representation shown in the parentheses in Table 18 can instead be represented by the decimal integer which is beneficial in implementation. This table can be easily generated programmatically.

| $x_{0}$                                      |          |               | $\mathcal{X}_1$ |              |               | $x_{\circ}$    |                    |               | $x_{3}$ |                           |               | $\mathcal{X}_4$ |          |
|----------------------------------------------|----------|---------------|-----------------|--------------|---------------|----------------|--------------------|---------------|---------|---------------------------|---------------|-----------------|----------|
|                                              | 00001    | $+20$         | $\overline{2}$  | 00010        | $+21$         | $\overline{4}$ | $00100$ +22        |               |         | $801000 + 23$             |               |                 | 16 10000 |
|                                              | 3 00011  | $\rightarrow$ |                 | 3 00011      | $+21$         |                | 5 00101            | $+2^{2}$      |         | 9 01001                   | $+2^{3}$      |                 | 17 10001 |
| 51                                           | 00101    | $+20$         |                 | 6 00110      | $\rightarrow$ |                | 6 00110            | $+2^{2}$      |         | $1001010$ +2 <sup>3</sup> |               |                 | 18 10010 |
| 7                                            | 00111    | $\rightarrow$ |                 | 7 00111      | $\rightarrow$ |                | 7 00111            | $+2^2$        |         | 11 01011                  | $+2^{3}$      |                 | 19 10011 |
| 9                                            | 01001    | $+2^{0}$      |                 | 10 01010     | $+21$         |                | 12 01100           | $\rightarrow$ |         | $1201100$ + $2^3$         |               |                 | 20 10100 |
| 11                                           | 01011    | $\rightarrow$ |                 | 11 01011     | $+21$         |                | 13 01101           | $\rightarrow$ |         | 13 01101                  | $+2^{3}$      |                 | 21 10101 |
|                                              | 13 01101 | $+20$         |                 | 14 01110     | $\rightarrow$ |                | 14 01110           | $\rightarrow$ |         | $1401110$ +2 <sup>3</sup> |               |                 | 22 10110 |
| 15                                           | 01111    | $\rightarrow$ |                 | 15 01111     | $\rightarrow$ |                | 15 01111           | $\rightarrow$ |         | 15 01111                  | $+2^{3}$      |                 | 23 10111 |
| 17                                           | 10001    | $+20$         |                 | 18 10010     | $+21$         |                | $20$ 10100 + $2^2$ |               |         | 24 11000                  | $\rightarrow$ |                 | 24 11000 |
| 19                                           | 10011    | $\rightarrow$ |                 | 19 10011     | $+21$         |                | 21 10101           | $+2^{2}$      |         | 25 11001                  | $\rightarrow$ |                 | 25 11001 |
| 21                                           | 10101    | $+20$         |                 | 22 10110     | $\rightarrow$ |                | $22$ 10110 + $2^2$ |               |         | 26 11010                  | $\rightarrow$ |                 | 26 11010 |
| 23                                           | 10111    | $\rightarrow$ |                 | 23 10111     | $\rightarrow$ |                | 23 10111           | $+2^{2}$      |         | 27 11011                  | $\rightarrow$ |                 | 27 11011 |
| 25                                           | 11001    | $+20$         |                 | $2611010+21$ |               |                | 28 11100           | $\rightarrow$ |         | 28 11100                  | $\rightarrow$ |                 | 28 11100 |
| 27                                           | 11011    | $\rightarrow$ |                 | 27 11011     | $+2^{1}$      |                | 29 11101           | $\rightarrow$ |         | 29 11101                  | $\rightarrow$ |                 | 29 11101 |
| 29                                           | 11101    | $+20$         |                 | 30 11110     | $\rightarrow$ |                | 30 11110           | $\rightarrow$ |         | 30 11110                  | $\rightarrow$ |                 | 30 11110 |
| 31                                           | 11111    | $\rightarrow$ |                 | 31 11111     | $\rightarrow$ | 31             | 11111              | $\rightarrow$ | 31      | 11111                     | $\rightarrow$ |                 | 31 11111 |
| Table 20 – Lookup table generation for $n=5$ |          |               |                 |              |               |                |                    |               |         |                           |               |                 |          |

As seen in Table 20, the lookup table, like the one in Table 19, can be generated by first filling the first row with the odd integers from 0 to  $2<sup>n</sup>$ . The remaining  $n-1$  rows are filled in one at a time, using the previous rows as a reference. Using a "skip" value of  $2<sup>k</sup>$ where  $k$  goes from 0 to  $n-2$ , the table can be programmatically generated by adding the skip value to the value of the item in the same column, but the row above. This occurs the same number of times as the value of the skip value, and then the same number of columns are skipped. This process continues until all column elements are filled. For each successive row,  $k$  of the skip value is increased. Table 20 illustrates this pattern graphically. The pseudocode in Figure 26 demonstrates how this lookup table can be created at runtime for any value of  $n$ , rather than hard coding it for each value considered.

```
CREATE arr 2D array of width 
2
n-1
 and height n
INITIALIZE arr values to 0
SET skip value to 0
SET loop_value to 0
FOR 0 through width of arr
    SET arr value of index width of 0 and index height of loop_value to_
           loop_value + 1 + skip_value
   INCREMENT skip_value
    INCREMENT loop_value
ENDFOR
SET loop_value to 1
FOR 1 through height of arr
 SET skip to 
2
loop value-1
   SET inner loop value to 0
    FOR for 0 through width of arr
      FOR 0 through skip value
         SET arr value of index width loop value and height of
                inner\_loop\_value to value of arr with index width
                   of (loop value - 1) and height of inner loop
                       + skip_value
          INCREMENT inner_loop_value
       ENDFOR
      FOR 0 through skip value
          SET arr value of index width loop_value and height of_
                 inner_loop_value to value of arr with index width_
                   of (loop_value - 1) and height of inner_loop_
         INCREMENT inner loop value
       ENDFOR
    ENDFOR
    INCREMENT loop_value
ENDFOR
```
**Figure 26 – Pseudocode for lookup table creation**

Once the lookup table has been generated, a list of all possible combinations, using one

item from each row, must be compiled.

```
CREATE type4_rules stack
CREATE temp array with 3 elements
CREATE check array with 
2
3
- 1
 elements
SET check element 1 to the result of:
        (0 * temp index 1) OR (0 * temp index 2) OR (1 * temp index 3)
SET check element 2 to the result of:
        (0 * temp index 1) OR (1 * temp index 2) OR (0 * temp index 3)
SET check element 3 to the result of:
        (0 * temp index 1) OR (1 * temp index 2) OR (1 * temp index 3)
SET check element 4 to the result of:
       (1 * temp index 1) OR (0 * temp index 2) OR (0 * temp index 3)SET check element 5 to the result of:
       (1 \times \text{temp index} 1) \text{ OR } (0 \times \text{temp index} 2) \text{ OR } (1 \times \text{temp index} 3)SET check element 6 to the result of:
        (1 * temp index 1) OR (1 * temp index 2) OR (0 * temp index 3)
SET check element 7 to the result of:
       (1 * temp index 1) OR (1 * temp index 2) OR (1 * temp index 3)
IF any element in check is not equal to 0 THEN
    PUSH temp to type4_rules
ENDIF
```
**Figure 27 – Pseudocode for linear independence check for** *n = 3*

The basic logic for the linear independence check of an input variable combination is the literal implementation of equation (2.18), as seen in Figure 27.

```
// First run
    for (int m = 1; m < vecLen; m++) {
        a[m] = \text{tmp}[0] * ((m \gg (numRow-1)) & 1);}
    // For all the consecutive calculations
    for (int m = 1; m < vecLen; m++) {
        for (int k = 1; k < numRow; k++) {
            a[m] ^= tmp[k] * ((m >> (numRow-k-1)) & 1);
         }
    }
Figure 28 – C++ code to check linear independence for any value of n
```
This specific example can be implemented to encompass any value of *n* , as seen in Figure 28. Although the nested loops and extensive use of bitwise operators obscure the intention of this code, it is still essentially a literal implementation of equation (2.18).

#### **A.2.3.4.2 Type 4 Rule Generation**

This method converts the valid XORed variable combinations provided by the *type4List()* method from a binary representation into rule format as expected by the transformation class. The core of this method is the line of code displayed in Figure 29, which is taken from the source code in section Appendix C.3.2.

#### $tmp[m] = tmp[m] \wedge (((t4List[i][m] \gg j) \& 1) * ((k \gg j) \& 1));$ **Figure 29 – Innermost for loop logic**

Although the bitwise operations and nested loops obscure this code, it simply isolates the individual bits of each column item in the t4List array for a given row, and multiplying that bit by the isolated bit for that iteration of the loop.

```
tmp[0] = tmp[0] \wedge (((t4List[i][0] \rightarrow 0) \& 1) * ((0 \rightarrow 0) \& 1));tmp[0] = tmp[0] \wedge (((t4List[i][0] \rightarrow 0) \& 1) * ((1 \rightarrow 0) \& 1));tmp[0] = tmp[0] \wedge (((t4List[i][0] \rightarrow 0) \& 1) * ((2 \rightarrow 0) \& 1));\text{tmp[0]} = \text{tmp[0]} \wedge ((\text{t4List[i][0]} \gg 0) \& 1) * ((3 \gg 0) \& 1));tmp[0] = tmp[0] ^ (((t4List[i][0] >> 1) & 1) * ((0 >> 1) & 1));
tmp[0] = tmp[0] \wedge (((t4List[i][0] \rightarrow 1) \& 1) * ((1 \rightarrow 1) \& 1));tmp[0] = tmp[0] \wedge (((t4List[i][0] >> 1) & 1) * ((2 >> 1) & 1));tmp[0] = tmp[0] \wedge (((t4List[i][0] \gg 1) & 1) * ((3 \gg 1) & 1));tmp[1] = tmp[1] ^ (((t4List[i][1] >> 0) & 1) * ((0 >> 0) & 1));
tmp[1] = tmp[1] \wedge (((t4List[i][1] \rightarrow 0) \& 1) * ((1 \rightarrow 0) \& 1));tmp[1] = tmp[1] \wedge (((t4List[i][1] \rightarrow 0) & 1) * ((2 \rightarrow 0) & 1));tmp[1] = tmp[1] \wedge (((t4List[i][1] \rightarrow 0) & 1) * ((3 \rightarrow 0) & 1));tmp[1] = tmp[1] \wedge (((t4List[i][1] \gg 1) \& 1) * ((0 \gg 1) \& 1));tmp[1] = tmp[1] \wedge (((t4List[i][1] \rightarrow 1) \& 1) * ((1 \rightarrow 1) \& 1));tmp[1] = tmp[1] \wedge (((t4List[i][1] \rightarrow 1) \& 1) * ((2 \rightarrow 1) \& 1));tmp[1] = tmp[1] \wedge (((t4List[i][1] \rightarrow 1) \& 1) * ((3 \rightarrow 1) \& 1));Figure 30 – Innermost loop logic for n = 2 (unfolded loops)
```
By undoing some of the nested loops for an example of  $n = 2$ , as in Figure 30, the code becomes clearer. For each row in the t4List array, 16 assignment operations take place on tmp (8 to each element of the array). Each line simply takes the current value of tmp, does a bitwise OR with the result of the isolated variable multiplied by the equivalent bit within the integers 0 through  $2^n$ .

```
CREATE t4_rules stack
CREATE initial_order stack
SET loop_count to 0
FOR 0 through 2<sup>n</sup>
    PUSH loop_count to initial_order
    INCREMENT loop_count
ENDFOR
PUSH initial_order to t4_rules
CALL genTypeFourList
SET t4_list to returned 2D (width of n) array from genTypeFourList
SET loop_i to 0
FOR each item in t4_list
    CREATE temp_working_rule stack
    SET loop_k to 0
FOR 0 through 2<sup>n</sup>
       CREATE temp stack
      SET loop m to 0
       FOR 0 through n
          PUSH 0 to temp
          SET loop_j to 0
          FOR 0 through n
             SET shift_item to t4_list with index loop_i and loop_m SHIFT_
 right by loop_j all AND by 1
 SET or_item to shift_item multiplied by loop_k SHIFT right_
                   by loop_j all AND by 1
            SET temp with index of loop m to the value in temp with index
                   of loop_m OR by or_item
             INCREMENT loop_j
          ENDFOR
          INCREMENT loop_m
       ENDFOR
       CALL bvtoi to convert temp to binary format
      SET t result to bvtoi returned value
       PUSH to temp_working_rule
       INCREMENT loop_k
    ENDFOR
    PUSH temp_working_rule to t4_rules
    INCREMENT loop_i
ENDFOR
```
#### **Figure 31 – Pseudocode for rule generation**

The pseudocode provided in Figure 31 places the code in Figure 29 in context of the nested for loops.

# **A.2.5 Transform Class**

The Transform class is responsible for producing a list of all possible functions that can

be generated when all four transformation types are applied to a single starting function.

The main transformation method may be called up to  $2^{2^n}$  times by the classification class:

once for each of the  $2^{2^n}$  starting functions.

```
METHOD transform
```

```
\textbf{CREATE} classes array with 2^{2} elements
   CALL type 1 method with function number
    RETURN classes_array to caller
ENDMETHOD
METHOD type_1
   FOR each item in type1 rules
      CALL swapBits method with function number and rule
       SET num to value returned by swapBits
       CALL type_2 method with num
    ENDFOR
ENDMETHOD
METHOD type_2
    FOR each item in type2_rules
       CALL swapBits method with function_number and rule
       SET num to value returned by swapBits
       CALL type_3 method with num
    ENDFOR
ENDMETHOD
METHOD type_3
SET mask to 2<sup>n</sup> true bits
      CALL type 3 method with function number
      SET num to function number XOR mask
       CALL type_3 method with num
ENDMETHOD
METHOD type_4
   FOR each item in type4 rules
      CALL swapBits method with function number and rule
<sup>2</sup><br>IF value returned by swapBits is smaller than 2<sup>2</sup>
                                                            THEN
         SET class array element with index of function number to true
       ENDIF
ENDMETHOD
METHOD swapBits
CREATE original array with 2<sup>n</sup> bits
   FOR all bits of function number
     SET original element to value of that bit
    ENDFOR
    SET new_function_number to 0;
    FOR all elements of order array
      SET new function number to new function number shifted left by 1
              place and OR with value of original with the index of the_
                  rule order with the index of the current element
    ENDFOR
ENDMETHOD
```
**Figure 32 – Pseudocode for transformation logic**

For each function, the transformation begins by calling the Type 1 classification method. The Type 1 method traverses this list of rules, applying them to the function and storing the new functions in a working list. This working list is globally available to all of the transformation methods the transformation class. For each item in a rule list, the

current transformation method calls the method below it. In other words, if the rules of all types were to be stored in a tree, where each level represented a transformation type, as in Figure 18, the order in which the rule would be processed would be the same as if one were to perform a pre-order traversal. Once the final rule is processed, the list of functions accumulated throughout the traversal is passed back to the classification class.

# **A.3 Optimizations**

## **A.3.1 Reducing The Problem**

As previously discussed, Type 3 transformations simply invert the values in the output vector, as seen in Figure 33. On every iteration of the classification process, all four transformation types are applied to each function. Since Type 3 is applied to every function, by the time half of the functions have been processed, all possible functions have been discovered and classified.

$$
00 \leftrightarrow 11
$$

$$
01 \leftrightarrow 10
$$

$$
10 \leftrightarrow 01
$$

$$
11 \leftrightarrow 00
$$

#### **Figure 33 – All possible functions for**  $n = 1$

If all functions have been discovered by the time  $2^{2^{n}-1}$  functions have been processed, processing the remaining  $2^{2^{n}-1}$  is redundant. Based on this observation, the implementation only considers the first  $2^{2^{n}-1}$  functions. Without considering any other optimizations, this could reduce the running time to half of the original.

Using this same observation, it becomes obvious that storing values above  $2^{2^n-1}$  is also redundant. Reducing memory requirements to half at  $n = 5$  is significant as it allowed us to fit the application into the primary storage; something that had not been possible with

the available equipment. The ability to store all working data in primary storage significantly reduces the overhead that would be needed for a system that relies on caching to a secondary storage device.

The optimization, used to reduce the amount of calculations, is to check if the current starting function has previously been discovered. If this function has previously been discovered, applying the transformations will simply return other functions that have already been discovered. As this is redundant processing, the expensive transformation processing can be eliminated.

#### **A.3.2 Programming Techniques**

This application needed to be highly optimized in order to run on the available resources, and also complete in a reasonable amount of time. The following sections describe techniques used to optimized portions of code identified to be bottlenecks when using runtime profilers.

# A.3.2.1 Dynamic Vs. Fixed Data Structures

As discussed in Appendix A.1, a significant portion of the implementation was focused around reducing the overhead associated with programming language. The original C++ version of this application made extensive use of the C++ STL's dynamic data structures. The advantage of these structures is that they provide the developer easy to use tools, while also reducing the likelihood of errors. On the other hand, the disadvantages of these structures are based on their ease of use. For example, a STL Vector data structure can be used with any data type, and contains bounds checking to avoid errors due to incorrect access. These extra checks and layers of abstraction add a small amount of overhead to every call to that structure. For an average application, the number of calls to these structures are not that great, and the overhead does adversely affect the application. The

benefits to the developer greatly outweigh the small change in performance. Unfortunately for certain applications, such as this implementation, the number of calls to these structures are in the billions or trillions rather than hundreds of thousands. In the case of this application for  $n = 5$ , the temporary working array in the Transform class is modified approximately 2.8 Billion times for each starting function. If no optimizations are applied to reduce the dataset, the application could modify this array  $1.2 \times 10^{19}$  times when considering all  $2^{2^5}$  functions, and this only considers one data structure in one class. The overhead of a STL Vector, no matter how slight, adds up to be very significant over the entire running time.

As the dynamic data structures were not suitable for this application, fixed size data structures, such as the traditional array, had to be examined. The advantage of an array is that there is no level of abstraction that causes overhead for accessing or modifying the data contents. The biggest disadvantage of using an array is that the sizes must be predetermined, or hard coded, which eliminates the scalability of the code. Additionally, the program stack is not large enough to contain an array large enough to store  $2^{2^5}$ , or even program stack is not large enough to contain an array large enough to store  $2^{2^s}$ , or even<br> $2^{2^s-1}$  functions. Fortunately, unlike Java, C++ allows direct allocation and manipulation of heap memory using the *new* operator (or the C-style *malloc* operator). Additionally, the new operator can allocate memory at runtime, so the scalability of the code is not lost. This memory can still be thought of, and accessed, like a regular array using the square brackets (Example: a[4]). Since all reads and writes to this dynamically created array are directly to memory, and not through accessor methods, there is no additional overhead.

The dynamically allocated arrays were used any time it would be accessed many times, size needed to be determined at run time, or items were simply too large to fit in the stack. There are cases where Vectors and regular arrays are used, but only scalability and performance were not adversely affected.

#### A.3.2.2 Bitwise Operators

Modern microprocessors rely on a certain small set of primitive operations to accomplish all of the calculations. Typically, a high level language is used and a compiler reduces these commands to combinations of the primitive operations. If an application is written considering "low-level execution of [the] high-level program," it is possible to create code that will run faster, or more memory efficient than what the compiler can derive from generic high-level code [11]. Modern compilers are well written and highly optimized, so it's not likely that for a random command, a person could write better code, but if an approach is taken to take advantage of these low level structures, it is possible to come up with a faster, or more memory efficient solution. For example, the output vector of a function's truth table consists of  $2<sup>n</sup>$  true or false values. One approach would be to create an array of 2*<sup>n</sup>* Boolean values, and store each of the results in one of the elements. In  $C++$ , the Boolean data type is an 8-bit value. For  $n=4$ , this array would take 128 bits of memory to store a single function. If one considers bitwise operators, this same function can be represented using a short integer, which takes only 16 bits. The result is that to simply store these functions, 8 times less memory is needed, which become significant when considering the size of the problem.

The previous example illustrated how being conscious of the low level operation of the processor allowed for more efficient memory usage, a second example can illustrate how bitwise operators can result in faster calculations. The individual bits can be easily accessed and using combinations of shift  $\gg$  or  $\ll$ ), AND  $\langle \&$ , OR  $\langle \, | \, \rangle$ , and XOR  $\langle \, \rangle$  operations. Consider the case where we want to check if any of the bits in the output vector are set to true. In Figure 34, a traditional approach using an array to store the output vector is used. In order to do this, each bit of the output vector would have to be checked.

```
int fn[4] = \{0, 0, 1, 1\}int result = 0;
  for (int i = 0; i < 4; i++) {
      if (fn[i] = 1) {
        result = 1;
   }
  }
  if (result) {
      // There are bits set to true
  } else {
      // There are no bits set to true
  }
Figure 34 – Check if any bits are set to true
```
If a bit was found to be true, we would set a flag, and then after checking each bit, we would test to see if the flag had been set. If we consider the same problem using bitwise operators, like in Figure 35, we can do an XOR between a mask of all true bits, and the binary representation of the function. If the integer happens to be anything other than 0, we know that one of the bits is true.

```
int fn = 3; // Binary: 0011
int mask = 15; // Binary: 1111
if (fn \land mask) {
    // There are bits set to true
} else {
    // There are no bits set to true
}
```
# **Figure 35 – Check if any bits are true using bitwise operators**

Neither of these examples would have been achieved through compiler optimization since the problem is conceptually different. If one thinks in terms of a lower level of operation, bitwise operators can be a powerful tool in code optimization.

#### A.3.2.3 Picking Data Types That Fit

In order to calculate for  $n = 5$ , it was important to use the smallest data types possible to be able to squeeze the application into the available memory. One way to accomplish this is by the method mentioned in A.3.2.2, which represents functions as ints and longs rather than storing the values in an array or similar structure. Another example is the temporary list of classes maintained by the Transform class. Rather than storing an array of  $2^{2^n-1}$  ints, which are 32-bits in length, an array of  $2^{2^n-1}$  bool were used instead, which only take 8 bits of memory each.

#### A.3.2.4 Memory Vs. Clock Cycles

In software development, we must often balance how we use resources. On one hand, we can have a very fast algorithm, but it uses a lot of memory. On the other hand, we can have an algorithm that computes the same thing, but is very memory efficient. This memory efficiency usually comes at the cost of running speed.

This application at  $n > 4$  is both CPU and memory intensive, which makes it very difficult to choose which side to sacrifice. Based on the resources available, it was determined that with the reduced problem set, it is possible to keep large arrays with values for each function in memory in the methods that are used frequently. This allows for the minimum amount of CPU overhead in sections of the code that are being run the most.

#### A.3.2.5 Object-Oriented Programming

Object-oriented programming is very good for creating scalable, modular, and reusable code. In the case of this implementation, if an improved algorithm for swapping the output vector bits is created, it is very simple to change without affecting the rest of the system. Unfortunately the overhead associated with this level of abstraction, much like the abstract data types in the STL that were previously discussed, can have a detrimental effect on the performance of the application.

To counter the effects of abstraction overhead, it was necessary to break some of the object-oriented conventions. Many of these choices included setting arrays and variables as globals rather than passing them as parameters. This allows the structures to be computed and allocated once, rather than when needed.

It was also necessary to pay careful attention to how data is passed, when needed. If a structure, such as a Vector, is passed by value rather than by reference, the overhead of the copy on each call of the method can add up very quickly. Every method in the commonly called methods (especially in the Transform class) were carefully examined to ensure all calls were pass-by-reference, and the effects were confirmed using a profiler.

#### A.3.2.6 Dividing The Problem

The pre-filtering that takes place in the application splits starting functions into selfcontained groups. It has previously been shown that functions within these groups cannot be transformed into functions that are part of the other groups. This allows the groups to be classified separately.

Because of this property, it is possible that the groups could be processed in parallel, whether it is on multiple machines, or multiple threads. Although the pre-filtering has been implemented, multi-threading has not since for each thread, it would require an additional copy of the classes and temporary working arrays to be stored in memory, which would not have fit in the resources available. It is also possible to run this application on two separate machines, but we did not have two machines with sufficient primary storage for this application.

# **A.4 Problems**

There are several issues that become apparent when trying to implement spectral classification of functions, as this is a huge problem, and one that grows double exponentially.

Due to this size, many compromises must be made during implementation. Critical decisions were made when choosing an appropriate programming language with sufficient abilities yet low overall overhead. Many times implementation required that good coding practices be ignored in order to achieve acceptable performance results.

Although it is possible to make some headway with programming techniques, the problem is still very large, and the problem size must be reduced. Some techniques involve making assumptions based on the overall properties of the problem, while other approaches involve dividing the problem into smaller portions. Unfortunately, the prefiltering technique, although simple and relatively low overhead, is not scalable. As *n* increases to values over 5, these smaller portions are still far too large to be usable.

Scalability is not realistic with this approach as it relies heavily on keeping the entire problem in primary memory to reduce performance hits due to system overhead. The size of the problem becomes so great, that future work will likely have to rely on other approaches such as prediction.

# **A.5 Summary**

The implementation used for this research calculates the spectral classes for  $n = 3, 4, 5$ without needing any changes in optimizations or algorithms, therefore we are assured that for all considered values of *n* , the same approach is used.

The approaches used for this implementation mirror the concepts described in this thesis. There are a few specific cases where the implementation uses a slightly different

Spectral classification of Boolean functions is a difficult problem to implement due to the double exponential growth of the problem. Implementations that work well for  $n \leq 5$ are not necessarily appropriate for  $n > 5$ . Optimizations that make  $n = 5$  feasible do not necessarily help for larger values of *n*; in fact, the approaches used in this implementation to make  $n = 5$  run fast enough to be feasible would make it impossible to calculate  $n \le 6$ with current technology.

The implementation was originally intended to be completely object oriented, but due to the size of the problem, optimizations that break standard object oriented approaches are needed. Although this implementation is not entirely object oriented, the modular intent of the implementation is maintained. This implementation could scale higher, given enough resources, but without some technological breakthroughs in hardware, it is not feasible.

Future work on implementation will likely require new approaches storing, indexing, and processing the data in order to make  $n > 5$  possible, as well as further optimizations to the algorithm and approach.

# Appendix **B - Classes**

# **B.0 Introduction**

The results of this research have yielded different results than previous work in [2]. Much of the work in this research involves comparing the work in [2] to the current results to identify where the discrepancies occur. As the class list in [2] is not complete and only lists the spectral signature, rather than the entire spectrum of the canonical function, some reconstruction of working data from archives is needed. The result of this work is a complete list of spectral classes produced by this research, and a reconstructed list of the data produced in [2].

# **B.1 Complete Spectral Class List For** *n = 5*

To make this spectral class list as comparable as possible to the list in [2], the same presentation format of the first order spectral coefficients, and a summary of the complete spectrum are used. Additionally, the decimal representation of the function, which is listed in the "Function Number" column of Table 21, has been added in order to identify the exact canonical function used for this classification. This function number can also be used to calculate the entire spectrum of the function if desired. In addition to the function number, a class number, as described in section 4.2.3, and a pre-filter group number have been added.

Finally, the equivalent canonical function number from [2] has been added under the heading of "Book," which uses a different approach to ordering and assigning canonical numbers. As there are more classes listed in this list than there are in [2], a dash ( - ) has been placed in the column rather than a number for certain functions.

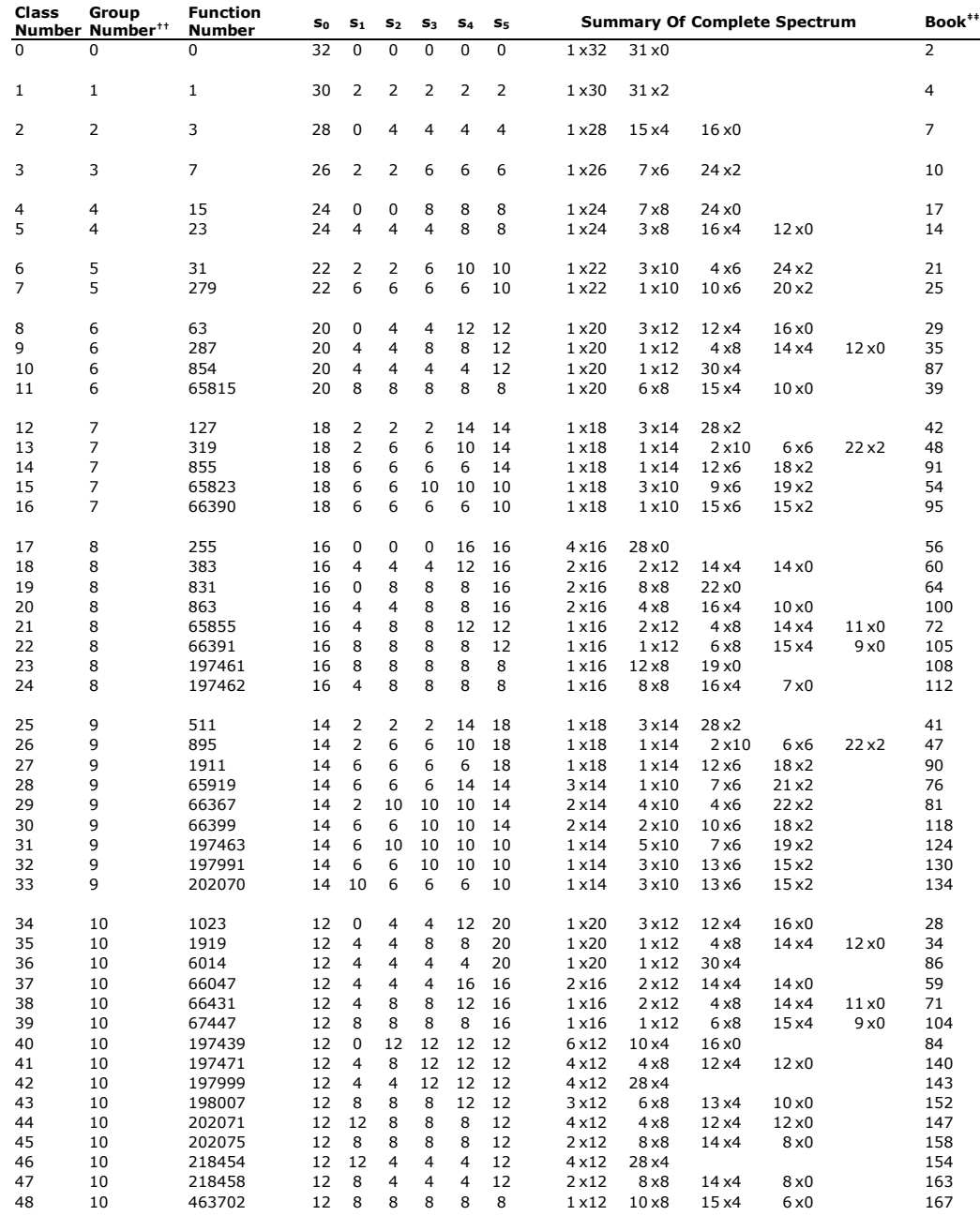

†† Pre-filter group

‡‡ The equivalent class number in [2]

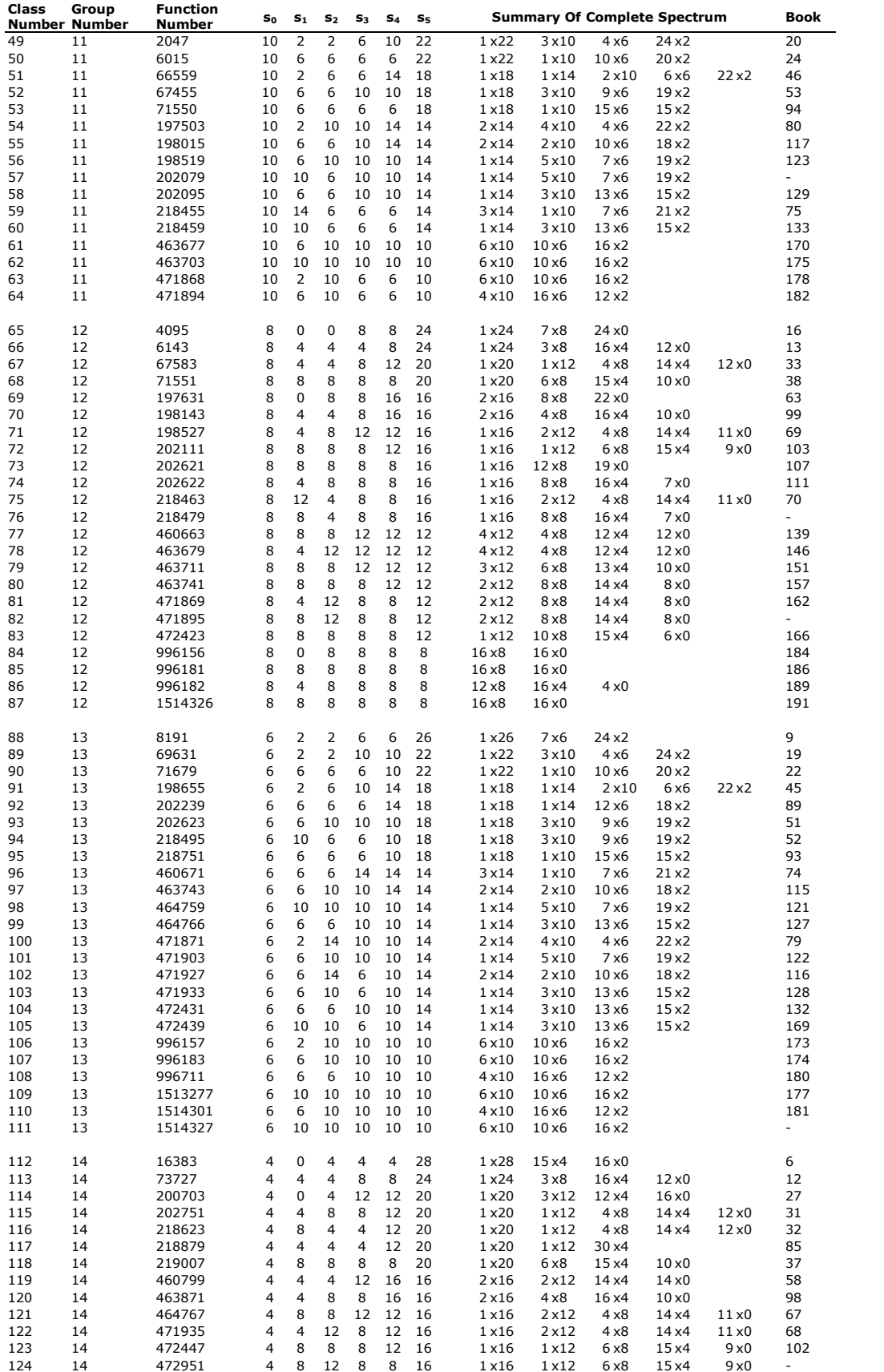

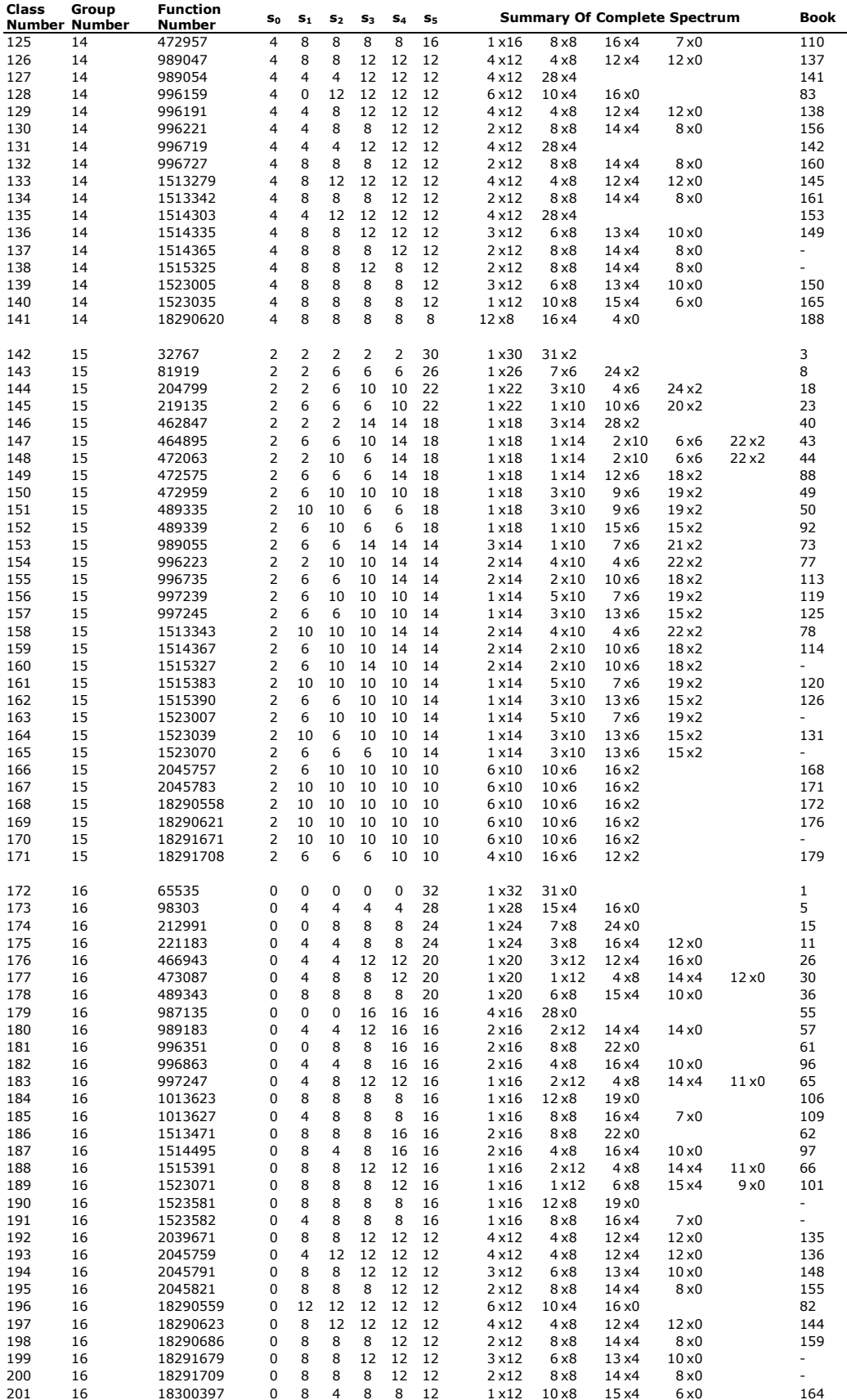

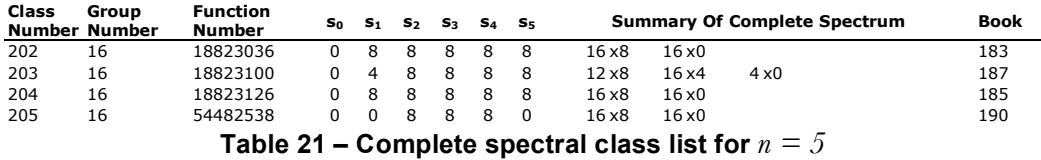

#### **B.2 Transcription Of Hurst Printouts**

This section is a transcription and organization of the most complete data available from the previous works at the time of the writing of this thesis. As indicated earlier, spectral classes listed in Appendix B of [2] are simply summaries of the spectral data, and not complete listings. With only the spectral summary, it is impossible to determine the exact function used as the canonical function. Copies of the original printouts were obtained which provided the complete spectrum for each canonical function. Although the spectral summary in [2] is in its final form, the printouts were not. The printouts simply state the function number listed as the "Hurst Class" in Table 22 and therefore the data "Class Number" column was matched by hand to the summary in [2].

To save space, and to allow more direct comparison between various lists, only the first order coefficients and spectral summary are listed, rather than the entire spectrum. In order to not lose data when displayed in the more compact form, the decimal representation of the function was calculated from the complete spectrum of each function, and added to Table 21.

| Class<br>Number <sup>§§</sup> | <b>Hurst</b><br>$Class***$ | <b>Function</b><br>Number <sup>+++</sup> |              |              |                | $S_0$ $S_1$ $S_2$ $S_3$ $S_4$ $S_5$ |          |                | <b>Summary Of Complete Spectrum</b>  |
|-------------------------------|----------------------------|------------------------------------------|--------------|--------------|----------------|-------------------------------------|----------|----------------|--------------------------------------|
|                               | 1a                         | 1771476585                               | 0            | $\Omega$     | $\Omega$       | 0                                   | $\Omega$ | $\Omega$       | 1 x 3 2<br>31 x0                     |
|                               | 1b                         | 0                                        | 32           | $\Omega$     | 0              | $\Omega$                            | $\Omega$ | - 0            | 1 x 3 2<br>31 x0                     |
| 3                             | 2a                         | 1771476584                               |              |              |                | $2 -2 -2 -2 -2 -2 -2$               |          |                | $1 \times 30$<br>31 x 2              |
| 4                             | 2b                         |                                          |              | $30 \quad 2$ |                | 2 2 2 2                             |          |                | 1x30<br>31 x 2                       |
| 5                             | Зa                         | 1771476586                               | <sup>0</sup> | -4           | - 0            | $\Omega$                            | $\Omega$ | - 0            | 15x4<br>1x28<br>$16\times0$          |
| 6                             | 3b                         | 1019462463                               | -4           | $\Omega$     | $\overline{4}$ | $\overline{4}$                      | 4        | $\overline{a}$ | 1x28<br>15 x 4<br>$16\times0$        |
|                               | 3c                         | 3                                        | 28           | 0            | 4              | 4                                   | 4        | $\overline{4}$ | 1 x 28<br>$15\times4$<br>$16\times0$ |

 <sup>§§</sup> The equivalent class number in [2]

<sup>\*\*\*</sup> As listed on the original printouts

<sup>†††</sup> Calculated from complete spectra listed on original printouts

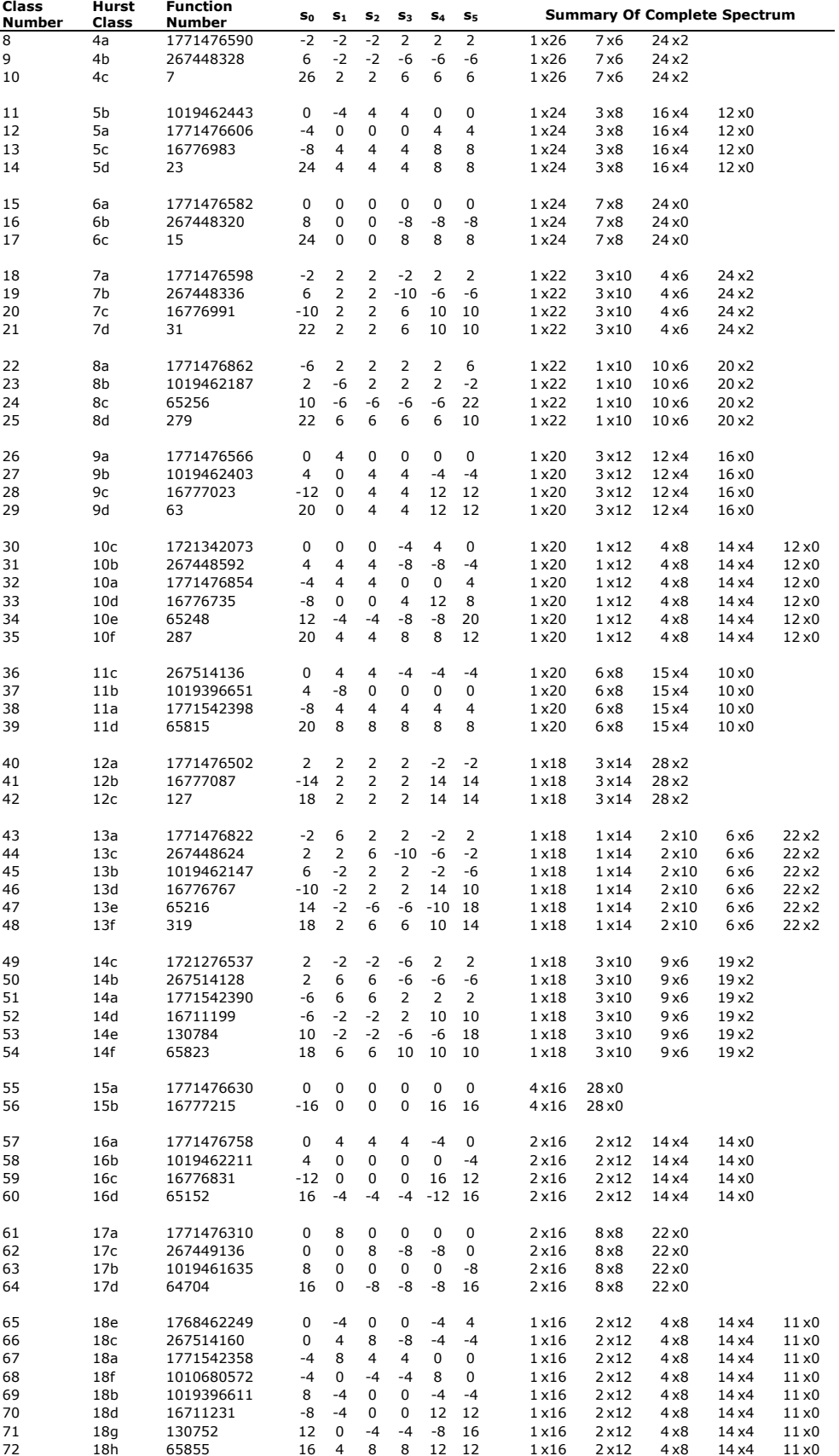
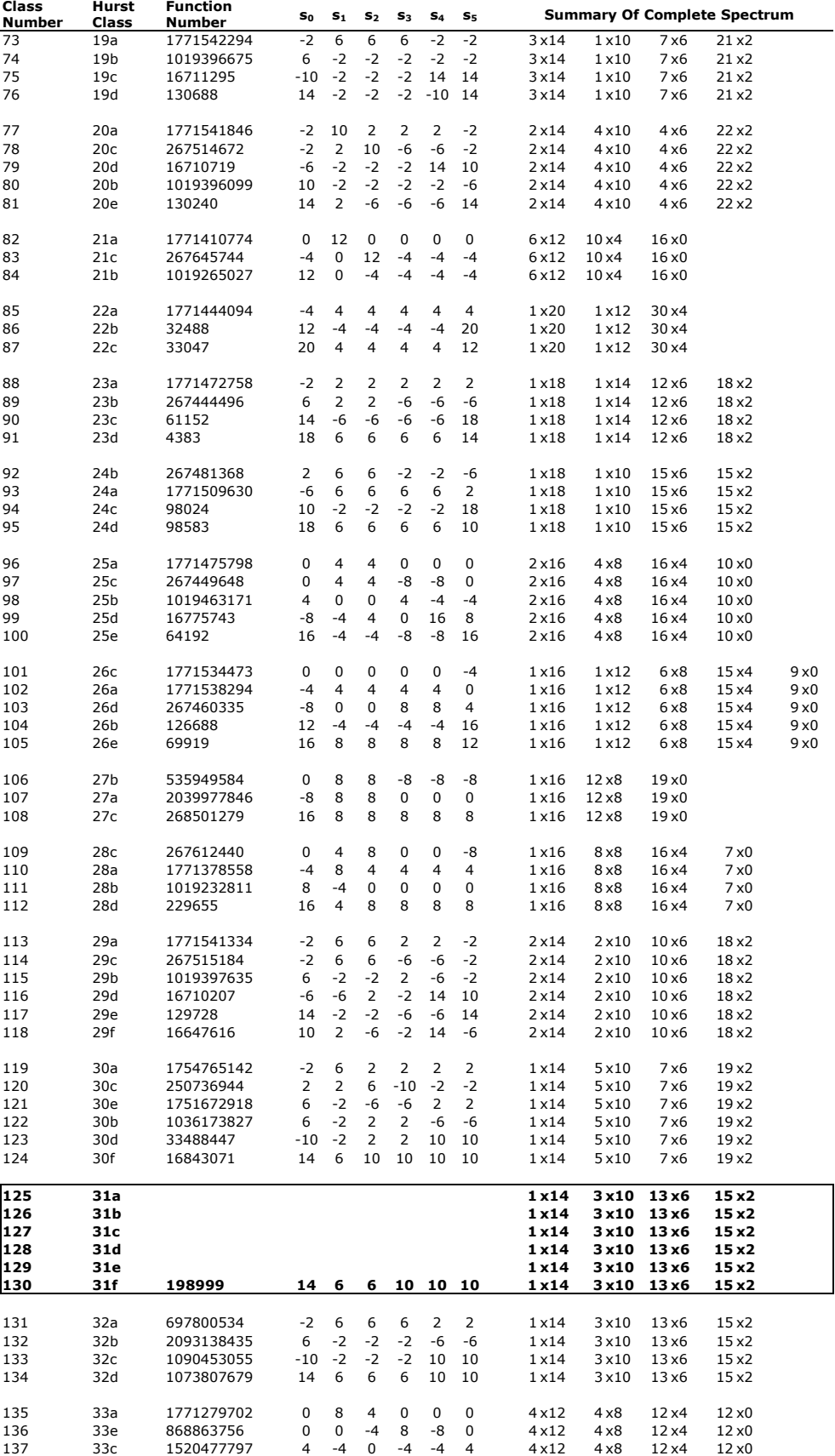

| Class      | Hurst      | <b>Function</b>                                    | $\mathbf{s}_0$ | $S_{1}$ | S <sub>2</sub> | $\mathbf{s}_3$ | S <sub>4</sub> | $S_{5}$ |                |               |            | <b>Summary Of Complete Spectrum</b> |  |
|------------|------------|----------------------------------------------------|----------------|---------|----------------|----------------|----------------|---------|----------------|---------------|------------|-------------------------------------|--|
| Number     | Class      | Number                                             |                |         |                |                |                |         |                |               |            |                                     |  |
| 138        | 33d        | 267776816                                          | $-4$           | 4       | 8              | $-4$           | -4             | $-4$    | 4x12           | $4\times8$    | 12 x 4     | $12\times0$                         |  |
| 139        | 33b        | 1019658243                                         | 8              | 0       | $-4$           | 0              | 0              | -8      | 4 x 1 2        | $4\times8$    | 12 x 4     | 12 x0                               |  |
| 140        | 33f        | 392384                                             | 12             | 4       | -8             | -4             | -4             | 12      | 4 x 1 2        | $4\times8$    | 12 x 4     | 12 x0                               |  |
|            |            |                                                    |                |         |                |                |                |         |                |               |            |                                     |  |
| 141        | 34a        | 1771410422                                         | $-4$           | 4       | 4              | $-4$           | 4              | 4       | 4 x 1 2        | 28 x 4        |            |                                     |  |
| 142        | 34b        | 267646352                                          | -4             | 4       | 4              | $-4$           | $-4$           | $-4$    | 4x12           | 28 x 4        |            |                                     |  |
| 143        | 34с        | 260704                                             | 12             | $-4$    | 4              | $-4$           | $-4$           | 12      | 4 x 1 2        | 28 x 4        |            |                                     |  |
| 144        | 35a        | 1754765078                                         | 0              | 4       | 4              | 4              | 0              | 0       | 4x12           | $4\times8$    | 12 x 4     | 12 x0                               |  |
| 145        | 35b        | 1036173891                                         | 4              | 0       | 0              | 0              | $-4$           | $-4$    | 4x12           | $4\times8$    | 12 x 4     | 12 x0                               |  |
|            |            |                                                    |                |         |                |                |                |         | 4x12           |               |            |                                     |  |
| 146        | 35d        | 1751672854                                         | 8              | $-4$    | -4             | $-4$           | 0              | 0       |                | $4\times8$    | 12 x 4     | 12 x0                               |  |
| 147        | 35c        | 33488511                                           | $-12$          | 0       | 0              | 0              | 12             | 12      | 4x12           | $4\times8$    | 12 x 4     | 12 x0                               |  |
| 148        | 36a        | 1770493238                                         | 0              | 4       | 4              | 4              | 0              | 0       | 3 x 1 2        | 6x8           | 13 x 4     | $10 \times 0$                       |  |
| 149        | 36b        | 1020444771                                         | 4              | 0       | 0              | -8             | 4              | $-4$    | 3x12           | 6x8           | 13 x 4     | $10 \times 0$                       |  |
| 150        | 36d        | 15662175                                           | -4             | 0       | -8             | 0              | 12             | 12      | 3x12           | 6 x 8         | 13 x 4     | $10 \times 0$                       |  |
| 151        | 36с        | 870174572                                          | -8             | 4       | -4             | 4              | 0              | 0       | 3x12           | 6 x 8         | 13 x 4     | 10x0                                |  |
| 152        | 36e        | 1178784                                            | 12             | 0       | 0              | -8             | -4             | 12      | 3x12           | 6x8           | 13 x 4     | 10 <sub>x0</sub>                    |  |
|            |            |                                                    |                |         |                |                |                |         |                |               |            |                                     |  |
| 153        | 37a        | 697800662                                          | -4             | 4       | 4              | 4              | 4              | 4       | 4 x 1 2        | 28 x4         |            |                                     |  |
| 154        | 37b        | 1090453183                                         | -12            | $-4$    | $-4$           | $-4$           | 12             | 12      | 4x12           | 28 x 4        |            |                                     |  |
|            |            |                                                    |                |         |                |                |                |         |                |               |            |                                     |  |
| 155        | 38b        | 1019662507                                         | 0              | -4      | -4             | $-4$           | 4              | 0       | 2 x 1 2        | $8\times8$    | 14 x4      | 8 x0                                |  |
| 156        | 38a        | 1771275774                                         | $-4$           | 0       | 0              | 0              | 8              | 4       | 2 x 1 2        | $8\times8$    | 14 x4      | 8 x0                                |  |
| 157        | 38c        | 1768719617                                         | 8              | 4       | -4             | 4              | -4             | -8      | 2x12           | $8\times8$    | 14 x4      | 8 x0                                |  |
| 158        | 38d        | 388200                                             | 12             | 0       | -8             | 0              | 0              | 12      | 2x12           | 8 x 8         | 14 x4      | 8 x0                                |  |
|            |            |                                                    |                |         |                |                |                |         |                |               |            |                                     |  |
| 159        | 39a        | 697800022                                          | 0              | 8       | 4              | 4              | 4              | 0       | 2x12           | $8\times8$    | 14 x4      | 8 x0                                |  |
| 160        | 39с        | 446998117                                          | 4              | $-4$    | 0              | 0              | 0              | 4       | 2x12           | $8\times8$    | 14 x4      | 8 x0                                |  |
| 161        | 39d        | 1341256496                                         | $-4$           | 4       | 8              | -8             | -8             | -4      | 2 x 1 2        | $8\times8$    | 14 x4      | 8 x0                                |  |
| 162        | 39b        | 2093137923                                         | 8              | 0       | $-4$           | $-4$           | $-4$           | -8      | 2x12           | $8\times8$    | 14 x4      | 8 x0                                |  |
| 163        | 39e        | 1073872064                                         | 12             | 4       | -8             | -8             | -8             | 12      | 2x12           | $8\times8$    | 14 x4      | 8 x0                                |  |
|            |            |                                                    |                |         |                |                |                |         |                |               |            |                                     |  |
| 164        | 40c        | 1010557082                                         | 0              | -8      | 4              | $-4$           | 4              | $-4$    | 1x12           | $10\times8$   | 15 x 4     | 6 x0                                |  |
| 165        | 40a        | 1771156784                                         | 4              | 4       | 8              | -8             | -8             | 0       | 1 x 1 2        | $10\times8$   | 15x4       | 6 x0                                |  |
| 166        | 40b        | 1520600579                                         | 8              | -8      | 4              | 4              | $-4$           | -4      | 1 x 1 2        | $10\times8$   | 15 x4      | 6 x0                                |  |
| 167        | 40d        | 467801                                             | 12             | 4       | 8              | 8              | 8              | 8       | 1 x 1 2        | $10\times8$   | 15 x4      | 6 x0                                |  |
| 168        | 41a        | 1753716022                                         | 2              | 2       | 2              | 2              | 2              | 2       | 6 x 10         | 10x6          | 16 x2      |                                     |  |
| 169        | 41b        | 853397356                                          | -6             | 2       | -6             | 2              | 2              | 2       | 6x10           | 10x6          | 16 x2      |                                     |  |
|            | 41c        | 17956000                                           | 10             | 2       | 2              | -6             | -6             | 10      |                | $10\times 6$  |            |                                     |  |
| 170        |            |                                                    |                |         |                |                |                |         | 6x10           |               | 16 x2      |                                     |  |
| 171        | 42a        | 697997878                                          | 2              | $-10$   | 6              | 2              | 2              | 2       | 6 x 10         | 10x6          | 16 x2      |                                     |  |
| 172        | 42e        | 2083573660                                         | $-2$           | 2       | -6             | $-2$           | $-10$          | 6       | 6x10           | $10\times 6$  | 16 x 2     |                                     |  |
|            |            |                                                    | 6              | -6      | 2              | 6              | -2             | $-2$    |                |               |            |                                     |  |
| 173        | 42с        | 447326469                                          |                |         |                |                |                |         | 6x10           | 10x6          | 16 x2      |                                     |  |
| 174        | 42d        | 1341979728                                         | -6             | 6       | $-10$          | -6             | -6             | -6      | 6x10           | 10x6          | 16 x2      |                                     |  |
| 175        | 42b        | 2093993827                                         | -10            | 2       | -6             | 6              | $-2$           | $-2$    | 6x10           | 10x6          | 16 x 2     |                                     |  |
| 176        | 43а        | 697668950                                          | 2              | 10      | 2              | 2              | 2              | 2       | 6x10           | 10x6          | 16x2       |                                     |  |
| 177        | 43с        | 1341387568                                         | -6             | 2       | 10             | -6             | -6             | -6      | 6x10           | 10x6          | 16 x2      |                                     |  |
| 178        | 43b        | 2093006851                                         | 10             | 2       | -6             | -6             | -6             | -6      | 6x10           | 10 x6         | 16 x 2     |                                     |  |
|            |            |                                                    |                |         |                |                |                |         |                |               |            |                                     |  |
| 179        | 44c        | 1989188697                                         | 2              | 6       | -2             | -6             | -6             | 2       | $4\times10$    | 16 x6         | 12 x 2     |                                     |  |
| 180        | 44a        | 2040501078                                         | -6             | 6       | 6              | 2              | 2              | -6      | $4\times10$    | 16 x6         | 12 x 2     |                                     |  |
| 181        | 44b        | 536474928                                          | -6             | 6       | 6              | -6             | -6             | -6      | $4\times10$    | 16 x6         | 12 x 2     |                                     |  |
| 182        | 44d        | 269089472                                          | 10             | $-2$    | $-2$           | -6             | -6             | 10      | 4x10           | 16 x6         | 12 x 2     |                                     |  |
| 183        | 45a        | 1788184500                                         | 0              | 0       | 0              | 0              | 0              | 0       | 16 x8          | 16 x0         |            |                                     |  |
| 184        | 45a        | 818929134                                          | -8             | 0       | -8             | 0              | 8              | 8       | 16 x8          | 16 x0         |            |                                     |  |
| 185        | 45b        |                                                    |                |         |                |                |                |         | 16 x8          | 16 x0         |            |                                     |  |
| 186        |            |                                                    |                |         |                |                |                |         |                |               |            |                                     |  |
|            | 45b        |                                                    |                |         |                |                |                |         | $16\times8$    | 16 x0         |            |                                     |  |
| 187        | 46с        | 1674235660                                         | 0              | -4      | -8             | 8              | -8             | 0       | 12 x8          | 16 x4         | $4\times0$ |                                     |  |
| 188        | 46a        | 965776726                                          | 4              | 8       | 4              | -4             | -4             | 4       | 12 x8          | 16 x4         | $4\times0$ |                                     |  |
| 189        | 46b        | 1824899075                                         | 8              | 4       | -8             | 0              | 0              | -8      | 12 x8          | 16 x4         | $4\times0$ |                                     |  |
|            |            |                                                    |                |         |                |                |                |         |                |               |            |                                     |  |
| 190<br>191 | 48b<br>48a | 1522983501<br>1777717630                           | 0<br>-8        | 0<br>8  | -8<br>0        | 0<br>-8        | 0<br>8         | 0<br>0  | 16 x8<br>16 x8 | 16 x0<br>16x0 |            |                                     |  |
|            |            | <b>Table 22 - Transcription of Hurst Printouts</b> |                |         |                |                |                |         |                |               |            |                                     |  |
|            |            |                                                    |                |         |                |                |                |         |                |               |            |                                     |  |

Hurst classes 31 and 45 have been highlighted in Table 21 as the complete data is unavailable. The function number for class 130 (Hurst class 31f) comes directly from the Hurst function number listed in Figure 36 for case 30. This function was cross-referenced

with the complete data from the implementation in Appendix A that was determined to be in spectral class 32 (from Table 21), which is equivalent to class 130 in [2]. The listed spectral summary is based on the data from the implementation in Appendix A.

The Hurst class 45 should in fact be 2 separate classes, as discussed in [2], but the printouts did not reflect this. As there is no additional information available on which functions are listed for Hurst class 45, they are assumed to be class 45a and that 45b is the missing data. It is fairly certain that the functions listed for Hurst class 45 in Table 22 are in the correct Hurst class, but it is uncertain which functions correspond to sub-class.

| CLASS                                                                      |     | HURST PRIMARY                    | SUMMARY                                                                   |  |  |  |
|----------------------------------------------------------------------------|-----|----------------------------------|---------------------------------------------------------------------------|--|--|--|
|                                                                            |     | CLASS COEFFICIENTS               |                                                                           |  |  |  |
| $\mathbf{1}$<br>$\overline{2}$                                             | 31B | 1575553                          | 31A 13 7 5 5 5 3 1x13, 1x7, 3x5, 12x3, 15x1<br>1x15, 1x7, 3x5, 13x3, 14x1 |  |  |  |
| 3                                                                          | 31C | 1375533                          | 1x13, 1x7, 3x5, 12x3, 15x1                                                |  |  |  |
| $\overline{4}$<br>5                                                        | 31D | 15 7 5 5 3 3<br>31E 11 7 5 5 3 3 | 1x15, 1x7, 3x5, 13x3, 14x1<br>1x11, 1x7, 2x5, 13x3, 15x1                  |  |  |  |
| $6^{\circ}$                                                                |     | 31F 955533                       | 1x9, 3x5, 13x3, 15x1                                                      |  |  |  |
|                                                                            |     |                                  |                                                                           |  |  |  |
| CASE 31<br>--------                                                        |     |                                  |                                                                           |  |  |  |
| FUNCTION 00030957                                                          |     |                                  |                                                                           |  |  |  |
| IN BINARY 000000000000001100001001010101111                                |     |                                  |                                                                           |  |  |  |
|                                                                            |     |                                  | SPECTRUM 31A 13 -1 -1 3 -3 1 -3 1 1 1 1 1 -1 -1 3 -5 -3 -3 1 1 3 3 3      |  |  |  |
| . <u>.</u> .<br>TRANSFORMED SPECTRUM                                       |     |                                  |                                                                           |  |  |  |
|                                                                            |     |                                  |                                                                           |  |  |  |
| . _ _ _ _ _ _ _ _ _ _ _ _                                                  |     |                                  | SPECTRUM 31B 15 3 3 -1 1 -3 1 -3 1 1 1 1 -1 -1 -5 3 -3 -3 1 1 3 3 -5      |  |  |  |
| TRANSFORMED SPECTRUM                                                       |     |                                  |                                                                           |  |  |  |
|                                                                            |     |                                  |                                                                           |  |  |  |
| _____________                                                              |     |                                  | SPECTRUM 31C 13 -1 -1 3 1 -3 1 -3 1 1 1 -5 3 -1 -1 1 1 -3 -3 -5 3 3       |  |  |  |
| TRANSFORMED SPECTRUM                                                       |     |                                  |                                                                           |  |  |  |
| 13 -3 3 1 -5 1 3 -3 -5 1 -1 1 -5 -3 -1 -3 -7 -1 1 3 1 3 1 -1 1 3 -3 3 1 -1 |     |                                  |                                                                           |  |  |  |
| --------------                                                             |     |                                  | SPECTRUM 31D 15 -3 1 -3 3 -1 -1 3 -5 3 -1 -1 1 1 1 1 -5 3 3 3 1 1 -3      |  |  |  |
| TRANSFORMED SPECTRUM                                                       |     |                                  |                                                                           |  |  |  |
| -------------                                                              |     |                                  | SPECTRUM 31E 11 3 -1 -1 1 1 1 1 1 -3 1 -3 3 -1 -1 3 -7 -3 -3 1 -5 -1      |  |  |  |
| TRANSFORMED SPECTRUM                                                       |     |                                  |                                                                           |  |  |  |
| SPECTRUM 31F<br>-------------                                              |     |                                  | 9 -3 -3 1 -5 -1 3 -1 -5 3 3 3 1 1 -3 -3 -5 3 -1 -1 1 1 1                  |  |  |  |

**Figure 36 – Addendum printout for Hurst Class 31 in 0/1 encoding**

The Hurst class 47 is not listed in Table 22 because the functions listed on the printouts were determined to be invalid functions. As expected, since these functions are invalid, they do not correspond with any functions listed in [2]. The data provided in an Addendum printout, as seen in the Figure 36 transcription, is incomplete due to wideformat printer paper being photocopied onto letter sized paper in a portrait orientation. The original copy is unavailable.

#### **B.3 Summary**

The tables in this chapter provide a complete list of the spectral classes, and their canonical functions, produced in this research. Additionally, a reconstructed table of the data used to generate the signatures tabulated in [2] is provided. Although 100% of the data used for [2] could not be recovered, a large percentage of the information could be reconstructed using the tables in [2] and intermediate data used for the publication.

The list of spectral classes tabulated from this research should provide adequate data for use for comparison in future work as the canonical functions are presented in a form that allows complete reconstruction of the spectral coefficients, and provides and exact listing of the chosen canonical function for each class.

# Appendix **C - Source Code**

# **C.1 Main**

#### **C.1.1 main.h**

/\*

- \* main.h
- \* Classify
- \*
- \* Created by Neil Anderson on 2006-10-20.
- \* Copyright 2006 Neil Anderson. All rights reserved. \*
- \*/

#include <iostream> #include <vector> #include <map> #include <algorithm> #include <cmath> #include <fstream> #include <string> #include <cstdlib> #include <sstream>

```
using namespace std;
```
#### **C.1.2 main.cpp**

```
/*
 * main.cpp
 * Classify
 *
 * Created by Neil Anderson on 2006-08-10.
 * Copyright 2006 Neil Anderson. All rights reserved.
  *
 */
#include "main.h"
#include "Prefilter.h"
#include "Classify.h"
#include "Misc.h"
int main (int argc, char * const argv[]) {
   // -- Various values used throuout --
    // Rather than passing these values throughout the program they are
    // just re-calculated in a few places
    int numVar = 5;
```

```
 int vecLen = pow(2.0, (double)numVar);
 unsigned int numFn = (pow(2.0, (double)vecLen))/2;
 // ----------------------------------
 // -- Array that stores the number of items in each group --
 // also used for pre-filter temp file names
 int *len;
len = new int[veclen]; int numGroups = vecLen/2;
for (int i = 0; i < numGroups; i++) {
    // binomial coefficient
   len[i] = (int)C(veclen, i+1); // the last group only needs to store half
   if (i == numGroups-1)len[i] /= 2;
 }
 // ---------------------------------------------------------
 // -- Prefilter the groups --
 // These lines can be commented out if we want to use temp files
 // that have previously been generated (they have to be placed in
 // the running director).
 Prefilter p(numVar); 
 p.pre(len);
 // --------------------------
 // -- Classify the data contained in the temp files --
 // The return value of classes (the data it points to) used to be printed
 // out at the end, but now it is printed within the generateClasses
 // method in order to print the results after each group is processed
 // in case the program is stopped part way through...then at last you get
 // partial results.
 Classify c(numVar);
 unsigned char *classes;
 classes = c.generateClasses(len);
 // ---------------------------------------------------
 // -- Print the 0 case ----------
 if (fileExists("output0"))
    remove("output0");
 fstream fout("output0", ios::out | ios::app);
fout << "f(0)\tclass: 0" << endl;
 fout.close();
 // ------------------------------
 return 0;
```
# **C.2 Prefilter**

}

#### **C.2.1 Prefilter.h**

/\* Prefilter.h \* Classify \*

```
 * Created by Neil Anderson on 2006-10-20.
  * Copyright 2006 Neil Anderson. All rights reserved.
  *
  */
#include "main.h"
class Prefilter {
private:
    unsigned int numVar, vecLen, numFn;
    int *destList;
public:
    Prefilter(int);
    ~Prefilter();
   void pre(int *);
};
C.2.2 Prefilter.cpp
/*
  * Prefilter.cpp
  * Classify
  *
  * Created by Neil Anderson on 2006-10-20.
  * Copyright 2006 Neil Anderson. All rights reserved.
  *
  */
#include "Prefilter.h"
#include "Misc.h"
Prefilter::Prefilter(int num) {
   numVar = num;vector = pow(2.0, (double) numVar); numFn = (pow(2.0, (double)vecLen))/2;
}
// Deconstructor cleans up the temp files so there's no crap laying around.
Prefilter::~Prefilter() {
    int s = vecLen/2;
   for (int i = 0; i < s; i++) {
       remove(intToString(destList[i]).c_str());
    }
}
void Prefilter::pre(int *len) {
    // -- Create vector of temp files --
    vector<fstream*> g;
    destList = len;
    int numGroups = vecLen/2;
    // Files are set to write-only
   for (int i = 0; i < numGroups; i++) {
       // Since we are appending files, we want to make sure we're
       // starting clean - remove any file with the same name we want to use
       // if it already exists.
       if (fileExists(intToString(len[i])))
```

```
 g.push_back(new fstream(intToString(len[i]).c_str(), ios::out | ios::app));
 }
 // ----------------------------------
for (unsigned int i = 0; i < numFn; i++) {
    // -- Count the number if true bits --
   unsigned int res = 0;
   for (unsigned int j = 0; j < vecLen; j++) {
      res += (i \gg j) & 1;
    }
    // -----------------------------------
   for (int j = 1; j \le m numGroups; j++) {
       // Assign the value to the correct file. Sort by the number
       // of true bits in the integer.
       // Ex. 00110001 has 3 true bits. All integers with 3 true or 3 false
       // bits should be in the same category.
      if (res == j || res == vecLen - j) {
         (*g[j-1]) << i << end; break;
       }
    }
 }
 // -- Close all the files we created and had open --
for (int i = 0; i < g.size(); i++) {
    (*g[i]).close();
 }
 // -------------------------------------------------
```
## **C.3 Rules**

}

#### **C.3.1 Rules.h**

```
/*
 * Rules.h<br>* Classify
  ClassifyCPP
 *
  * Created by Neil Anderson on 2006-08-05.
  * Copyright 2006 Neil Anderson. All rights reserved.
  *
  */
#include "main.h"
#include "Misc.h"
class Rules {
private:
    vector<vector<int> > t1Rules;
    vector<vector<int> > t2Rules;
    vector<vector<int> > t4Rules;
    vector<vector<int> > t4List;
    int N; // same as vecLen
    int len; // same as numVar
    void permuteVarRules(int);
```

```
 void negateVarRules(int);
    void typeFourRules(int);
    void genTypeFourList(int);
public:
    Rules(int);
    void generateRules(void);
    void printRules(void);
    vector<vector<int> > getType1(void);
    vector<vector<int> > getType2(void);
    vector<vector<int> > getType4(void);
    void getType1Arr(int **, int, int);
    void getType2Arr(int **, int, int);
    void getType4Arr(int **, int, int);
};
C.3.2 Rules.cpp
/*
  * Rules.cpp
  * ClassifyCPP
  *
  * Created by Neil Anderson on 2006-08-05.
  * Copyright 2006 Neil Anderson. All rights reserved.
  *
  */
#include "Rules.h"
Rules::Rules(int numVar) {
    len = numVar;
    // N is the same as vecLen
   N = pow(2.0, (double) numVar);}
void Rules::generateRules() { 
    permuteVarRules(N);
    negateVarRules(N);
    typeFourRules(N);
}
// Type 1 Rules accessor method
vector<vector<int> > Rules::getType1() {
    return t1Rules;
}
// Type 2 Rules accessor method
vector<vector<int> > Rules::getType2() {
    return t2Rules;
}
// Type 3 Rules accessor method
vector<vector<int> > Rules::getType4() {
    return t4Rules;
}
```

```
// Convert Type 1 Rules vector to 2D array
// Arrays are faster to access than vectors. This matters because
// they are accessed so many times in this program.
void Rules::getType1Arr(int **tmp, int h, int w) {
   for (int i = 0; i < h; i++) {
      for (int j = 0; j < w; j++) {
         tmp[i][j] = t1Rules[i][j]; }
    }
}
// Convert Type 2 Rules vector to 2D array
// Arrays are faster to access than vectors. This matters because
// they are accessed so many times in this program.
void Rules::getType2Arr(int **tmp, int h, int w) {
   for (int i = 0; i < h; i++) {
      for (int j = 0; j < w; j++) {
         tmp[i][j] = t2Rules[i][j]; }
    }
}
// Convert Type 2 Rules vector to 2D array
// Arrays are faster to access than vectors. This matters because
// they are accessed so many times in this program.
void Rules::getType4Arr(int **tmp, int h, int w) {
   for (int i = 0; i < h; i++) {
      for (int j = 0; j < w; j++) {
         tmp[i][j] = t4Rules[i][j]; }
    }
}
// Generate Type 1 Rules
void Rules::permuteVarRules(int num_pos) {
    vector<int> intArr;
    vector<int>::iterator iterBegin;
    vector<int>::iterator iterEnd;
    // initialize the vector to [0][1] ... [n-1][n]
   for (int i = 0; i < len; i++) {
       intArr.push_back(i);
    }
    // -- Pointers to the beginning and end of the vector --
    iterBegin = intArr.begin();
    iterEnd = intArr.end();
    // -----------------------------------------------------
    do {
       vector<int> a_rule;
      for (int j = 0; j < num_pos; j++) {
          // convert the function into a bit vector
          vector<int> org_term = itobv(j, len);
          vector<int> new_term(len);
         int s = org_term.size(); // assign the re-arranged bits to the new term
         for (int k = 0; k < s; k++) {
            new\_term[k] = org\_term[intArr[k]];
```

```
 }
          // convert the new term back to an in
          int index = bvtoi(new_term);
          // add the order value to the order list
          a_rule.push_back(index);
       }
       // Add the rule to the list
       t1Rules.push_back(a_rule);
    // Permute the values until there are no new permutations
    } while (next_permutation(iterBegin, iterEnd));
}
// Generate the type 2 rules
void Rules::negateVarRules(int num_pos) { 
   for (int j = 0; j < num_pos; j++) {
       vector<int> a_rule;
      for (int i = 0; i < num_pos; i++) {
          // XOR between numbers 0 - 2^n and all the truth table
          // entries (represented as integer...which also happens
          // to be 0 - 2^n)
         int index = i \wedge j;
          a_rule.push_back(index);
       }
       t2Rules.push_back(a_rule);
    }
}
// Generate the type 4 rules
void Rules::typeFourRules(int num_pos) {
    vector<int> initOrder;
    // Add the unmodified version to the list (we need an unswapped
    // function for each step).
   for (int i = 0; i < num_pos; i++) {
       initOrder.push_back(i);
    }
    t4Rules.push_back(initOrder);
    // Generate the list of combinations
    genTypeFourList(num_pos);
   int ts = t4List.size();for (int i = 0; i < ts; i++) {
       vector<int> a_rule;
      for (int k = 0; k < num_pos; k++) {
          vector<int> tmp;
         for (int m = 0; m < 1en; m++) {
            tmp.push_back(0); // entry placeholder with 0 value
            for (int j = 0; j < len; j++) {
                // Take each entry from the t4 list (combinations of xored vars)
                // and multiplies each bit in the entry by that variable's
                // assigned value (k)
                // Set entry to correct value:
               tmp[m] = tmp[m] \wedge (((t4List[i][m] \gg j) \& 1) * ((k \gg j) \& 1)); // result:
               // tmp[0] = (x*x's value) ^ (y*y's value) ^ ...
                // depending on what bits are "used" in the mth variable of the
                // ith entry of the t4 list
```

```
 }
          }
         int tres = 0;
          // Turn the vector into an int (could use the newly built
          // bvtoi method instead, but this was written before and it
          // works, so why fix it?)
         for (int c = 0; c < 1en; c++) {
            tres = (tres \ll 1) | tmp[c];
          }
          // add the value to the rule
          a_rule.push_back(tres);
       }
       // add the rule to the list
       t4Rules.push_back(a_rule);
    } // end for the size of the t4List
}
// The method that derives a list of all possible valid input combinations.
// This list is used for calculating the final type for rules.
void Rules::genTypeFourList(int num_pos) {
    int arrHeight = len;
   int arrWidth = N/2;
    // This is the lookup table for all possible combinations
    // to be calculated from. Rather than hard-coding it, this
    // is calculated once at runtime.
   vector<vector<int> > arr;
   // Initialize the vector for the given size (based on values passed in
    // at runtime.
   for (int i = 0; i < arrHeight; i++) {
       arr.push_back( *(new vector<int>) );
      for (int j = 0; j < \text{arrWidth}; j++) {
          arr[i].push_back(0);
       }
   }
    // Assign the values for the "A" row as odd numbers beginning at 1
    // so: 1, 3, 5, 7, 9, ...
   int skip = 0;
   for (int i = 0; i < \text{arrWidth}; i++) {
      arr[0][i] = (i + 1) + skip; skip++;
    }
    // Build the remaining rows based on "previous row"
   for (int i = 1; i < arrHeight; i++) {
      skip = pow(2.0, (double) (i - 1));for (int j = 0; j < \text{arrWidth}; ) {
         for (int k = 0; k < skip; k++) {
            arr[i][j] = arr[i-1][j] + skip; j++;
          }
         for (int k = 0; k < skip; k++) {
            arr[i][j] = arr[i-1][j]; j++;
          }
      }
    }
```

```
 // In concept we create a temp 2d vector (the data is 4 cells wide...one
 // for each variable) and copy item from each row of the lookup table in
 // every possible combination. Not all of these combinations are valid as
// we can't have the same variables from different rows. [a][b][c \wedge a][d \wedge a]// would be valid, while [a \land c][b][c \land a][d \land a] is not (a\land c occurs twice...
\frac{1}{2} c^a - or 0101 - can be wruitten as a^c - 0101). In reality, we do the
 // checking for validity in the same step as the list creation to avoid
 // storing a huge temporary table.
int numCol = arrWidth; int numRow = arrHeight;
 int endAt = pow((double) numCol, (double) numRow);
int v1 = numRow; // Creat a vector of size n where n is the number of variables.
 // Keeps track of which items from each row we are using. To
 // ensure we achieve ever combination.
 vector<int> vars(vl);
for (int i = 0; i < endAt; i++) {
   vector<int> tmp;
    // increment the appropriate row based on what was added to the
    // working tmp vector.
   for (int j = v1 - 2; j \ge 0; j - 2) {
      if (vars[j+1] == numCol) {
         vars[j+1] = 0; vars[j]++;
       }
    }
    // get the next combination
   for (int j = 0; j < vl; j++) {
       tmp.push_back(arr[j][vars[j]]);
    }
    vars[vl-1]++;
   vector<int> a(N);
    // Calculate the linear independence of this combination
    // First run
   for (int m = 1; m < N; m++) {
      a[m] = \text{tmp[0]} * ((m \gg (numRow-1)) & 1); }
    // For all the consecutive calcs.
   for (int m = 1; m < N; m++) {
      for (int k = 1; k < numRow; k++) {
         a[m] ^= tmp[k] * ((m >> (numRow-k-1)) & 1);
       }
    }
   int aRes = 1;
   int al = a.size();
    // Check if it is independent or not. If it is, add it to the list
    // of known valid combinations
   for (int m = 1; m < al; m++) {
```

```
 if (a[m] == 0)
             aRes = 0; }
       if (aRes) {
          t4List.push_back(tmp);
       }
    }
}
// Debug method for printing out the contents
// of each rule vector
void Rules::printRules() {
    cout << endl << "Type 1" << endl;
   for (int i = 0; i < t1Rules.size(); i++) {
      cout \lt\lt i \lt\lt " \lt t";for (int j = 0; j < t1Rules[i].size(); j++) {
          cout << t1Rules[i][j] << " ";
       }
       cout << endl;
    }
    cout << endl << "Type 2" << endl;
   for (int i = 0; i < t2Rules.size(); i++) {
      cout \ll i \ll "\t";
      for (int j = 0; j < t2Rules[i].size(); j++) {
          cout << t2Rules[i][j] << " ";
       }
       cout << endl;
    }
    cout << endl << "Type 4" << endl;
   for (int i = 0; i < t4Rules.size(); i++) {
      cout \lt\lt i \lt\lt" \lt";
      for (int j = 0; j < t4Rules[i].size(); j++) {
         cout \lt\lt t4Rules[i][j] \lt\lt " ";
       }
       cout << endl;
    }
}
```
# **C.4 Classify**

#### **C.4.1 Classify.h**

```
/*
 * Classify.h
   ClassifyCPP
 *
 * Created by Neil Anderson on 2006-08-05.
  * Copyright 2006 Neil Anderson. All rights reserved.
  *
 */
#include "main.h"
class Classify {
private:
    int numVar, vecLen;
```

```
 unsigned int numFn;
    // -- 2D arrays of rules --
    int **type1;
    int **type2;
    int **type4;
    // ------------------------
    // -- Length of the rule arrays --
    int s1, s2, s4;
public:
    Classify(int);
    unsigned char *generateClasses(int*);
};
C.4.2 Classify.cpp
/*
  * Classify.cpp
  * ClassifyCPP
  *
  * Created by Neil Anderson on 2006-08-05.
  * Copyright 2006 Neil Anderson. All rights reserved.
  *
  */
#include "Classify.h"
#include "Rules.h"
#include "Transform.h"
Classify::Classify(int num) {
    numVar = num;
   vector = pow(2.0, (double) numVar); numFn = (pow(2.0, (double)vecLen))/2;
    // -- Generate the rules --
    Rules r(numVar);
    r.generateRules();
    // ------------------------
    // -- Save the size of each array --
   s1 = (r.getType1()) \nvert size();
   s2 = (r.getType2()) \nvert size(); s4 = (r.getType4()).size();
    // ---------------------------------
    // -- Allocate a 2D array based on the size of the generated vector --
    type1 = allocArr(s1, vecLen);
    type2 = allocArr(s2, vecLen);
    type4 = allocArr(s4, vecLen);
    // -------------------------------------------------------------------
    // -- Create an array version of the array vector --
    // The array has much faster accesses than a vector (which matters for
    // millions of accesses)
    r.getType1Arr(type1, s1, vecLen);
    r.getType2Arr(type2, s2, vecLen);
```
r.getType4Arr(type4, s4, vecLen);

// -------------------------------------------------

```
unsigned char *Classify::generateClasses(int *len) {
    // -- Vector of temp files --
    vector<fstream*> g;
    int numGroups = vecLen/2;
   // Files are set to read-only
   for (int i = 0; i < numGroups; i++) {
       g.push_back(new fstream(intToString(len[i]).c_str(), ios::in));
    }
    // Store size of the vector (faster than computing each time)
   int gSize = g.size();
    // --------------------------
    // Transform contructor
    Transform t(numVar, type1, type2, type4, s1, s2, s4);
    // -- Create array for results --
   unsigned char *arr;
   arr = new unsigned char[numFn]; // ------------------------------
   int t2Flag = 0; // -- Keep track of class number --
   int count = 0; // store the highest assigned class number "so far"
   int fl = 0;
    // --------------------------------
    string line = "";
    // For each file in the vector
   for (int i = 0; i < gSize; i++) {
       // Initialize the array to an invalid value (so we can tell what
       // values have been found, and which have been not). Since 0
       // is a special case, we know none of the other values will ever
       // be 0. Originally this was -1, but an unsigned bool cannot store
      // a -1.for (unsigned int h = 0; h < numFn; h++) {
         arr[h] = 0; }
       // Originally the flag was set so we'd only do negation of output
       // on the last category, but this isn't correct so it is ignored
       // in the transform code. Not used and can be removed (but since it works
       // I'm not going to mess with it).
      if (i == (gSize - 1))t2Flag = 1; bool *tmpArr; // results from the transformation call
       int lineInt;
       // get the first line
       getline((*g[i]), line);
       while(!(*g[i]).eof()) {
          // turn the string into an int
         lineInt = atoi(line.c_str());
```
}

```
 count++;
         f1 = 0; // Check to see if we've already processed this entry. If we have,
         // skip it because it's useless extra processing. This speeds up
         // execution time dramatically.
        if (arr[lineInt] == \emptyset) {
             // Do the transformation on this function and store a pointer
             // to the results.
             tmpArr = t.trans(lineInt, t2Flag);
            // -- Fold the results into the main array --
             // This will hold all the results to-date for this
            // particular category (temp file)
            // Since we are processing this function, there's a chance
             // that the increment in class number is valid.
           f1 = 1; // this might be the right class number, so assign it for now.
             int classNum = count;
            for (unsigned int j = 0; j < numFn; j++) {
                // if the function wasn't found, skip past the rest of the
                // code in the for loop
                if (tmpArr[j] != 1)
                   continue;
                // if the function has already been classified, use that
                // class number instead.
               if (arr[j] != 0) {
                  classNum = arr[j]; // since we already have a class number, the new one in
                   // "count" won't be valid, so flag it.
                  f1 = 0; // Break because once we find one, ALL found functions will
                   // be the same class, so there's no point continuing.
                   break;
 }
            }
             // Assign the class number for all of the found functions
            for (unsigned int m = 0; m < numFn; m++) {
                if (tmpArr[m] == 1) {
                  arr[m] = classNum; }
           \frac{3}{11} // ------------------------------------------
            // clean up
            delete[] tmpArr;
         }
         // If the flag is not true, we shouldn't have incremented out
         // class number, so correct it.
        if (f1 == 0) count--;
         // Get the next line
```

```
 getline((*g[i]), line);
    } // end while file is not EOF
    // Close the file now that it's been finished.
    (*g[i]).close();
    // -- Output the results for this pre-filtered file --
    // File name
   string s = "output" + intToString(i+1); // Check if old files are laying around. Remove it if there is.
    if (fileExists(s.c_str()))
       remove(s.c_str());
   fstream fout(s.c_str(), ios::out | ios::app);
   for (unsigned int p = 0; p < numFn; p++) {
       // Only print if there's a valid entry (non-0)
       if (arr[p] != 0)
         fout << "f("<< p \ll 1)\tclass: " << (int)arr[p] << endl;
    }
    fout.close();
    // ---------------------------------------------------
 } // end for each file
 // Return a pointer to the array of results
 // (no longer useful since the printing is now done within
 // this method to print out the results "to date")
 return arr;
```

```
}
```
## **C.5 Transform**

#### **C.5.1 Transform.h**

```
/*
 * Transform.h
 * ClassifyCPP
 *
 * Created by Neil Anderson on 2006-08-05.
 * Copyright 2006 Neil Anderson. All rights reserved.
  *
 */
#include "main.h"
class Transform {
private:
    void permuteVar(unsigned int, int);
    void negateVar(unsigned int, int);
    void negateOut(unsigned int, int);
   void typeFour(unsigned int, int);
    void addFunction(unsigned int);
    unsigned int swapBits(unsigned int, int*);
    bool *arr;
    unsigned int mask;
```

```
118
```

```
 unsigned numFn;
    int s1, s2, s4;
    int **type1;
    int **type2;
    int **type4;
    int *a;
public:
    Transform(int, int**, int**, int**, int, int, int);
    ~Transform();
   bool *trans(unsigned int, int);
};
C.5.2 Transform.cpp
/*
  * Transform.cpp
  * ClassifyCPP
  *
  * Created by Neil Anderson on 2006-08-05.
  * Copyright 2006 Neil Anderson. All rights reserved.
  *
  */
#include "Transform.h"
Transform::Transform (int num, int **t1, int **t2, int **t4, int size1, int size2, int 
size4) {
   numVar = num;
   vecLen = pow(2.0, (double)numVar);
   numFn = (pow(2.0, (double)vecLen))/2;
   // -- Assign passed values to global vars --
   type1 = t1;type2 = t2;type4 = t4;s1 = size1;s2 = size2;s4 = size4; // -----------------------------------------
  a = new int[vector]; // -- Calculate the mask for inverted output --
   for (int i = 0; i < vecLen; i++) {
      mask = (mask \ltimes 1) | 1;
    }
    // --------------------------------------------
}
// Cleanup
Transform::~Transform() {
    delete[] a;
```
int numVar, vecLen;

```
bool *Transform::trans(unsigned int num, int t2Flag = 0) {
    arr = new bool[numFn];
    // Initialize to false
   for (unsigned int j = 0; j < numFn; j++) {
      arr[j] = 0; }
    // Apply Type 1 tranformation
    permuteVar(num, t2Flag);
    return arr;
}
// Type 1 Transfomation
// This method transforms the function into all derivative functions
// by applying the Type 1 rules to the function passed in as a parameter
void Transform::permuteVar(unsigned int num, int t2Flag) {
    unsigned int newNum;
    // For each item in the Type 1 rule list: swap the bits and pass
    // this new function to the Type 2 transformation method
   for (int i = 0; i < s1; i++) {
       newNum = swapBits(num, type1[i]);
       negateVar(newNum, t2Flag);
    }
}
// Type 2 Transfomation
// This method transforms the function into all derivative functions
// by applying the Type 2 rules to the function passed in as a parameter
void Transform::negateVar(unsigned int num, int t2Flag) {
    unsigned int newNum;
    // For each item in the Type 2 rule list: swap the bits and pass
    // this new function to the Type 3 transformation method
   for (int i = 0; i < s2; i++) {
       newNum = swapBits(num, type2[i]);
       negateOut(newNum, t2Flag);
    }
}
// Type 3 Transformation
// There are no "rule," per se, for type 3 transformations as
// there is no pattern of bit swapping that will achieve the
// transformation. Instead, the original, and the inverted function
// are considered
void Transform::negateOut(unsigned int num, int t2Flag) {
    // Apply type4 transform to the original passed function
    typeFour(num, t2Flag);
    // Apply type4 transform to the inverted passed function
   num \wedge = mask;
    typeFour(num, t2Flag);
}
```
}

```
// Type 4 Transfomation
// This method transforms the function into all derivative functions
// by applying the Type 4 rules to the function passed in as a parameter
void Transform::typeFour(unsigned int num, int t2Flag) {
    unsigned int newNum;
    // For each item in the Type 4 rule list: swap the bits and add
    // the function to the list of derivative functions
   for (int i = 0; i < s4; i++) {
       newNum = swapBits(num, type4[i]);
       addFunction(newNum);
    }
}
// Add the function to the list of derivative functions
void Transform::addFunction(unsigned int num) {
    // Hard coded version uses array instead of something more advanced
    // This is due to speed requirements.
    if (num < numFn) {
       // mark the function as found (change array value to TRUE).
      arr[num] = 1; }
}
// Swap the order of the bits of the Integer based on the inputted
// order
unsigned int Transform::swapBits(unsigned int num, int *order) {
    // Hard coded for 3, 4 and 5 variables.
   a[0] = (num \gg vecLen-1) \& 1;a[1] = (num \gg vecLen-2) & 1;a[2] = (num \gg vecLen-3) & 1;a[3] = (num \gg vecLen-4) & 1;a[4] = (num \gg vecLen-5) & 1;a[5] = (num \gg vecLen-6) \& 1;a[6] = (num \gg vecLen-7) & 1;a[7] = (num \gg vecLen-8) & 1;
   if (numVar > 3) {
      a[8] = (num \gg vecLen-9) & 1;
      a[9] = (num \gg vecLen-10) & 1;
      a[10] = (num \gg vecLen-11) \& 1;a[11] = (num \gg vecLen-12) & 1;a[12] = (num \gg vecLen-13) & 1;
      a[13] = (num \gg vecLen-14) & 1;
      a[14] = (num \gg vecLen-15) & 1;
      a[15] = (num \gg vecLen-16) & 1;
      if (numVar > 4) {
         a[16] = (num \gg vecLen-17) & 1;a[17] = (num \gg vecLen-18) & 1;
         a[18] = (num \gg vecLen-19) & 1;
         a[19] = (num \gg vecLen-20) & 1;
         a[20] = (num \gg vecLen-21) \& 1;a[21] = (num \gg vecLen-22) & 1;a[22] = (num \gg vecLen-23) & 1;a[23] = (num \gg vecLen-24) & 1;
```

```
a[24] = (num \gg vecLen-25) & 1;
      a[25] = (num \gg vecLen-26) \& 1;a[26] = (num \gg vecLen-27) & 1;a[27] = (num \gg vecLen-28) & 1;a[28] = (num \gg vecLen-29) \& 1; a[29] = (num >> vecLen-30) & 1;
      a[30] = (num \gg vecLen-31) & 1;
      a[31] = (num \gg vecLen-32) & 1; }
 }
 // -- using the order, add the value stored in a[] to the end of the --
 // function. By the end of the loop, all bits will be represented.
unsigned int finNum = 0;
for (int z = 0; z < veclen; z++) {
   finNum = (finNum \ll 1) \mid a[order[z]]; }
 // --------------------------------------------------------------------
 return finNum;
```
## **C.6 Misc**

}

#### **C.6.1 Misc.h**

```
/*
 * Misc.h
  ClassifyCPP
 *
 * Created by Neil Anderson on 2006-08-11.
 * Copyright 2006 Neil Anderson. All rights reserved.
 *
 */
#include "main.h"
int getPrecision(int);
int bvtoi(vector<int>);
vector<int> itobv(int, int);
int **allocArr(int, int);
void deallocArr(int **);
string intToString(int);
long double fac(int, int);
long double C(int, int);
bool fileExists(const string&);
C.6.2 Misc.cpp
/*
 * Misc.cpp
   Classify
 *
 * A library of useful functions used throughout the code.
 *
 * Created by Neil Anderson on 2006-08-11.
```

```
 * Copyright 2006 Neil Anderson. All rights reserved.
  *
  */
#include "Misc.h"
// Return the number of bits needed to represent a given integer.
int getPrecision(int x) {
   return ((log (x) / log (2) + 1);
}
// Convert a vector of binary values into an integer
// Ex:
// [0][1][1][1][0][0][1][1]
// becomes:
// 01110011 (115 in decimal)
int bvtoi(vector<int> v) {
   int result = 0;
   int s = v.size();
   for (int i = 0; i < s; i++) {
      result = (result \ll 1) | v[i]; }
    return result;
}
// Convert a an integer into a vector of binary values
// Ex:
// 01110011 (115 in decimal)
// becomes:
// [0][1][1][1][0][0][1][1]
vector<int> itobv(int value, int prec) {
    vector<int> result;
   for (int i = 0; i < prec; i++) {
       result.push_back((value >> (prec-i-1)) & 1);
    }
    return result;
}
// Dynamically allocate a 2D array.
int **allocArr(int numRows, int numCol) {
    int **ppi = new int*[numRows];
   int *currPtr = new int[numRows * numCol];for (int i = 0; i < numRows; i++) {
      *(ppi + i) = curPtr;
       curPtr += numCol;
    }
    return ppi;
}
// Clean up the allocArr call when finished with the data.
void deallocArr(int ** arr) {
    delete[] *arr;
    delete[] arr;
}
```

```
// Factorial. A cutoff was added so that it can be used
// for binomial coefficients for large numbers. The cutoff
// is used as part of the simplifaction of the binomial
// coefficient equation before computation.
long double fac(int n, int cutoff = 0) {
   long double f = 1.0;
   int i = 1;
    if (cutoff !=0)
      i += cutoff;
   for (; i \le n; i++) {
       f *= (long double)i;
    }
    return f;
}
// Binomial coefficient.
long double C(int n, int r) {
   long double result = 0;
   if (r < 0 \mid r > n)result = 0;
    else {
       // Simplify the equation by using the factorial's
       // curoff function
      if (r > (n - r)) {
         result = (long double)(fac(n, r)/fac(n-r)); } else {
         result = (long double)(fac(n, (n-r))/fac(r)); }
    }
    return result;
}
// Convert an int to a string. Used for concatenating ints to strings (like
// adding a loop counter number to the end of a file name)
string intToString(int num) {
    ostringstream myStream;
    myStream << num << flush;
    return(myStream.str());
}
// Check to see if a file already exists.
bool fileExists(const string& fileName) {
    fstream fin;
    fin.open(fileName.c_str(), ios::in);
    if(fin.is_open()) {
       fin.close();
       return true;
    }
    fin.close();
    return false;
}
```